**Практическое руководство по работе с НС и ПВ для процедурных/палатных медицинских сестер стационарных отделений**

**Версия документа -02 от 2021г**

**Цель:** стандартизация процедур получения, учета, хранения, выдачи, введения и возврата лекарственных препаратов, содержащих НС и ПВ, в стационарных отделениях.

### **Нормативно-справочная документация**

Приказ<sup>1</sup> №….. от ….. «О работе с наркотическими и психотропными лекарственными препаратами в Государственном бюджетном учреждении здравоохранения города Москвы «Московский многопрофильный центр паллиативной помощи Департамента здравоохранения города Москвы»

## **Список сокращений:**

- **ЛП** лекарственные препараты
- **НС**  наркотические лекарственные препараты
- **ПВ**  психотропные лекарственные препараты
- **МНН** международное непатентованное наименование лекарственного средства
- **ТТС** трансдермальная терапевтическая система
- **Отдельный запас** запас НС и ПВ, который обособленно хранится в местах хранения НС и ПВ для целей формирования укладки для оказания паллиативной медицинской помощи
- **СОП** стандартная операционная процедура
- **ПМП** паллиативная медицинская помощь

### **Стационарное отделение<sup>2</sup> :**

- отделение паллиативной медицинской помощи взрослым
- отделение круглосуточного медицинского наблюдения и лечения (ОКМНиЛ)
- отделение паллиативной медицинской помощи детям

**ОВПП** - отделение выездной паллиативной помощи взрослым и отделение выездной паллиативной помощи взрослым и отделение выездной паллиативной помощи детям

**Обособленное ОВПП** – отдельно расположенное отделение выездной паллиативной помощи взрослым, не являющееся филиалом.

**Прикрепленное ОВПП** - отдельно расположенное отделение выездной паллиативной помощи взрослым, функционально прикрепленное к близрасположенному хоспису, для целей получения НС и ПВ

**Центр** - стационар ГБУЗ

-

<sup>1</sup> Внутренний приказ учреждения был разработан на основании нормативно-правовых актов РФ, актуальных по состоянию на момент издания приказа

<sup>2</sup> Ниже приведены аббревиатуры подразделений и должностей в учреждении, на базе которого разработан документ

**Практическое руководство по работе с НС и ПВ для процедурных/палатных медицинских сестер стационарных отделений**

**Версия документа -02 от 2021г**

**ЦНС** - Централизованная наркотическая служба

**МКСБ** - медицинская карта стационарного больного

**МКАБ** – медицинская карта амбулаторного больного

**Старшая медсестра отделения** – старшая медицинская сестра ЦНС, старшая медицинская сестра отделений круглосуточного медицинского наблюдения и лечения или отделения паллиативной медицинской помощи детям, старшая медицинская сестра отделения выездной паллиативной помощи взрослым и старшая медицинская сестра отделения паллиативной медицинской помощи детям

**Медсестра** - медицинская сестра процедурной ЦНС; медицинская сестра процедурной и палатная (постовая) медицинская сестра отделений круглосуточного медицинского наблюдения и лечения, отделения паллиативной медицинской помощи детям, допущенные к работе с НС и ПВ

## **Оглавление**

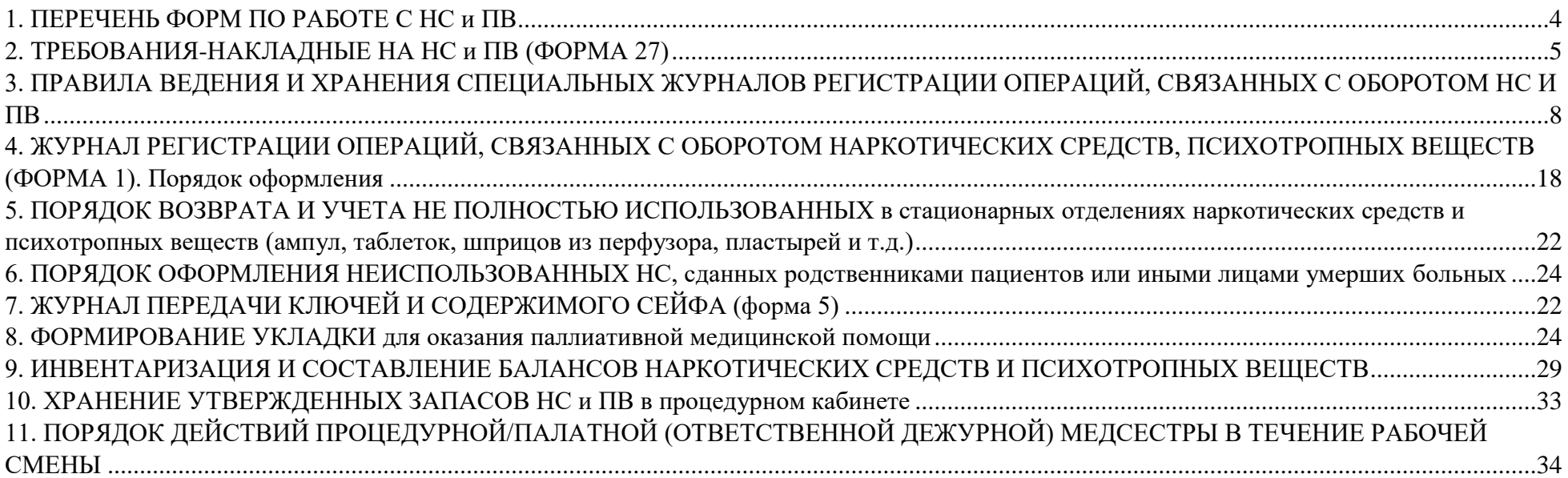

### **Практическое руководство по работе с НС и ПВ для процедурных/палатных медицинских сестер стационарных отделений**

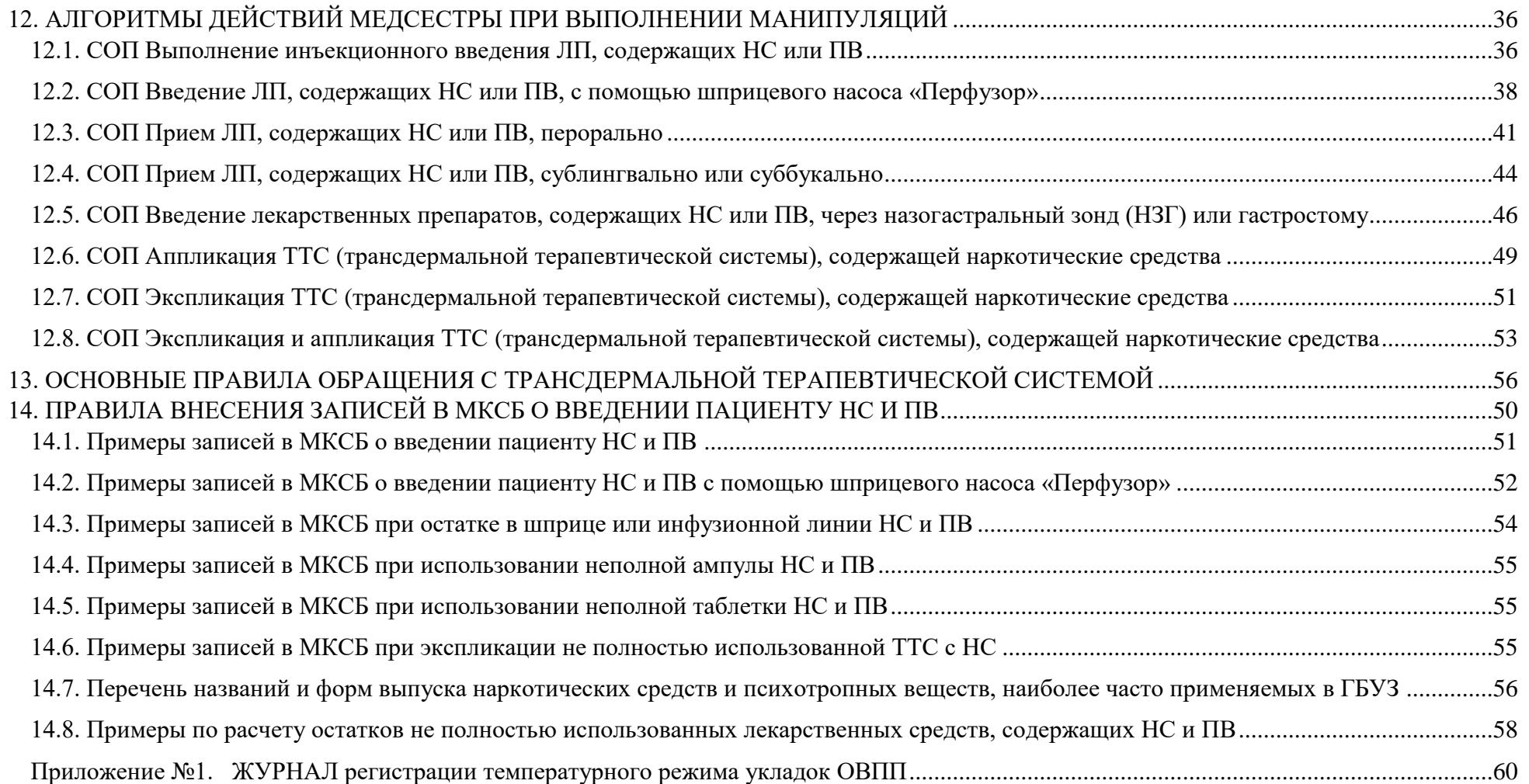

**Практическое руководство по работе с НС и ПВ для процедурных/палатных медицинских сестер стационарных отделений**

**Версия документа -02 от 2021г**

## <span id="page-3-0"></span>**1. ПЕРЕЧЕНЬ ФОРМ ПО РАБОТЕ С НС и ПВ**

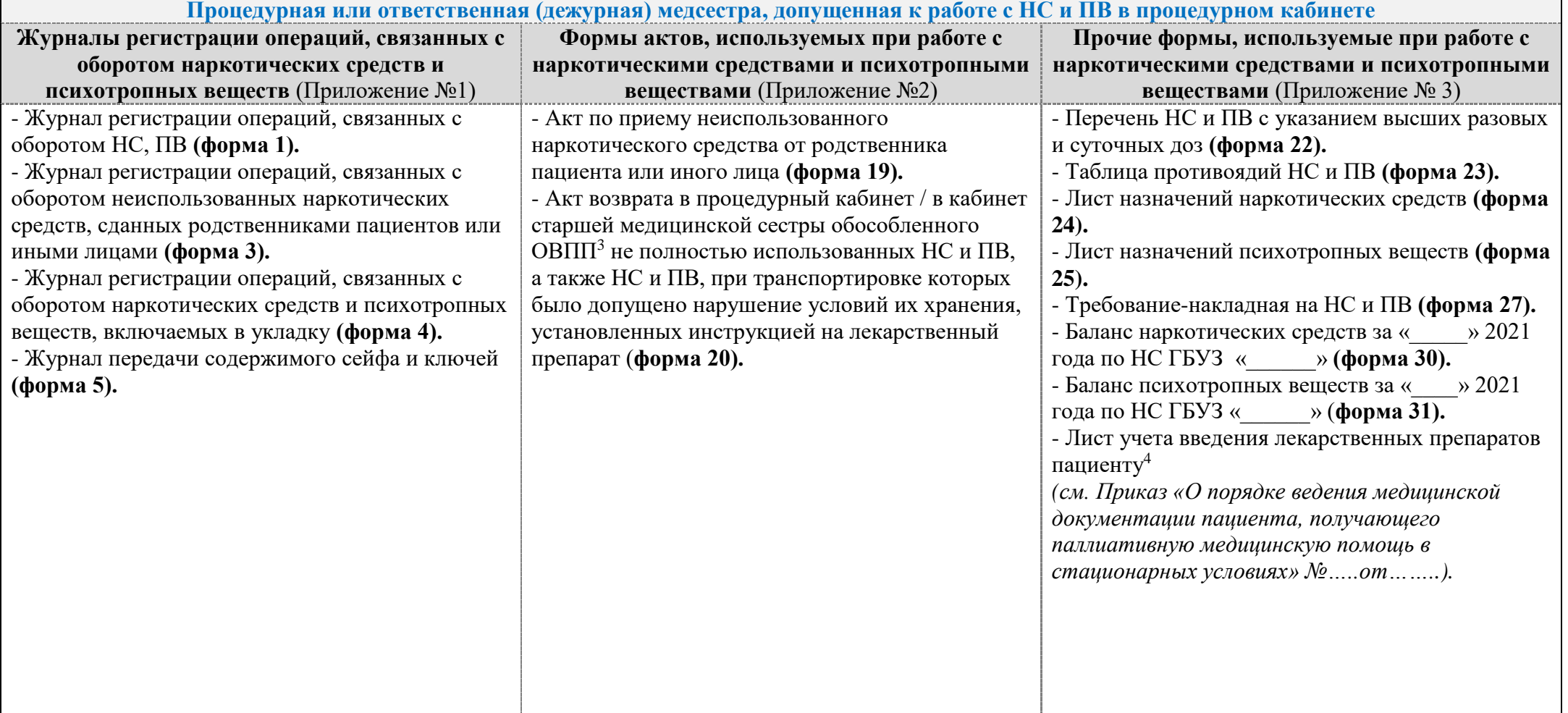

-

 $^3$  Подразделение учреждения, на базе которого разработан документ

 $^4$  Внутренняя документация учреждения, на базе которого разработан документ

**Практическое руководство по работе с НС и ПВ для процедурных/палатных медицинских сестер стационарных отделений**

**Версия документа -02 от 2021г**

## <span id="page-4-0"></span>**2. ТРЕБОВАНИЯ-НАКЛАДНЫЕ НА НС и ПВ (ФОРМА 27)**

### **Порядок оформления**

## **Важно!**

1

Оформлять в 2 экземплярах:

один экземпляр хранить в процедурном кабинете до истечения текущего календарного месяца;

• второй экземпляр передать старшей медицинской сестре ЦНС<sup>5</sup>/ старшей медсестре отделения (в филиалах) до истечения текущего календарного месяца. По окончанию календарного месяца требования-накладные необходимо сброшюровать, пронумеровать (по листам) и в опечатанном виде передать на хранение старшей медсестре ЦНС/ старшей медсестре отделения (в филиалах).

| Кто оформляет                                            | В каком случае<br>оформляется                                                                                                    | Особенности оформления                                                                                                    |
|----------------------------------------------------------|----------------------------------------------------------------------------------------------------|----------------------------------------------------------------------------------------------------|
| Процедурная/<br>ответственная<br>(дежурная)<br>медсестра | 1) Для формирования<br>(пополнения) суточного<br>запаса НС.<br>2) Для формирования<br>(пополнения) трёхсуточного<br>запаса ПВ.<br>3) Для пополнения запаса НС<br>и ПВ, используемого для<br>формирования укладки. | Оформлять отдельно по каждому торговому наименованию (пример оформления указан ниже).<br>2) Указывать:<br>номер и дату составления документа;<br>название учреждения;<br>структурное подразделение/отправитель – подразделение/старшая медицинская сестра/<br>кабинет №;<br>структурное подразделение/получатель - подразделение/медицинская сестра процедурной/<br>кабинет №;<br>затребовал - медицинская сестра процедурной указывает себя и ставит подпись;<br>$\bullet$<br>разрешил - указывает старшую медицинскую сестру;<br>$\bullet$<br>группа требований - наркотические средства или психотропные вещества;<br>$\bullet$<br>указать форму препарата, торговое наименование, дозировку, вид упаковки;<br>$\bullet$<br>торговое наименование на русском языке, единицу измерения, количество затребованного и<br>$\bullet$<br>отпущенного (цифрами и прописью);<br>в примечании указать цель «Для формирования суточного запаса НС или трехсуточного<br>запаса ПВ», «Для включения в укладку ПМП»;<br>отпустил - указать форму препарата, торговое наименование на латинском языке, дозировку, |
|                                                          |                                                                                                    | количество отпущенных НС или ПВ (цифрами и прописью) с указанием серии;                                                                                                    |

<sup>5</sup> Должность в учреждении, на базе которого разработан документ

**Практическое руководство по работе с НС и ПВ для процедурных/палатных медицинских сестер стационарных отделений**

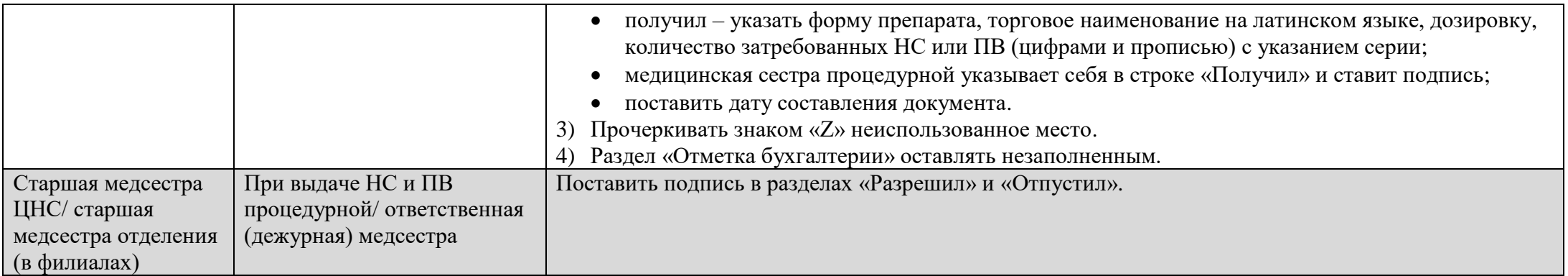

**Практическое руководство по работе с НС и ПВ для процедурных/палатных медицинских сестер стационарных отделений**

**Версия документа -02 от 2021г**

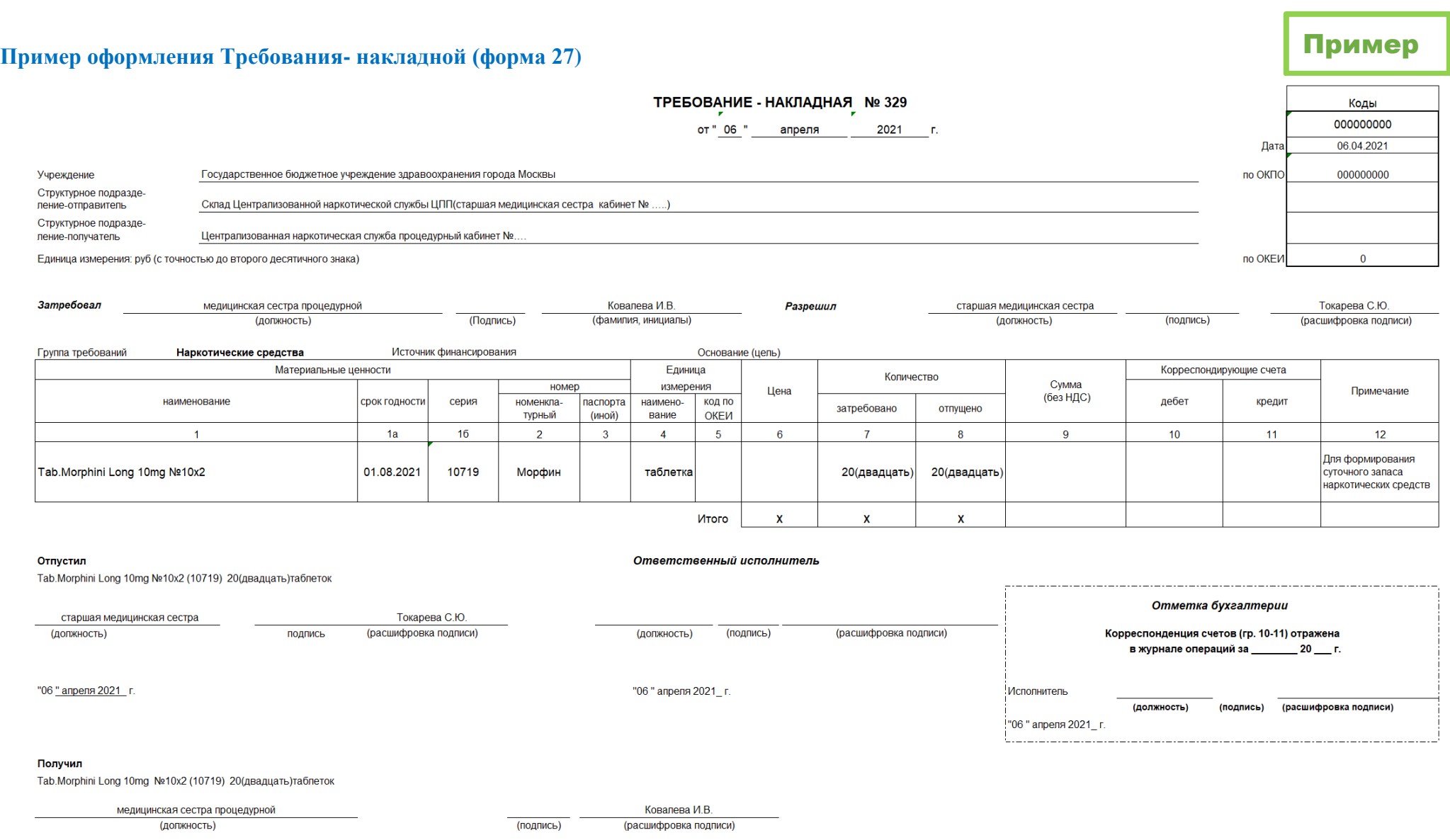

"06" апреля 2021 г.

#### **Версия документа -02 от 2021г**

# <span id="page-7-0"></span>**3. ПРАВИЛА ВЕДЕНИЯ И ХРАНЕНИЯ СПЕЦИАЛЬНЫХ ЖУРНАЛОВ РЕГИСТРАЦИИ ОПЕРАЦИЙ, СВЯЗАННЫХ С ОБОРОТОМ НС И ПВ**

## **ОБЩИЕ ПРАВИЛА ВНЕСЕНИЯ ЗАПИСЕЙ В ЖУРНАЛЫ**

- 1. Записи по регистрации любых операций с **НС и ПВ всегда вести в разных журналах** (отдельно НС и отдельно ПВ):
- если оборот НС или ПВ **высокий** (много операций), то регистрацию операций вести по каждому наименованию НС или ПВ **в отдельном журнале** регистрации;
- если оборот НС или ПВ **низкий**, то регистрацию операций вести по каждому наименованию НС и ПВ **на отдельном развернутом листе** журнала регистрации.
- 2. Записи в журнале производить строго в хронологическом порядке лицом, ответственным за ведение и хранение журнала, непосредственно после каждой операции, на основании документов, подтверждающих совершение этой операции.
- 3. Даты внесения записей указывать полностью, в формате чч.мм.гггг (01.01.2021).
- 4. Каждую запись в журнале регистрации заверять подписью лица, ответственного за ведение и хранение журнала, с указанием фамилии и инициалов.
- 5. Записи в журнале производить шариковой ручкой синего цвета.

### **Запрещены:**

- записи карандашами, ручками других цветов, а также стирающимися чернилами или на гелевой/масляной основе;
- подчистки и исправления ошибок канцелярским корректором (штрих);
- незаверенные исправления *(см. работа с допущенными ошибками);*
- пропуски и перечеркивания незаполненных строк в процессе ведения журнала;
- подчеркивания записей.

**Практическое руководство по работе с НС и ПВ для процедурных/палатных медицинских сестер стационарных отделений**

**Версия документа -02 от 2021г**

### ОФОРМЛЕНИЕ ОБЛОЖКИ ЖУРНАЛА

На обложке журнала должно быть указано (*примеры оформления приведены ниже)*:

- 1. наименование юридического лица и наименование структурного подразделения, место его нахождения (адрес);
- 2. номер формы журнала, утвержденный внутренним приказом учреждения;
- 3. порядковый номер журнала:
	- для нового журнала всегда присваивать новый порядковый номер, вне зависимости от назначения журнала и препарата, регистрация операций по которому в нем ведется;
	- в течение календарного года нумерация журналов сквозная в хронологическом порядке;
	- в новом календарном году начинать новую сквозную нумерацию журналов с цифры 1;
	- допустимо указывать номер сейфа по месту хранения НС и ПВ.
- 4. торговое наименование и МНН (на латинском языке), дозировка, форма выпуска и единица измерения (tab., amp., STT и т.д.).
- 5. дата начала и дата окончания ведения журнала.

**Важно!** На обложке журнала должны быть указаны наименования и единицы изменения всех или ПВ, по которым проводят регистрацию операций в данном журнале.

## ПОДГОТОВКА ЖУРНАЛА К РАБОТЕ

1

- 1. Пронумеровать постранично, сброшюровать.
- 2. Сшить с помощью иглы и нитки. Концы нитки завязать и скрепить путем приклеивания «заверительной» наклейки на журналы<sup>6</sup> *(см. образец).*
- 3. Количество страниц заверить подписью главного врача *(с указанием даты, которая не должна быть раньше даты начала журнала)* и печатью учреждения, которая должна быть поставлена на подпись главного врача и наружные концы нити для брошюровки*.*

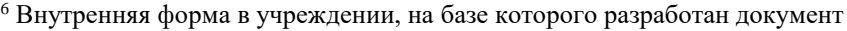

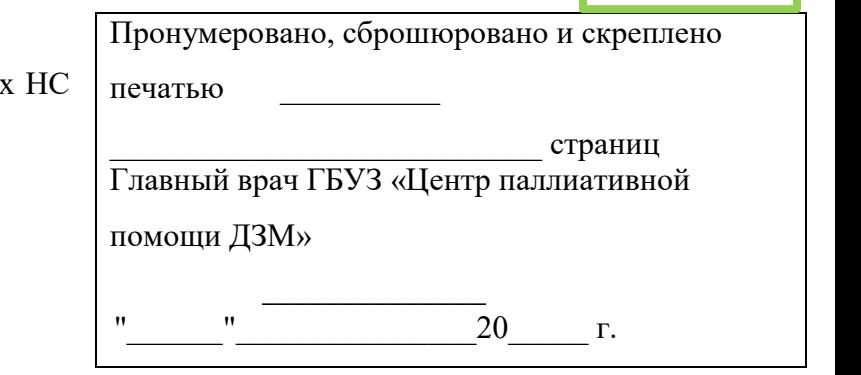

Образец

**Практическое руководство по работе с НС и ПВ для процедурных/палатных медицинских сестер стационарных отделений**

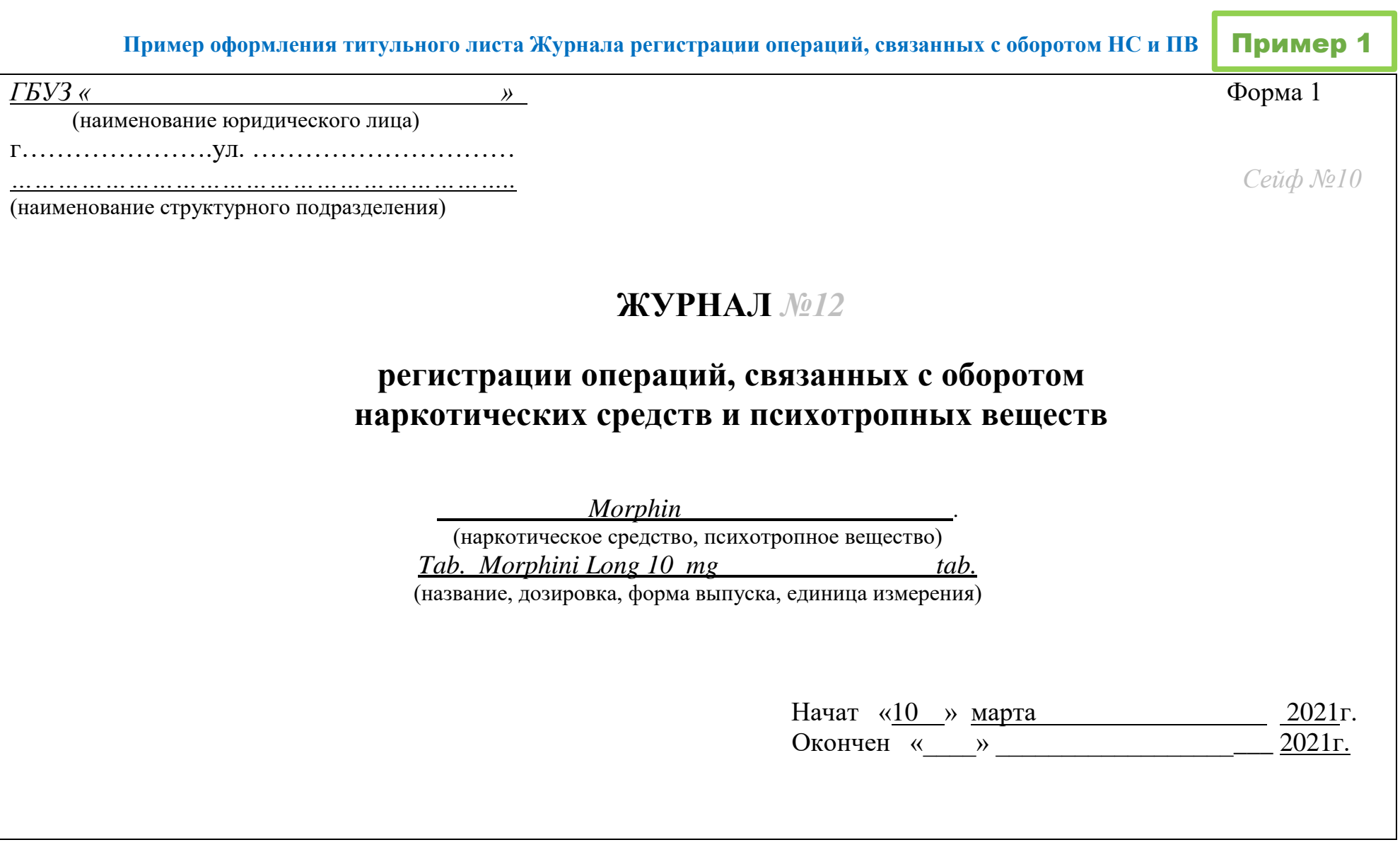

**Практическое руководство по работе с НС и ПВ для процедурных/палатных медицинских сестер стационарных отделений**

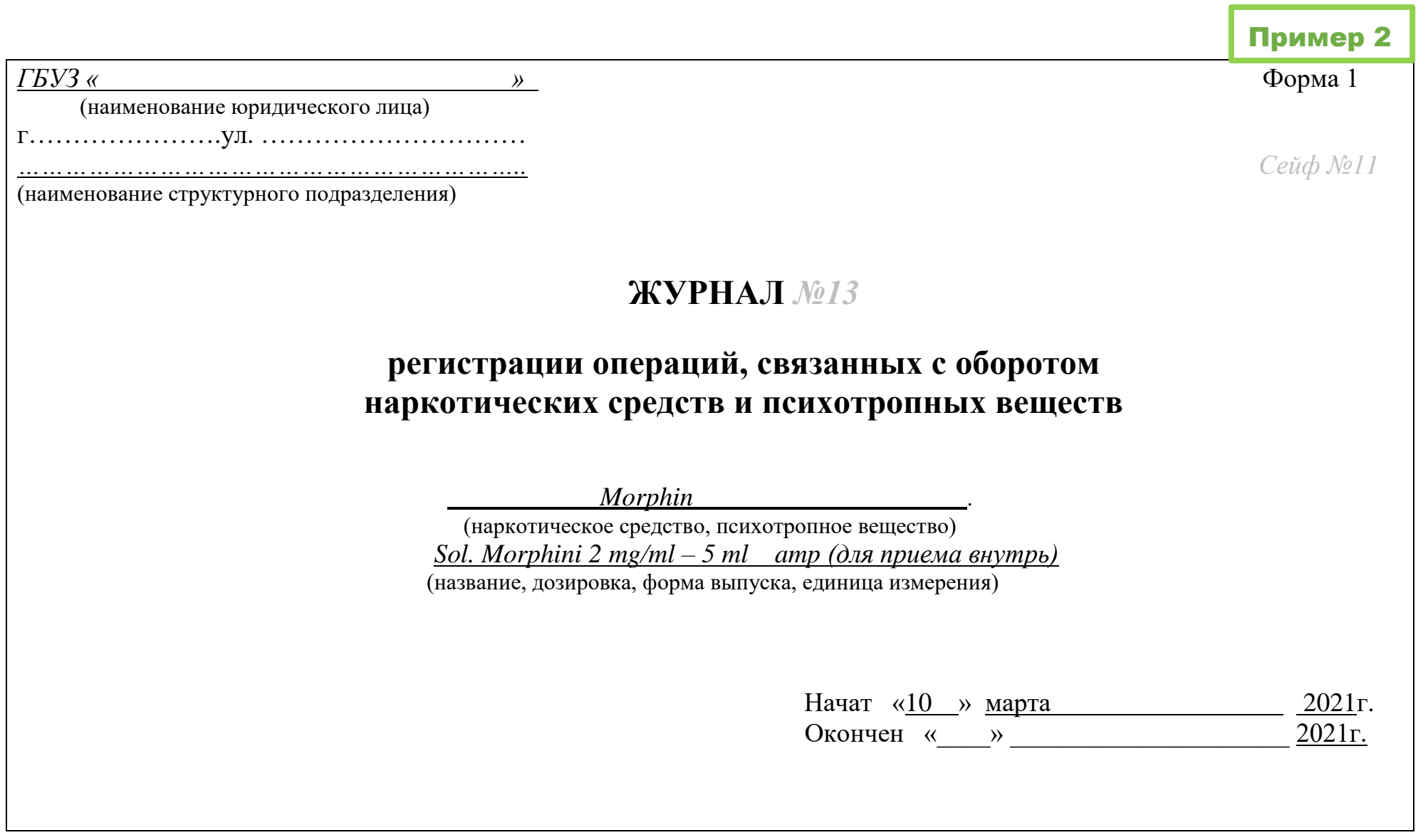

**Практическое руководство по работе с НС и ПВ для процедурных/палатных медицинских сестер стационарных отделений**

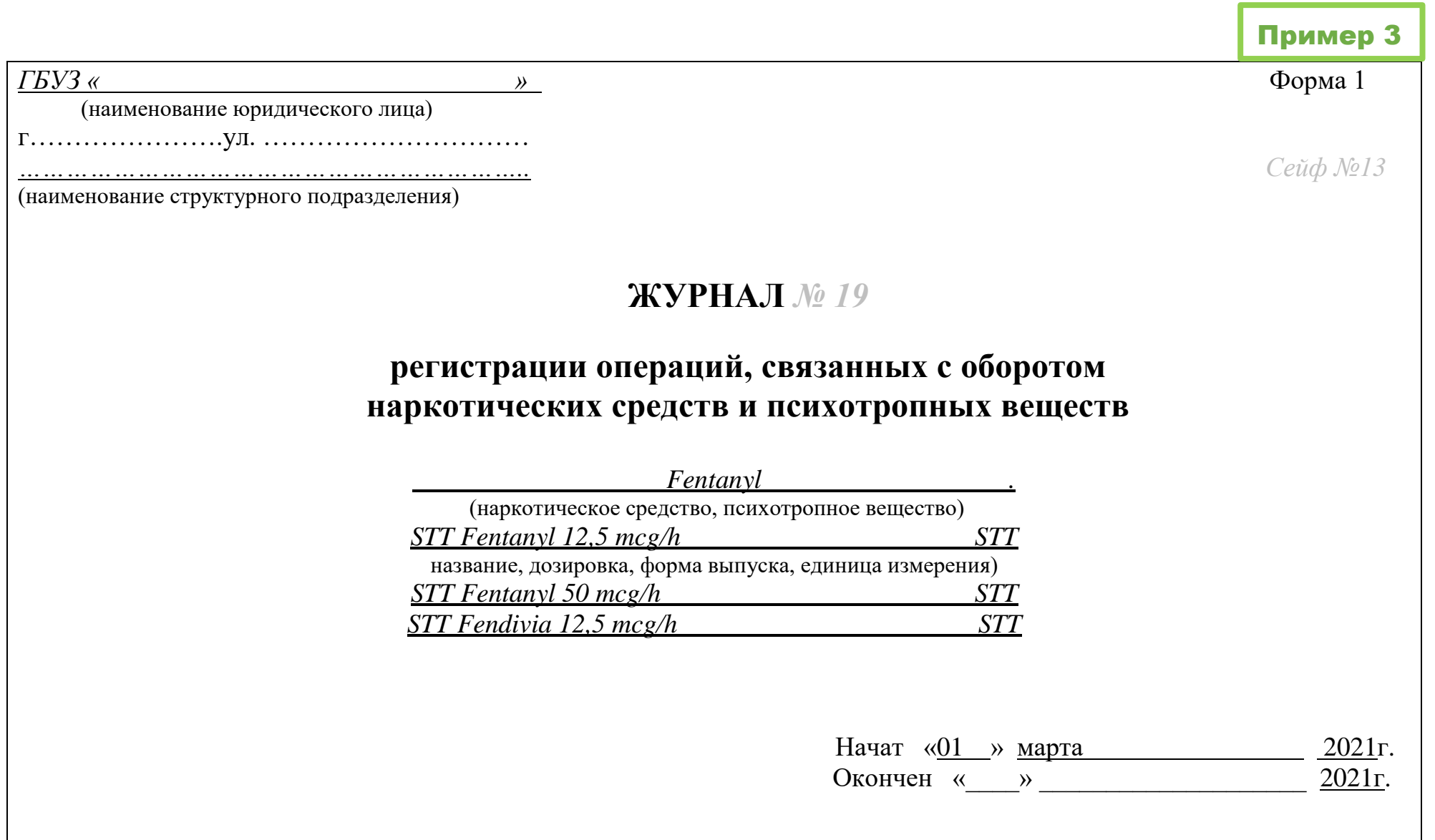

**Практическое руководство по работе с НС и ПВ для процедурных/палатных медицинских сестер стационарных отделений**

**Версия документа -02 от 2021г**

### ЗАПИСИ В ЖУРНАЛ В ПРОЦЕССЕ РАБОТЫ

1

1. Первую страницу на правом развороте журнала *(за исключением журнала формы 5),* необходимо прочеркнуть знаком «Z» *(от верхней пустой строчки до нижней пустой строчки и добавить дополнительные горизонтальные линии).*

Допустимо вносить записи на первом развороте журнала только в случае, если в журнале ведется учет более одного препарата *(нужно перечислить их все и указать номера страниц) 7 .*

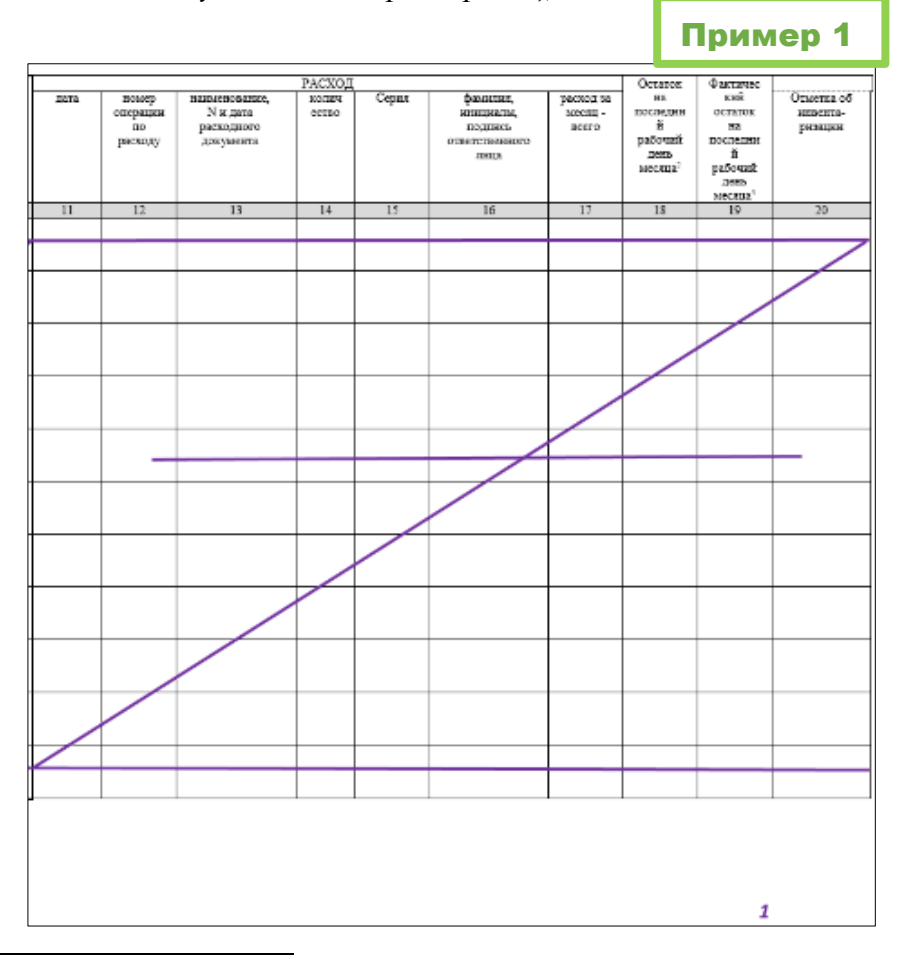

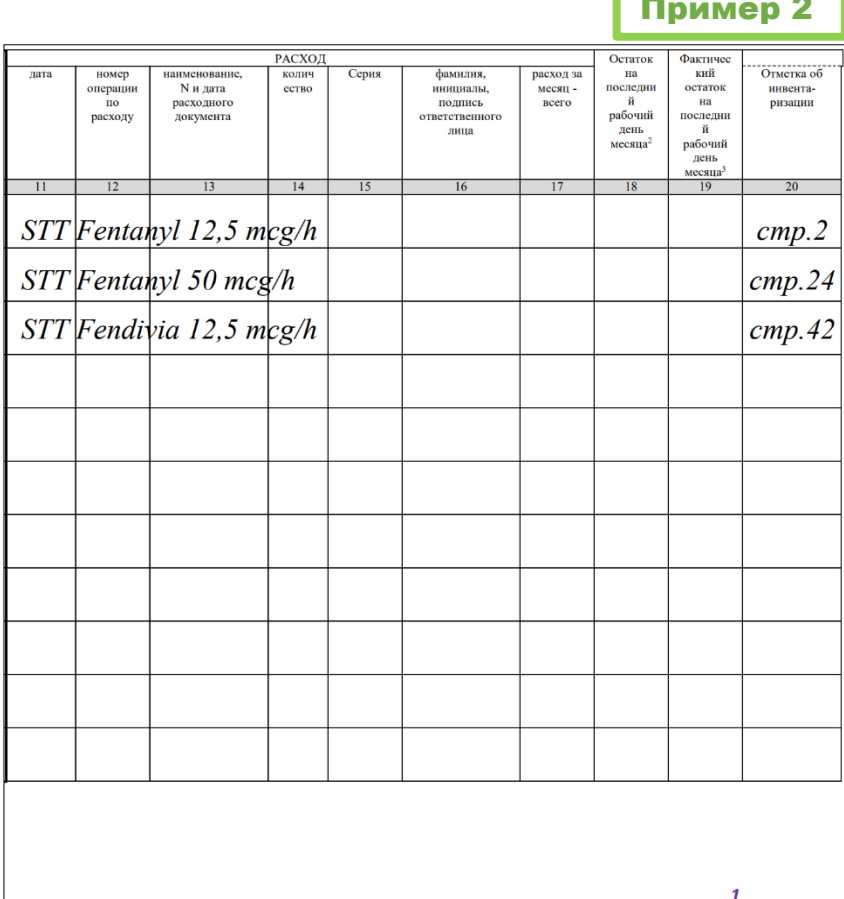

<sup>7</sup> Внутренняя форма записи в учреждении, на базе которого разработан документ

**Практическое руководство по работе с НС и ПВ для процедурных/палатных медицинских сестер стационарных отделений**

**Версия документа -02 от 2021г**

- 2. Далее по мере заполнения журнала на каждом левом развороте указывать:
	- форму препарата (Tab., Caps., Sol., STT);
	- торговое наименование НС или ПВ на латинском языке (под которым лекарственный препарат был получен в ГБУЗ «Центр паллиативной помощи ДЗМ»);
	- дозировку (концентрацию): для растворов ml, для таблеток и капсул mg, для ТТС mcg/h;
	- единицу измерения tab., caps., amp., STT.

2. На правом развороте журнала указывать:

• МНН на латинском языке.

1

3. Нумерацию записей в журнале по каждому наименованию НС или ПВ осуществлять в пределах календарного года в порядке возрастания номеров *(см. примеры ниже).*

### ПРАВИЛА ПЕРЕНОСА ИНФОРМАЦИИ ИЗ ПРЕДЫДУЩЕГО ЖУРНАЛА<sup>8</sup>

- **Сделать запись: «перенесено из журнала №\_\_\_со стр.\_\_\_».**
- Указать **количество препарата** (цифрой и прописью), **единицу измерения** и **серию.**
- Указать **должность, фамилию, инициалы и подпись** ответственного лица.

*Важно!* Запись о переносе информации в новый журнал **не является операцией**, поэтому номер операции по порядку присваивать не нужно!

Пример

|       | Tab. Morphini 10 mg<br>tab. |            |                |                                           |        |       |                           | Morphin             |                  |        |                |                                                            |       |       |                     |                 |          |                 |                     |
|-------|-----------------------------|------------|----------------|-------------------------------------------|--------|-------|---------------------------|---------------------|------------------|--------|----------------|------------------------------------------------------------|-------|-------|---------------------|-----------------|----------|-----------------|---------------------|
| Месяш | Остаток                     | ПРИХОД     |                |                                           |        |       | Приход                    | РАСХОД              |                  |        |                |                                                            |       |       | Остаток             | Фактичес        |          |                 |                     |
|       | на                          | лата       | номер          | наименование, N и                         | Коли-  | серия | фамилия, инициалы,        | приход              |                  | лата   | номер          | наименование.                                              | колич | Серия | фамилия.            | расход за       | на       | кий             | Отметка об          |
|       | первый<br>рабочий           |            | операции<br>по | дата приходного<br>документа              | чество |       | подпись<br>ответственного | за месяц<br>- всего | остатко<br>M 38  |        | операции<br>по | N и дата<br>расходного                                     | ество |       | инициалы<br>подпись | месяц.<br>всего | последни | остаток<br>на   | инвента-<br>ризации |
|       | лень                        |            | приходу        |                                           |        |       | лица                      |                     | месяц            |        | расходу        | документа                                                  |       |       | ответственного      |                 | рабочий  | последни        |                     |
|       | месяца $1$                  |            |                |                                           |        |       |                           |                     | всего            |        |                |                                                            |       |       | лица                |                 | лень     |                 |                     |
|       |                             |            |                |                                           |        |       |                           |                     |                  |        |                |                                                            |       |       |                     |                 | месяца   | рабочий<br>лень |                     |
|       |                             |            |                |                                           |        |       |                           |                     |                  |        |                |                                                            |       |       |                     |                 |          | месяца          |                     |
|       |                             |            |                |                                           |        |       |                           |                     | 10 <sup>10</sup> | 11     |                | 13                                                         | 14    | 15    | 16                  | 17              | 18       | 19              |                     |
|       |                             |            |                |                                           |        |       |                           |                     |                  |        |                | ., 20 (двадцать) таблеток (серия 108190), м/с Мванова В.А. |       |       |                     |                 |          |                 | Ulancha             |
|       |                             |            |                |                                           |        |       |                           |                     |                  | 05.03. | 42             | Арамов А.А.                                                |       | 10819 | Иванова В.А.        |                 |          |                 |                     |
|       |                             |            |                |                                           |        |       |                           |                     |                  | 2021   |                | CO/111/21                                                  |       |       | Ulanda              |                 |          |                 |                     |
|       |                             |            |                |                                           |        |       |                           |                     |                  |        |                |                                                            |       |       |                     |                 |          |                 |                     |
|       |                             | 07.03.2021 | 43             | Требование-                               | 20     | 10819 | Сидорова А.Д              |                     |                  | 08.03. | 44             | Круглов О.И.                                               |       | 10819 | Крайнова Г.Л.       |                 |          |                 |                     |
|       |                             |            |                | накладная № 21 от<br>07.03.2021 от ст.м/с |        |       | Cugapalai                 |                     |                  | 2021   |                | CO/166/21                                                  |       |       | Kaainda             |                 |          |                 |                     |
|       |                             |            |                |                                           |        |       |                           |                     |                  |        |                |                                                            |       |       |                     |                 |          |                 |                     |

 $8$  Внутренняя форма записи в учреждении, на базе которого разработан документ

**Практическое руководство по работе с НС и ПВ для процедурных/палатных медицинских сестер стационарных отделений**

**Версия документа -02 от 2021г**

Пример

### ДОПОЛНИТЕЛЬНЫЕ ОТМЕТКИ В ЖУРНАЛЕ

- Ежемесячно по каждому месту хранения нужно указывать **фактическую дату проведения инвентаризации и номер инвентаризационной описи** (в графе «отметка об инвентаризации»).
- Запись следует ставить в той строке, где внесена последняя, на момент проведения инвентаризации, запись о проведении операции. Выделять отдельную строчку для записи об инвентаризации не нужно.

*Важно! Если НС или ПВ были получены, но не использовались в течение месяца и более, отметки о проведенной инвентаризации должны быть зафиксированы в журнале в соответствующей графе*.

#### ЖУРНАЛ регистрации операций, связанных с оборотом наркотических средств, психотропных веществ (форма 1)

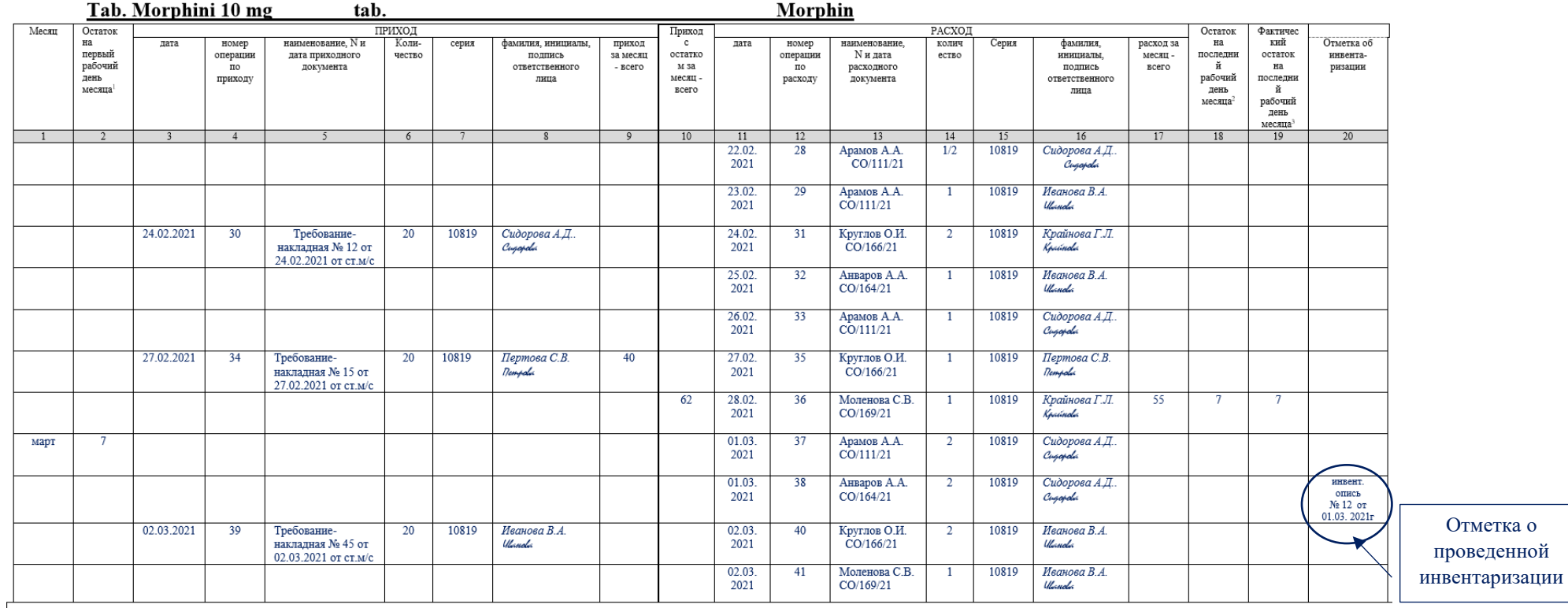

**Практическое руководство по работе с НС и ПВ для процедурных/палатных медицинских сестер стационарных отделений**

**Версия документа -02 от 2021г**

### РАБОТА С ДОПУЩЕННЫМИ ОШИБКАМИ

### **Исправления в журналах регистрации допустимо вносить по определенным правилам<sup>9</sup> :**

- вносить исправление сразу по факту выявления ошибки (собственноручно сотрудником, допустившим ошибку);
- все записи вносить четко и разборчиво (особенно должность, фамилия, инициалы и подпись);
- не выходить за рамки (границы) строки и столбца;
- если допущена **ошибка в одной цифре, числе, букве или слове**, **необходимо перечеркнуть полностью число или слово и написать правильные данные рядом с исправлением** (сверху, снизу, сбоку), не занимая строчку, предназначенную для следующей записи, **указать должность, фамилию, инициалы и подпись** лица, вносящего исправление;
- если **неверна запись части строки**, то записи всей строки считаются недействительными; **необходимо перечеркнуть ошибочную запись и написать фразу «запись ошибочна» рядом с исправлением** (сверху, снизу, сбоку); продолжить внесение верных данных в следующей строке с того номера операции, который был указан в перечеркнутой строке; **указать должность, фамилию, инициалы и подпись лица,** вносящего ис

Пример

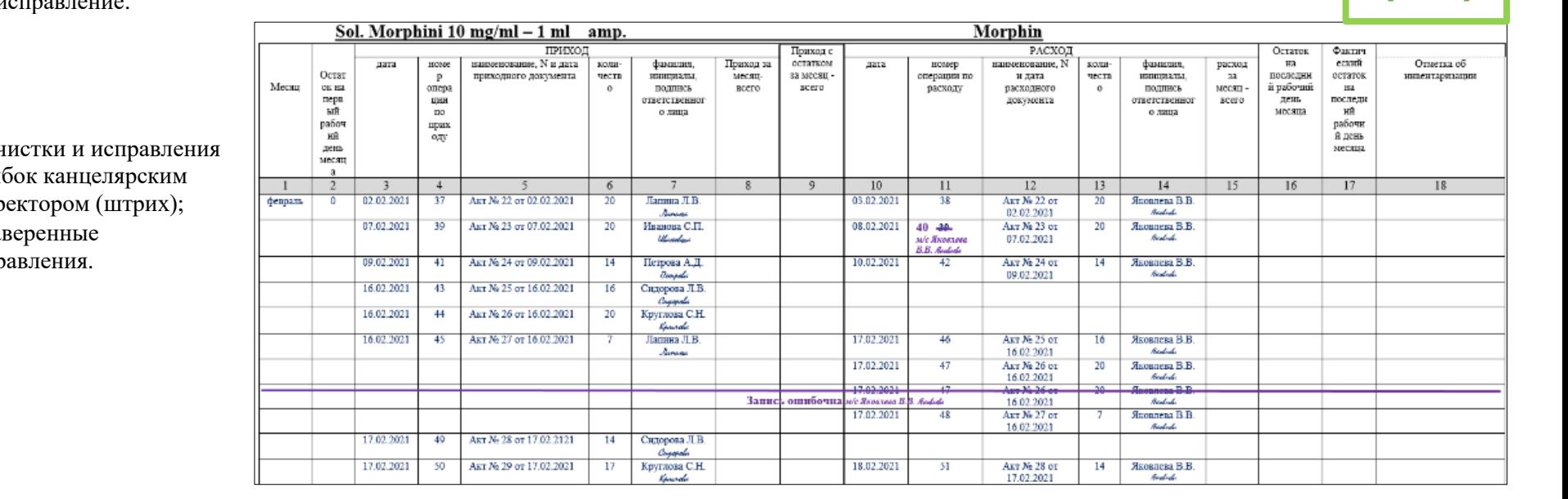

### **Запрещены:**

1

- подч оши корр
- незав испр

<sup>9</sup> Внутренние правила в учреждении, на базе которого разработан документ

**Практическое руководство по работе с НС и ПВ для процедурных/палатных медицинских сестер стационарных отделений**

**Версия документа -02 от 2021г**

Пример

### ЗАКРЫТИЕ И ХРАНЕНИЕ ЖУРНАЛА

1

- Все неиспользованные в текущем календарном году страницы журнала регистрации прочеркиваются знаком «Z» (от верхней пустой строчки до нижней пустой строчки, если большой промежуток, можно добавить дополнительные горизонтальные линии) и не используются в следующем календарном году.
- Хранение журнала производится по каждому месту хранения НС и ПВ в соответствующем сейфе.

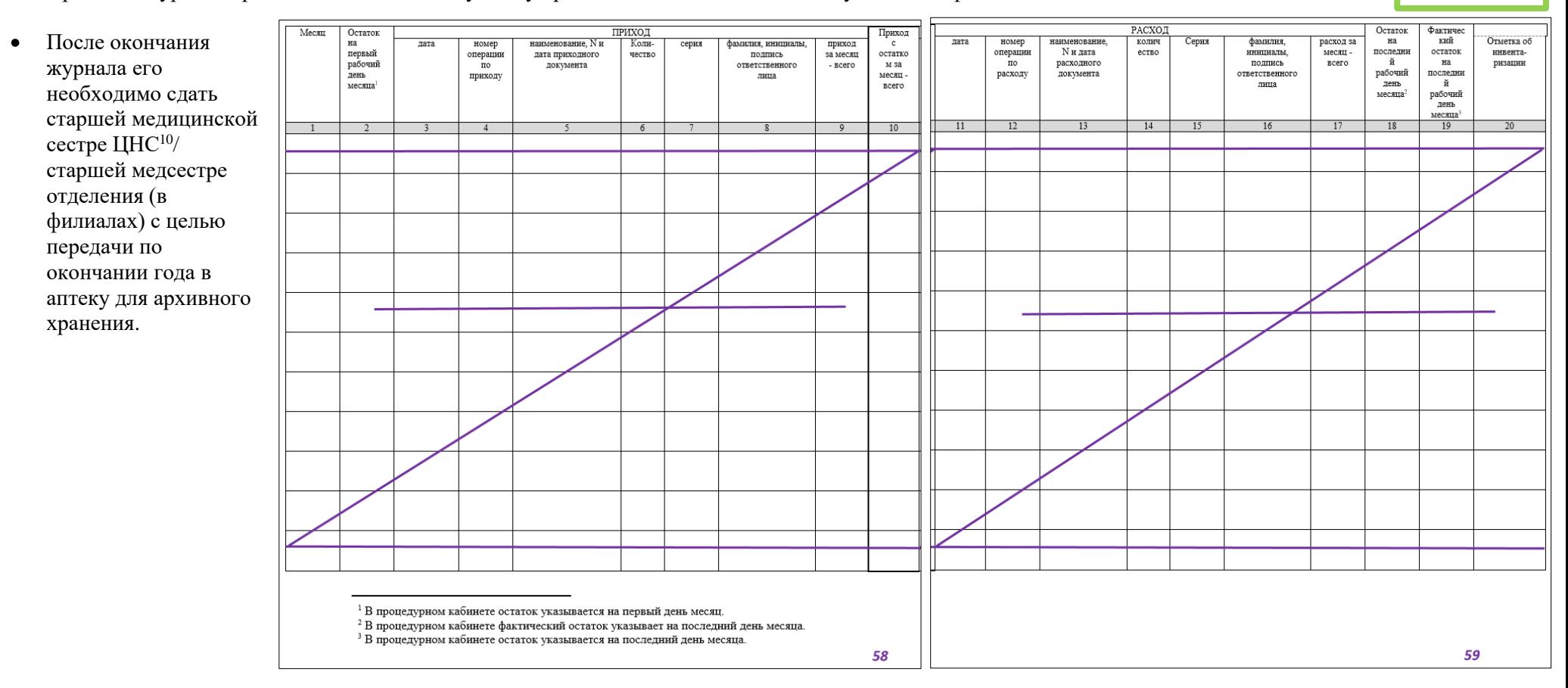

 $10$  Должность в учреждении, на базе которого разработан документ

**Версия документа -02 от 2021г**

# <span id="page-17-0"></span>**4. ЖУРНАЛ РЕГИСТРАЦИИ ОПЕРАЦИЙ, СВЯЗАННЫХ С ОБОРОТОМ НАРКОТИЧЕСКИХ СРЕДСТВ, ПСИХОТРОПНЫХ ВЕЩЕСТВ (ФОРМА 1). Порядок оформления**

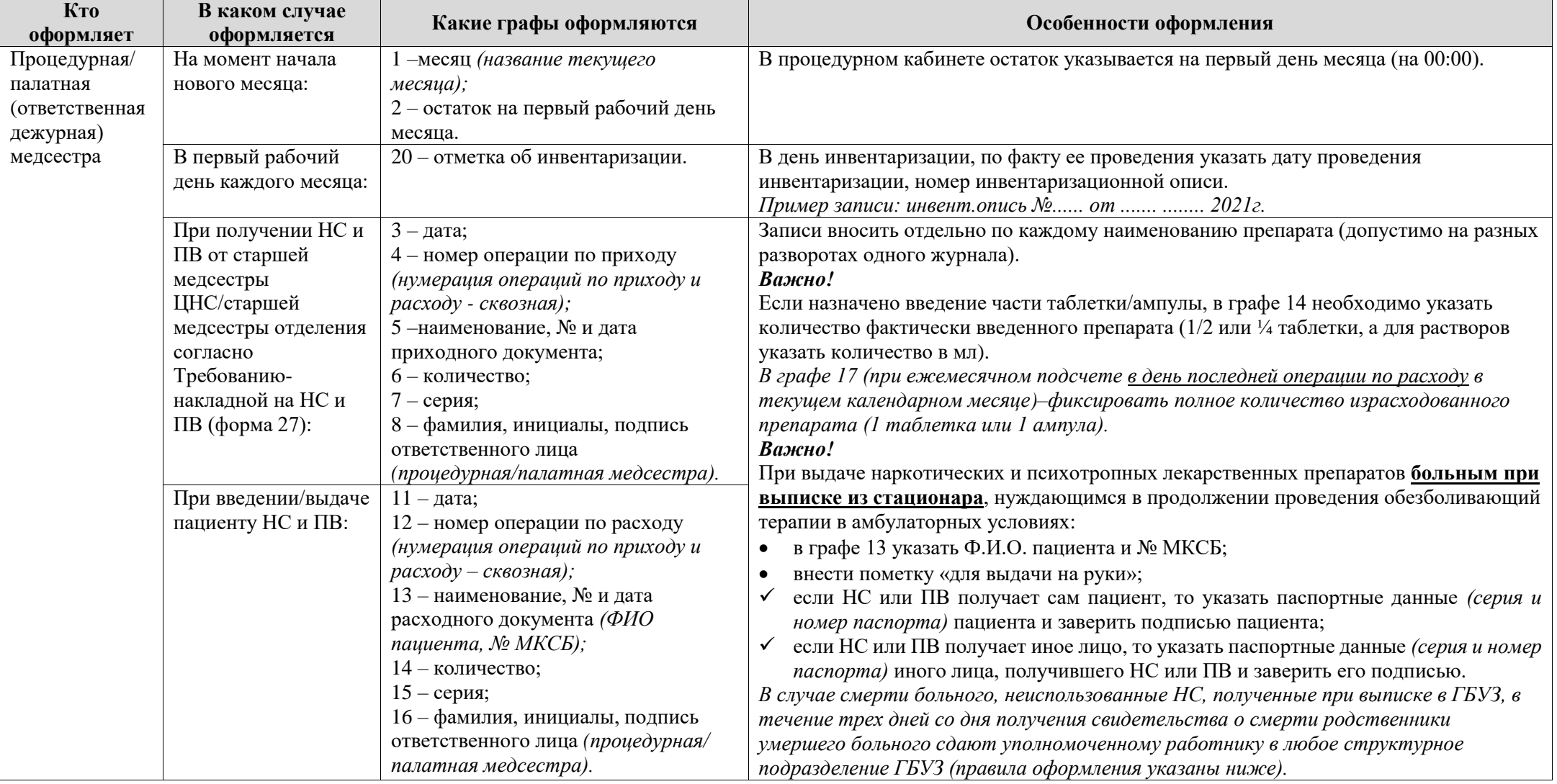

## **Практическое руководство по работе с НС и ПВ для процедурных/палатных медицинских сестер стационарных отделений**

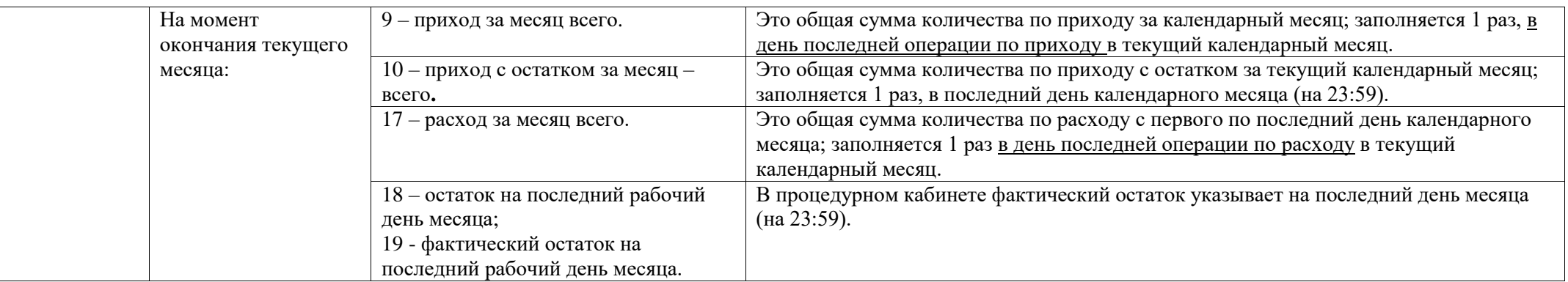

**Практическое руководство по работе с НС и ПВ для процедурных/палатных медицинских сестер стационарных отделений**

**Версия документа -02 от 2021г**

# Пример 1

### Пример для процедурных медицинских сестер стационарных отделений

#### ЖУРНАЛ регистрации операций, связанных с оборотом наркотических средств, психотропных веществ (форма 1)

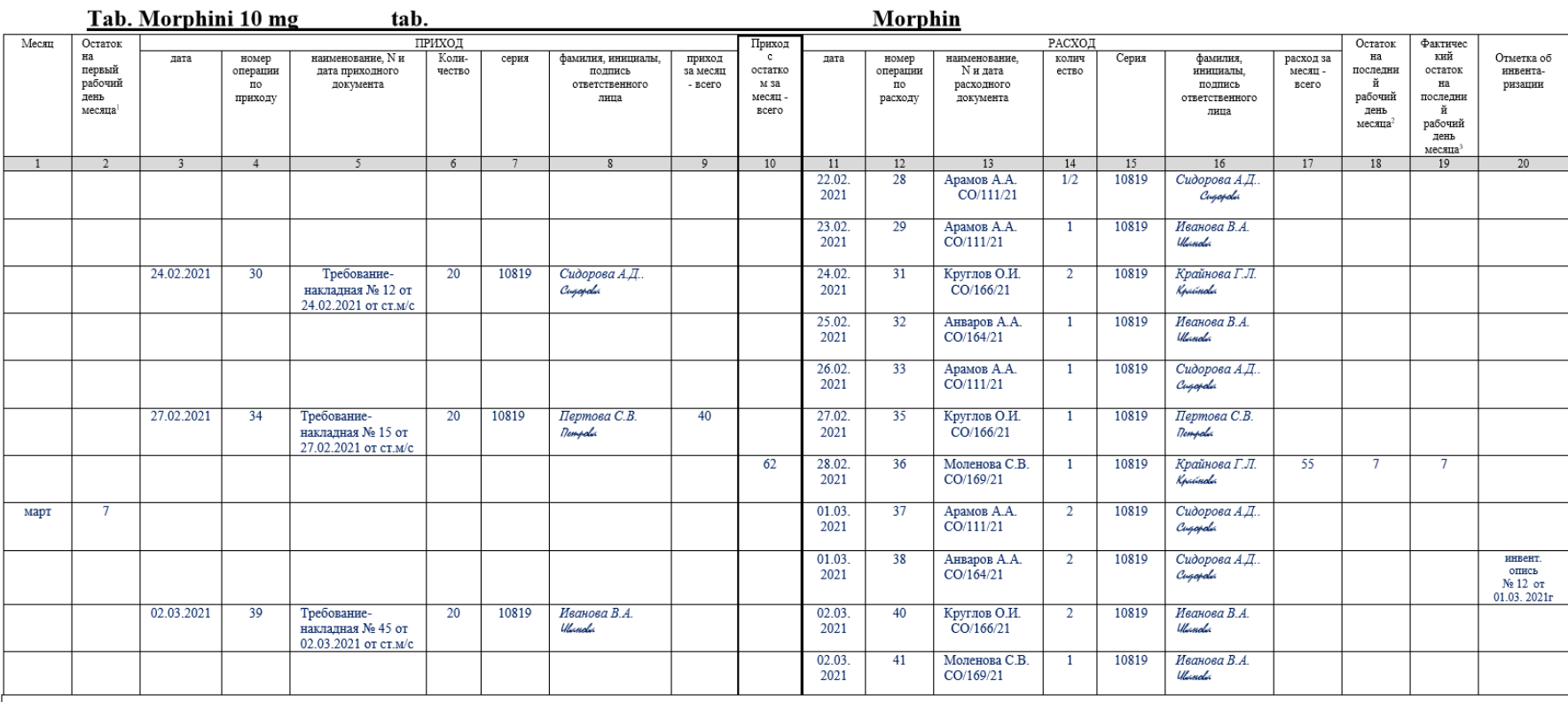

#### Пояснение.

1. Нумерацию операций начинаем с номера, следующего за последним номером в заполненном журнале в текущем году (для примера см. графу 12).

2. Нумерация операций по приходу и расходу-сквозная (для примера см. графы 12 и 4).

3. Пропуски строк не допускаются.

4. Перед началом смены необходимо проверять соответствие записей о передаче содержимого сейфов в Журнале передачи ключей и содержимого сейфа (форма 5) с фактическим содержимым сейфов.

5. Приняв от медсестры, работавшей предыдущую смену, остатки НС и ПВ, медсестра текущей смены осуществляет выполнение назначений врача и оформляет операции в журнале формы 1.

6. Запись об инвентаризации должна быть указана по факту проведения в графе 20 (пример записи: инвент.опись №...... от ....... ........ 2021г.).

7. Приход за месяц всего (см. графу 9) - это общая сумма количества по приходу за календарный месяц. Заполняется 1 раз, в день последнего прихода в текущий календарный месяц.

8. Приход с остатком за месяц - всего (см. графу 10) - это общая сумма количества по приходу с остатком за текущий календарный месяц. Заполняется 1 раз, в последний день календарного месяца.

9. Расход за месяц всего (см. графу 17) - это общая сумма количества по расходу с первого по последний день календарного месяца. Заполняется 1 раз, в день последнего расхода в текущий календарный месяц.

10. Остаток на последний рабочий день месяца (см. графу 18) и Фактический остаток на последний рабочий день месяца (см. графу 19) заполнять 1 раз, в последний день календарного месяца.

**Практическое руководство по работе с НС и ПВ для процедурных/палатных медицинских сестер стационарных отделений**

**Версия документа -02 от 2021г**

# Пример 2

### Пример для процедурных медицинских сестер стационарных отделений

#### ЖУРНАЛ регистрации операций, связанных с оборотом наркотических средств, психотропных веществ (форма 1)

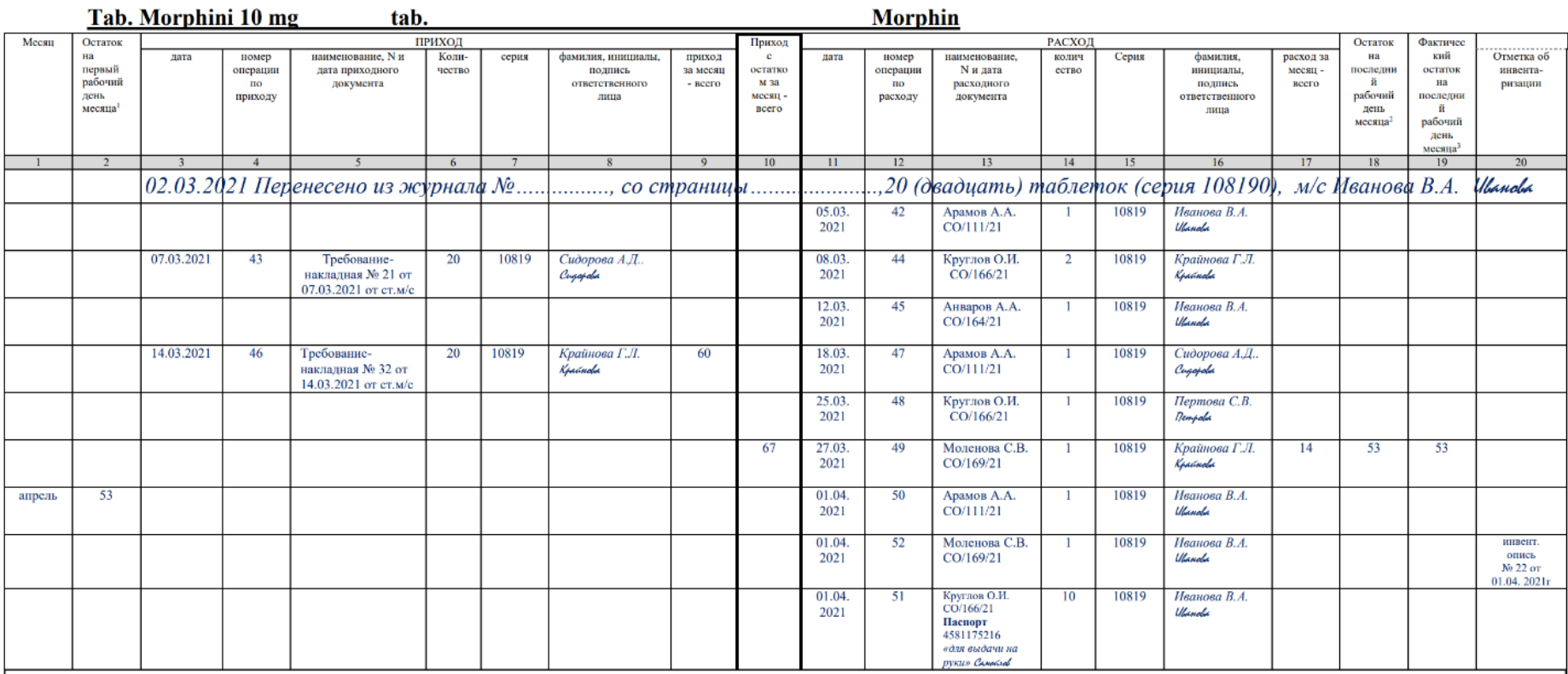

Пояснение

1. В новом журнале в первой строке фиксируем перенос из предыдущего журнала, указывая остатки цифрой и прописью, серию (см. пример записы). Запись должна занимать всю стоку, без пропусков и пробелов.

2. Перенос не является операцией, поэтому номер операции не ставим!

3. Нумерацию операций начинаем с номера, следующего за последним номером в заполненном журнале в текущем году (для примера см. графу 4).

4. Нумерация операций по приходу и расходу- сквозная.

5. Пропуски строк не допускаются.

6. Перед началом смены необходимо проверять соответствие записей о передаче содержимого сейфов в Журнале передачи ключей и содержимого сейфа (форма 5) с фактическим содержимым сейфов.

7. Приняв от медсестры, работавшей предыдущую смену, остатки НС и ПВ, медсестра текущей смены осуществляет выполнение назначений врача и оформляет операции в журнале формы 1.

8. Запись об инвентаризации должна быть указана по факту проведения в графе 20 (пример записи: инвент.опись №...... от ....... ........ 2021г.).

9. Приход за месяц всего (см. графу 9) - это общая сумма количества по приходу за календарный месяц. Заполняется 1 раз, <u>в день последнего прихода</u> в текущий календарный месяц.

10. Приход с остатком за месяц - всего (см. графу 10) - это общая сумма количества по приходу с остатком за текущий календарный месяц. Заполняется 1 раз, в последний день календарного месяца.

11. Расход за месяц всего (см. графу 17) - это общая сумма количества по расходу с первого последний день календарного месяца. Заполняется 1 раз, в день последнего расхода в текущий календарный месяц.

12. Остаток на последний рабочий день месяца (см. графу 18) и Фактический остаток на последний рабочий день месяца (см. графу 19). Заполняется 1 раз, в последний день календарного месяца.

**Версия документа -02 от 2021г**

## <span id="page-21-0"></span>**5. ПОРЯДОК ВОЗВРАТА И УЧЕТА НЕ ПОЛНОСТЬЮ ИСПОЛЬЗОВАННЫХ в стационарных отделениях наркотических средств и психотропных веществ (ампул, таблеток, шприцов из перфузора, пластырей и т.д.)**

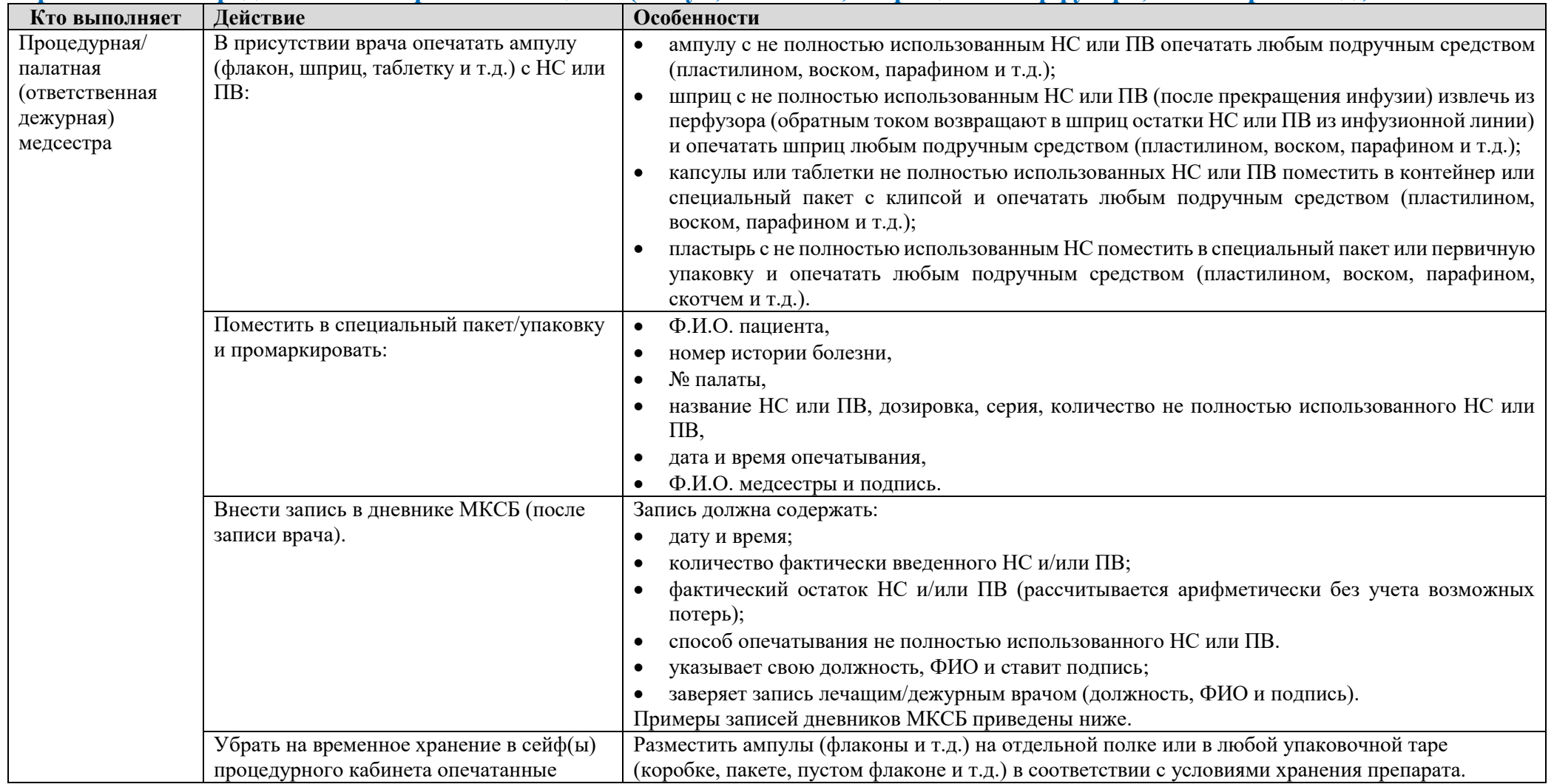

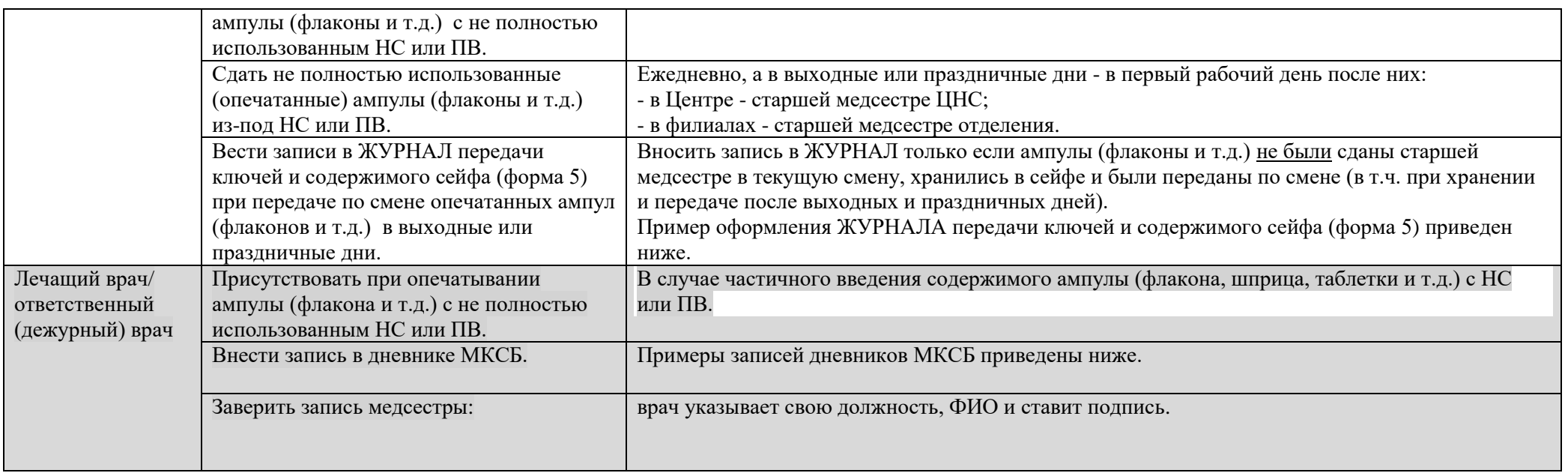

**Версия документа -02 от 2021г**

## <span id="page-23-0"></span>**6. ПОРЯДОК ОФОРМЛЕНИЯ НЕИСПОЛЬЗОВАННЫХ НС, сданных родственниками пациентов или иными лицами умерших больных**

### **6.1. Порядок приема, учета и возврата неиспользованных ампул (флаконов и т.д.) с НС**

| Действие                                               | Особенности                                                                                      |  |  |  |  |  |
|--------------------------------------------------------|--------------------------------------------------------------------------------------------------|--|--|--|--|--|
| Принять неиспользованные ампулы (флаконы и т.д.) с НС, | Процедурная/палатная (ответственная дежурная) медсестра (уполномоченное лицо) принимает только в |  |  |  |  |  |
| сданные родственниками пациента или иными лицами       | вечернее и ночное время, а также в выходные и/или праздничные дни.                               |  |  |  |  |  |
| умерших больных (которые были получены по              | В рабочее время:                                                                                 |  |  |  |  |  |
| рецептурным бланкам любого структурного                | - в Центре - старшая медсестра ЦНС <sup>11</sup> /процедурная медсестра ЦНС;                     |  |  |  |  |  |
| подразделения ГБУЗ).                                   | - в филиалах - старшая медсестра отделения.                                                      |  |  |  |  |  |
| Оформить Акт по приему неиспользованного               | Акт составить в 2-х экземплярах (пример приведен ниже).                                          |  |  |  |  |  |
| наркотического средства от родственника пациента или   | В Акте указать:                                                                                  |  |  |  |  |  |
| иного лица (форма 19).                                 | от кого получен препарат;<br>$\bullet$                                                           |  |  |  |  |  |
|                                                        | ФИО пациента.<br>$\bullet$                                                                       |  |  |  |  |  |
|                                                        | № MKC5/№ MKA5;                                                                                   |  |  |  |  |  |
|                                                        | наименование, лекарственная форма, серия НС;<br>٠                                                |  |  |  |  |  |
|                                                        | количество;<br>٠                                                                                 |  |  |  |  |  |
|                                                        | кем выдан препарат (если был выдан на руки при выписке из стационара);                           |  |  |  |  |  |
|                                                        | кем выписан рецептурный бланк на получение препарата в амбулаторных условиях (если нет копий     |  |  |  |  |  |
|                                                        | рецептурного бланка - сверить информацию в гугл таблице «БСО»);                                  |  |  |  |  |  |
|                                                        | должность, ФИО и подпись принявшего;                                                             |  |  |  |  |  |
|                                                        | ФИО и подпись сдавшего.                                                                          |  |  |  |  |  |
|                                                        | Распределение экземпляров:                                                                       |  |  |  |  |  |
|                                                        | 1. Один экземпляр для родственников пациента или иного лица.                                     |  |  |  |  |  |
|                                                        | 2. Второй экземпляр:                                                                             |  |  |  |  |  |
|                                                        | - в ЦПП - старшей медсестре ЦНС;                                                                 |  |  |  |  |  |
|                                                        | - в филиалах - старшей медсестре отделения.                                                      |  |  |  |  |  |
|                                                        | Важно! Все акты возврата в отделении/филиале должны иметь единую сквозную нумерацию в            |  |  |  |  |  |
|                                                        | хронологическом порядке в течение календарного года, а также быть подписаны у главного врача/зав |  |  |  |  |  |
|                                                        | филиалом ГБУЗ и содержать штамп организации.                                                     |  |  |  |  |  |
|                                                        | Родственникам пациентов и иным лицам умерших больных можно отдать экземпляр Акта в тот же день с |  |  |  |  |  |
|                                                        | подписью дежурного администратора/дежурного врача, ответственного по филиалу.                    |  |  |  |  |  |

 $11$  Должность в учреждении, на базе которого разработан документ

1

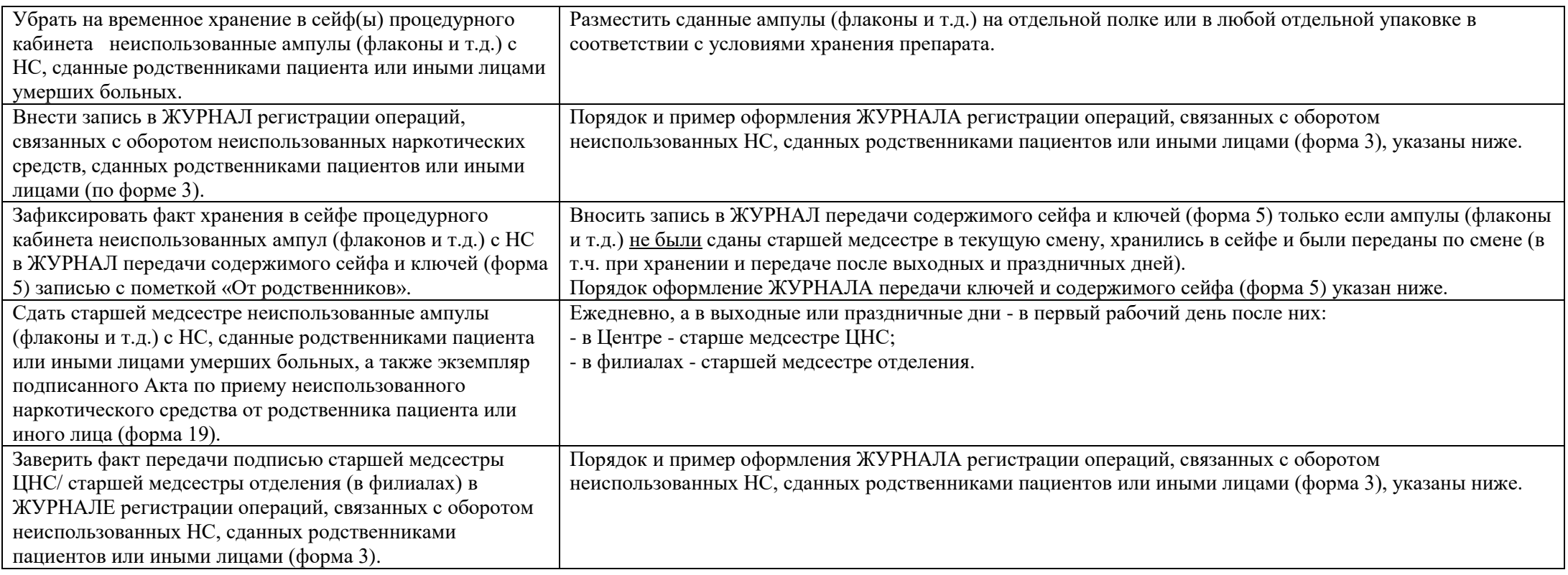

### **Практическое руководство по работе с НС и ПВ для процедурных/палатных медицинских сестер стационарных отделений**

**Версия документа -02 от 2021г**

### **6.2. Журнал регистрации операций, связанных с оборотом неиспользованных наркотических средств, сданных родственниками пациентов или иными лицами (форма 3). Порядок оформления**

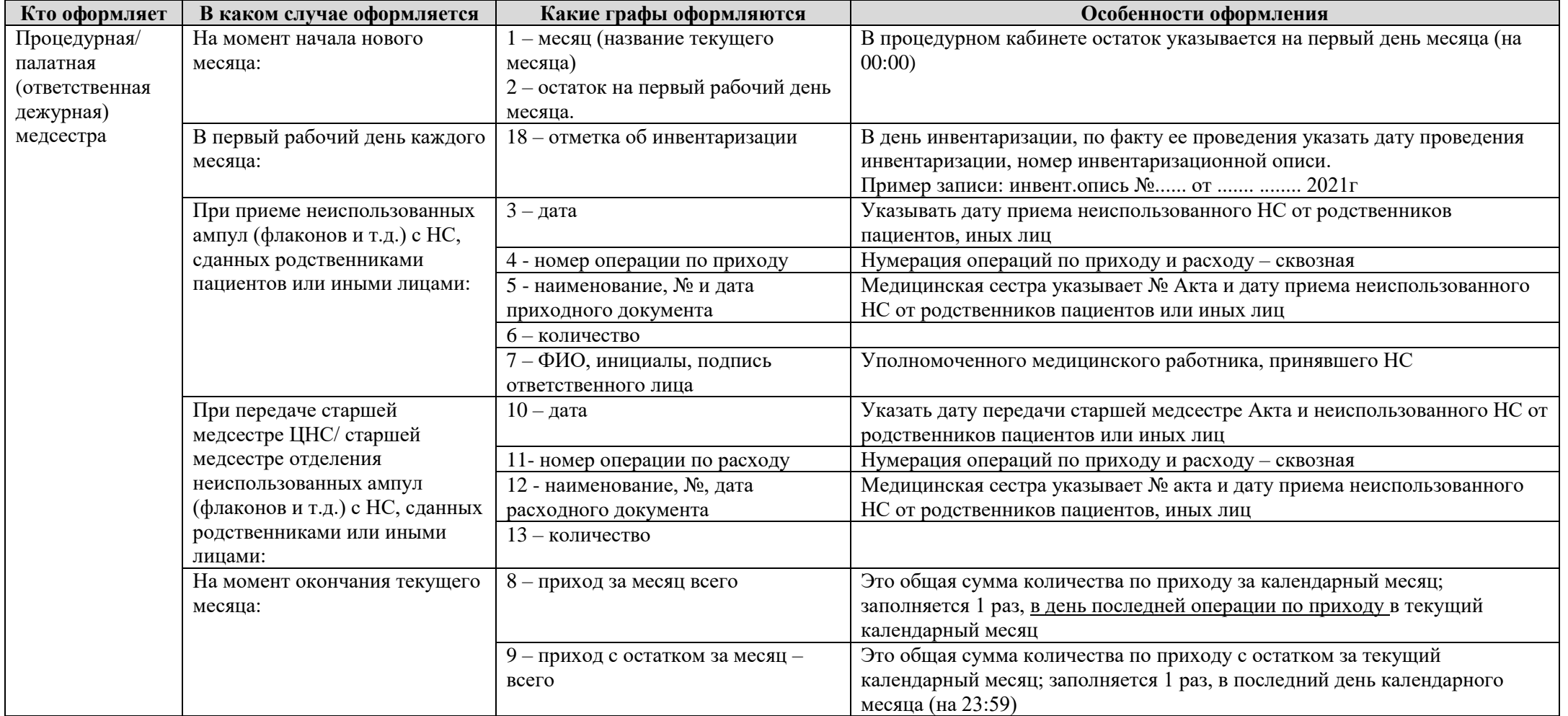

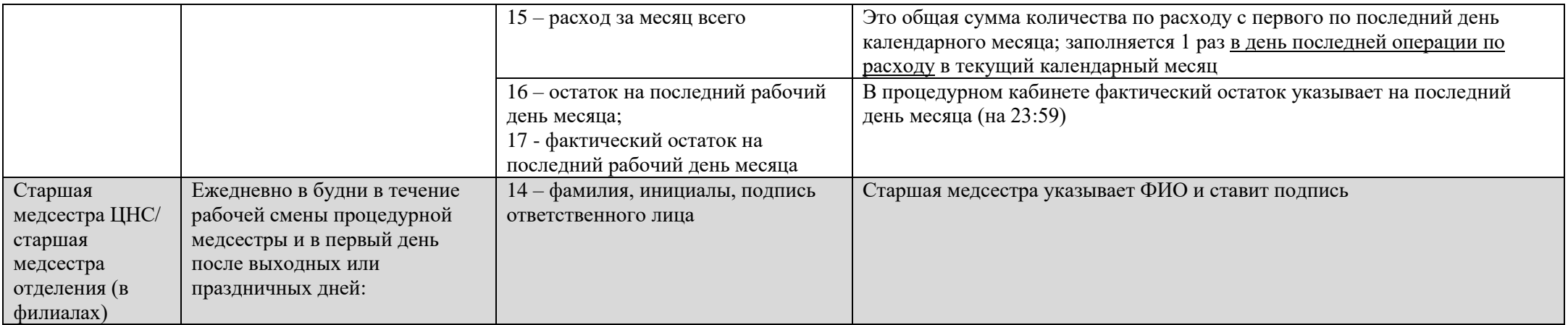

**Практическое руководство по работе с НС и ПВ для процедурных/палатных медицинских сестер стационарных отделений**

**Версия документа -02 от 2021г**

Пример

### Пример для процедурных медицинских сестер стационарных отделений

#### ЖУРНАЛ регистрации операций, связанных с оборотом неиспользованных наркотических средств, сданных родственниками пациентов или иными лицами (форма 3)

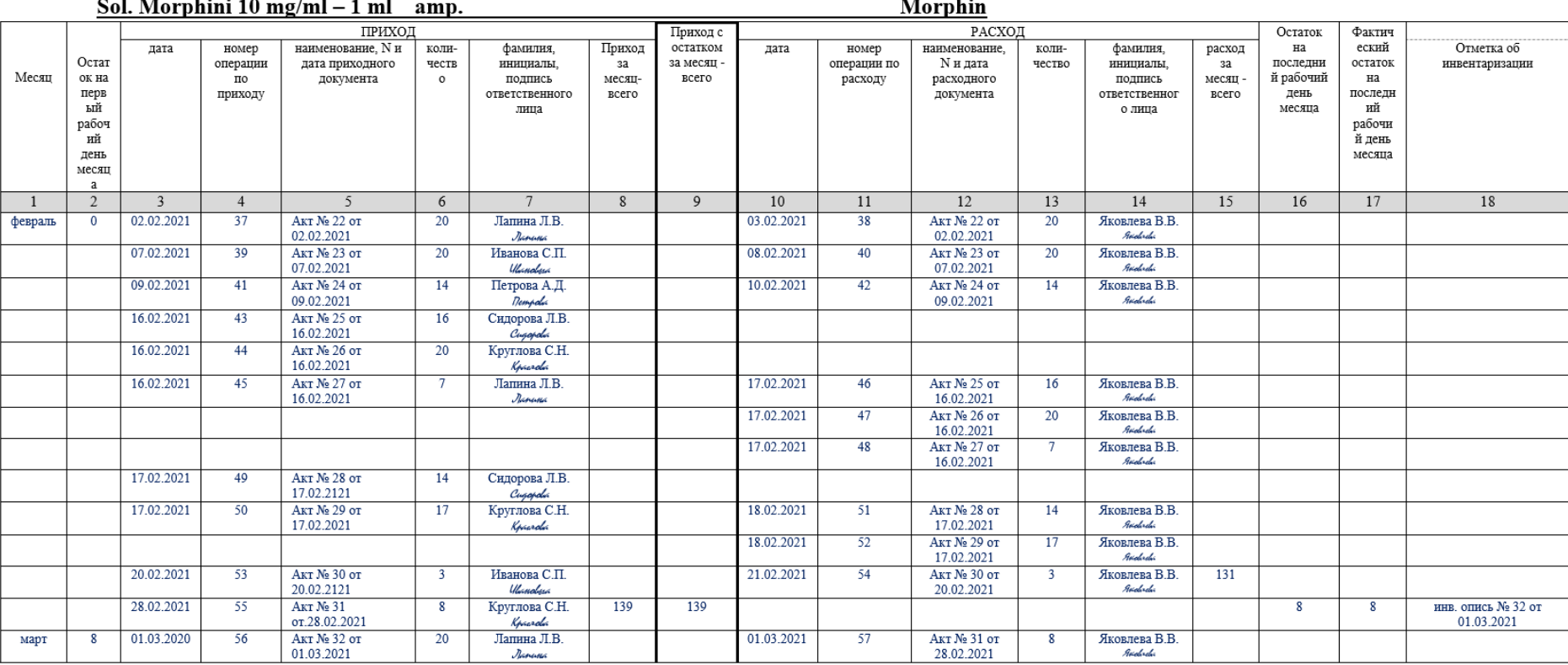

#### Пояснение:

1. В новом журнале в первой строке фиксируем перенос из предыдущего журнала, указывая остатки цифрой и прописью, серию (см. пример записи). Перенос не является операцией, поэтому номер операции не ставим!

2. Нумерацию операций начинать с номера, следующего за последним номером в заполненном журнале в текущем году (для примера см. графу 4).

3. Нумерация операций по приходу и расходу- сквозная. Пропуски строк не допускаются.

4. В разделе «Приход» в графе 5 «Наименование, №, дата приходного документа» медицинская сестра указывает № Акта и дату приема неиспользованного НС от родственников пациентов или иных лиц.

5. В графе 10 - указать дату передачи старшей медсестре Акта и неиспользованного НС от родственников пациентов или иных лиц.

6. В разделе «Расход» в графе 12 «Наименование. №, дата расходного локумента» мелиниская сестра указывает № акта и дату приема неиспользованного НС от родственников папиентов, иных лип.

7. Графа 8 - это общая сумма количества по приходу за календарный месяц. Заполняется 1 раз, в день последнего прихода в текущий календарный месяц.

8. Графа 15 - это общая сумма количества по расходу за календарный месяц. Заполняется 1 раз, в день последнего расхода в текущий календарный месяц.

9. Графы 9, 16, 17 - заполняются 1 раз, в последний день календарного месяца.

10. В графе 14 старшая медсестра ставит ФИО и подпись.

Важно! По графе 18 «Отметка об инвентаризации»:

1. Ме инвентаризационной описи присваивается по каждому месту хранения НС и ПВ (по каждому сейфу).

2. Если на момент инвентаризации в сейфе нет остатка НС, то инвентаризационная опись оформляется со своим номером и в графе «Количество» пишется «0».

**Версия документа -02 от 2021г**

**Пример заполнения Акта по приему неиспользованного наркотического средства от родственника пациента или иного лица<sup>12</sup> (форма 19)** Пример

форма 19

«УТВЕРЖДАЮ»

Главный врач ГБУЗ «Центр паллиативной помощи ДЗМ»

«13» апреля 2021 г

### Акт № 49

### по приему неиспользованного наркотического средства от родственника

### пациента или иного лица

г. Москва

« $13 \times$ АПРЕЛЯ  $2021 \text{ r}$ 

Уполномоченное лицо Центра медицинская сестра процедурной централизованной наркотической службы Ларина С.В. Парина (должность, ФИО, подпись)

получила от Сердюковой Ирины Ивановны

(ФИО родственника пациента или иного лица)

неиспользованное пациентом Володиной Галиной Ивановной МКАБ № 3/24/21 (ФИО пациента, номер МКАБ/МКСБ)

наркотическое средство\_Таb.Morphini 5 mg (серия 10220)

(наименование, лекарственная форма, серия)

в количестве 18 таблеток

Координационным центром

(наименование структурного подразделения, выдавшего наркотическое средство)

Уполномоченное лицо

медицинская сестра процедурной централизованной наркотической службы Ларина С.В. Ларина (должность, подпись, ФИО)

Сдавшее лицо

1

Cepquonola

Сердюкова И.И.

(подпись)

 $(\Phi$ <sub>IO</sub>)

<sup>12</sup> Внутренняя форма в учреждении, на базе которого разработан документ

**Практическое руководство по работе с НС и ПВ для процедурных/палатных медицинских сестер стационарных отделений**

**Версия документа -02 от 2021г**

## <span id="page-29-0"></span>**7. ЖУРНАЛ ПЕРЕДАЧИ КЛЮЧЕЙ И СОДЕРЖИМОГО СЕЙФА<sup>13</sup> (форма 5)**

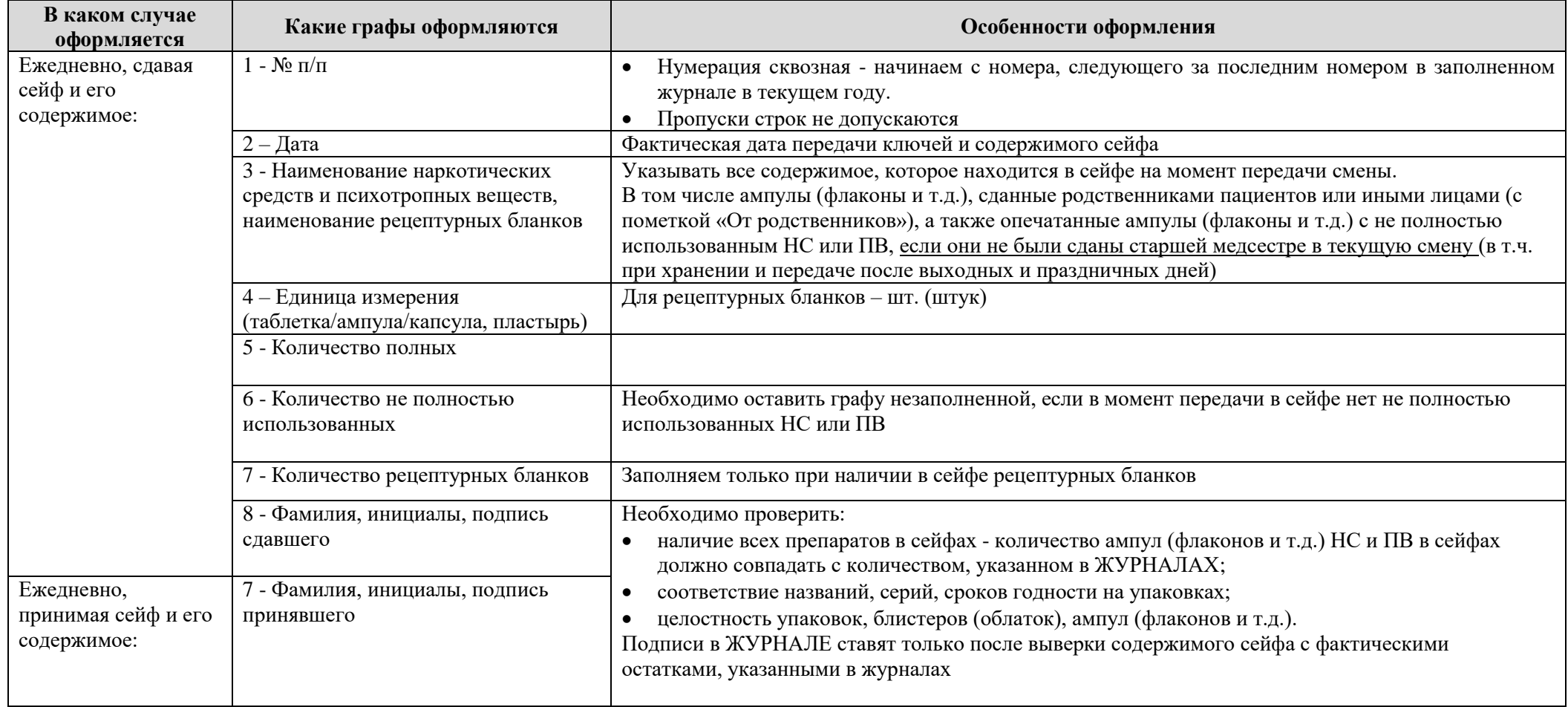

1

<sup>13</sup> Внутренний алгоритм оформления журнала в учреждении, на базе которого разработан документ

**Практическое руководство по работе с НС и ПВ для процедурных/палатных медицинских сестер стационарных отделений**

**Версия документа -02 от 2021г**

## Пример

### Пример для процедурных медицинских сестер стационарных отделений

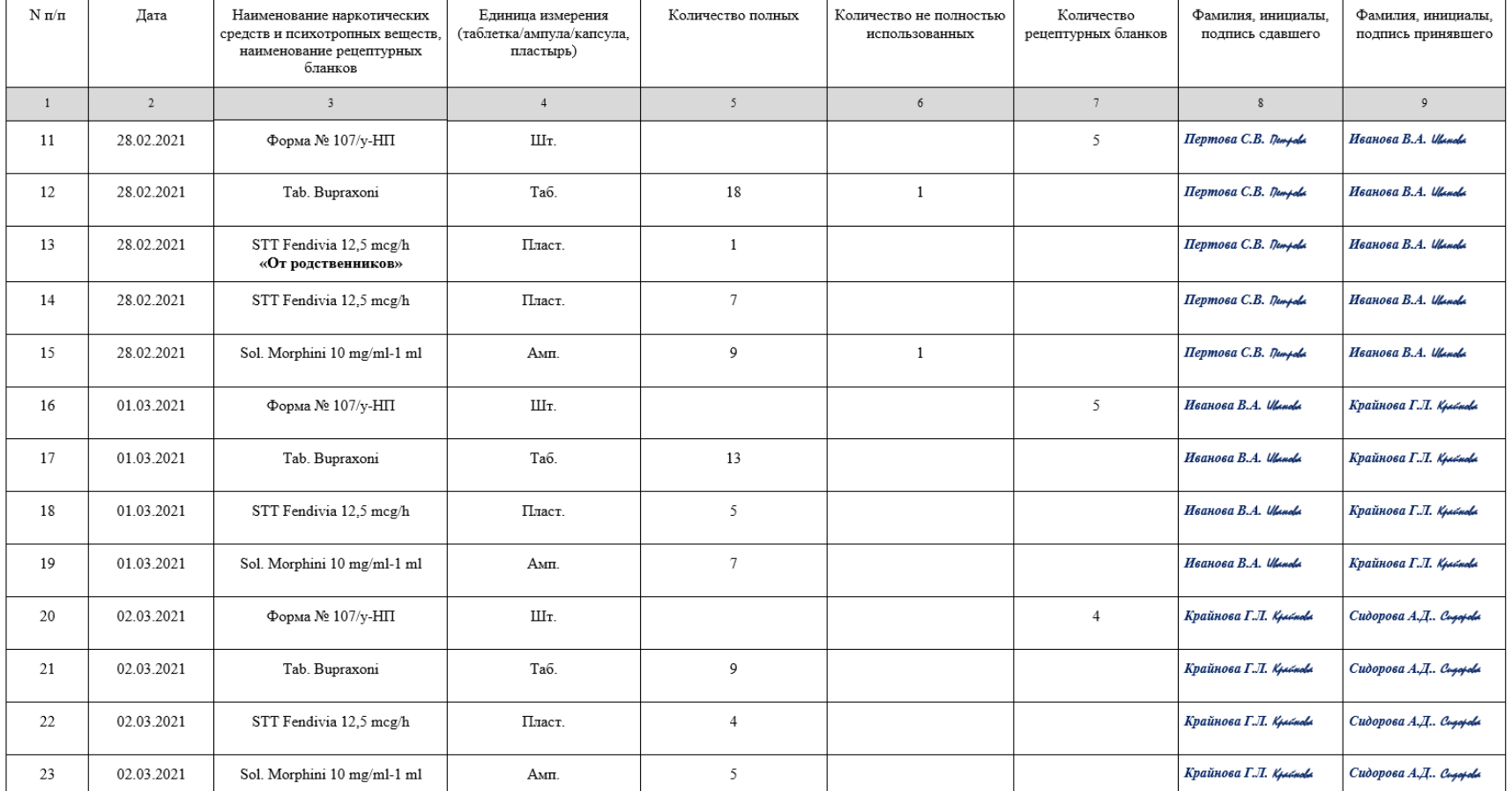

#### ЖУРНАЛ передачи ключей и содержимого сейфа (форма 5)

Пояснение.

1. Нумерация сквозная - начинаем с номера, следующего за последним номером в заполненном журнале в текущем году.

2. Пропуски строк не допускаются.

3. По окончании смены медсестра текущей смены передает остатки НС и ПВ медсестре новой смены, зафиксировав записью в Журнале передачи ключей и содержимого сейфа (форма 5).

4. Перед началом смены необходимо проверять соответствие записей о передаче содержимого сейфов в Журнале передачи ключей и содержимого сейфа (форма 5) с фактическим содержимым сейфов.

**Версия документа -02 от 2021г**

### <span id="page-31-0"></span>**8. ФОРМИРОВАНИЕ УКЛАДКИ для оказания паллиативной медицинской помощи**

### **8.1. Порядок формирования укладки**

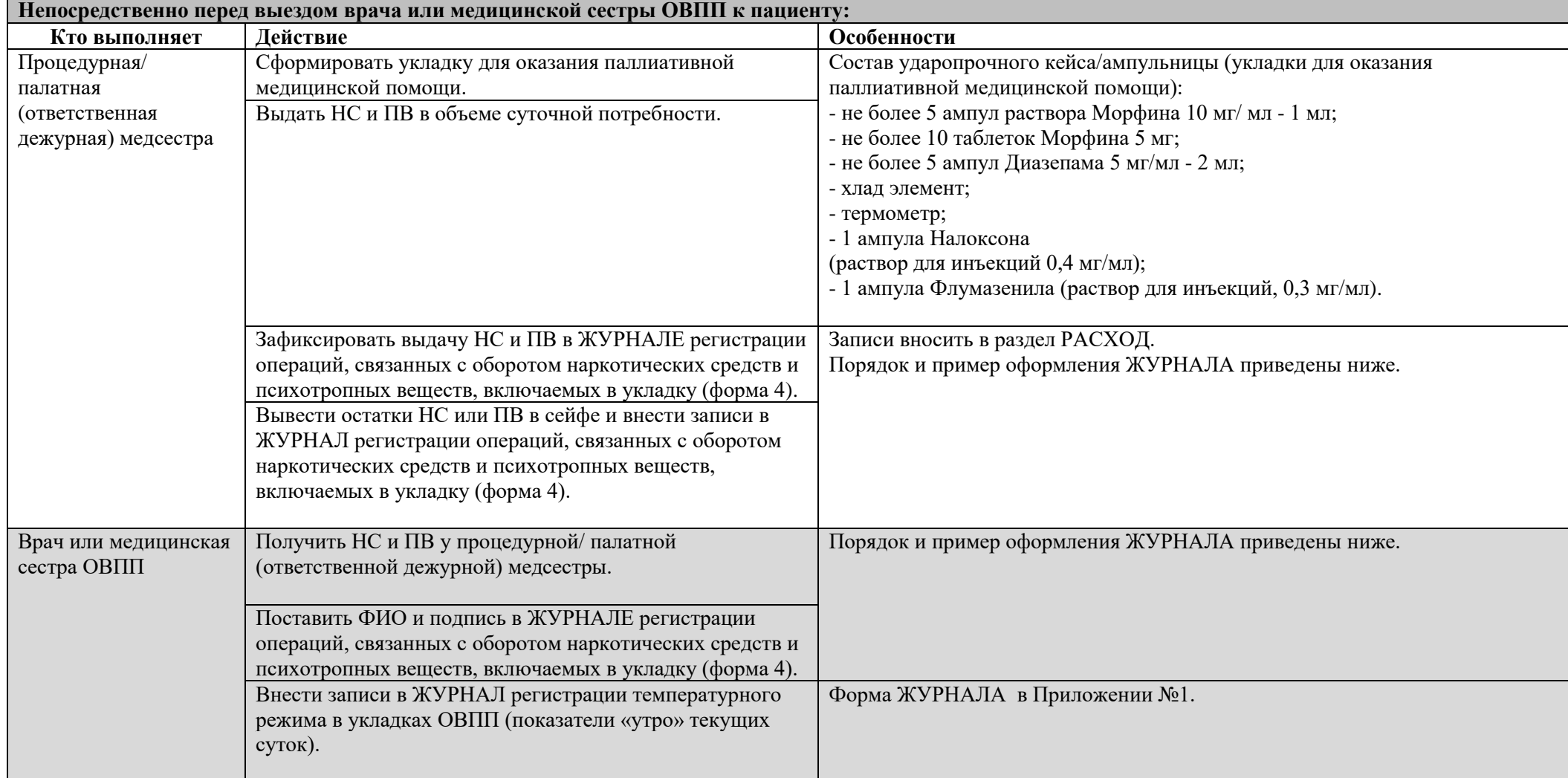

### **Практическое руководство по работе с НС и ПВ для процедурных/палатных медицинских сестер стационарных отделений**

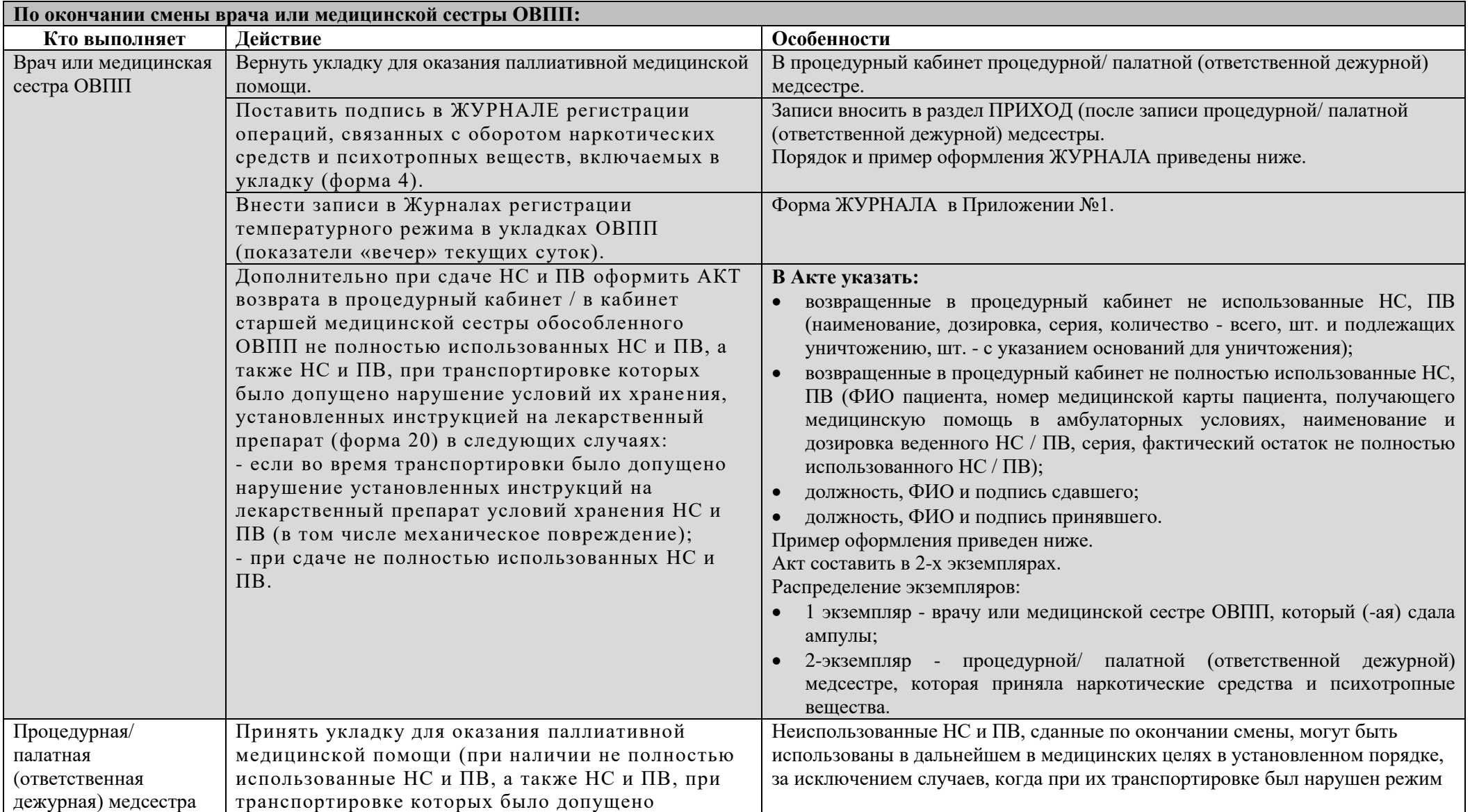

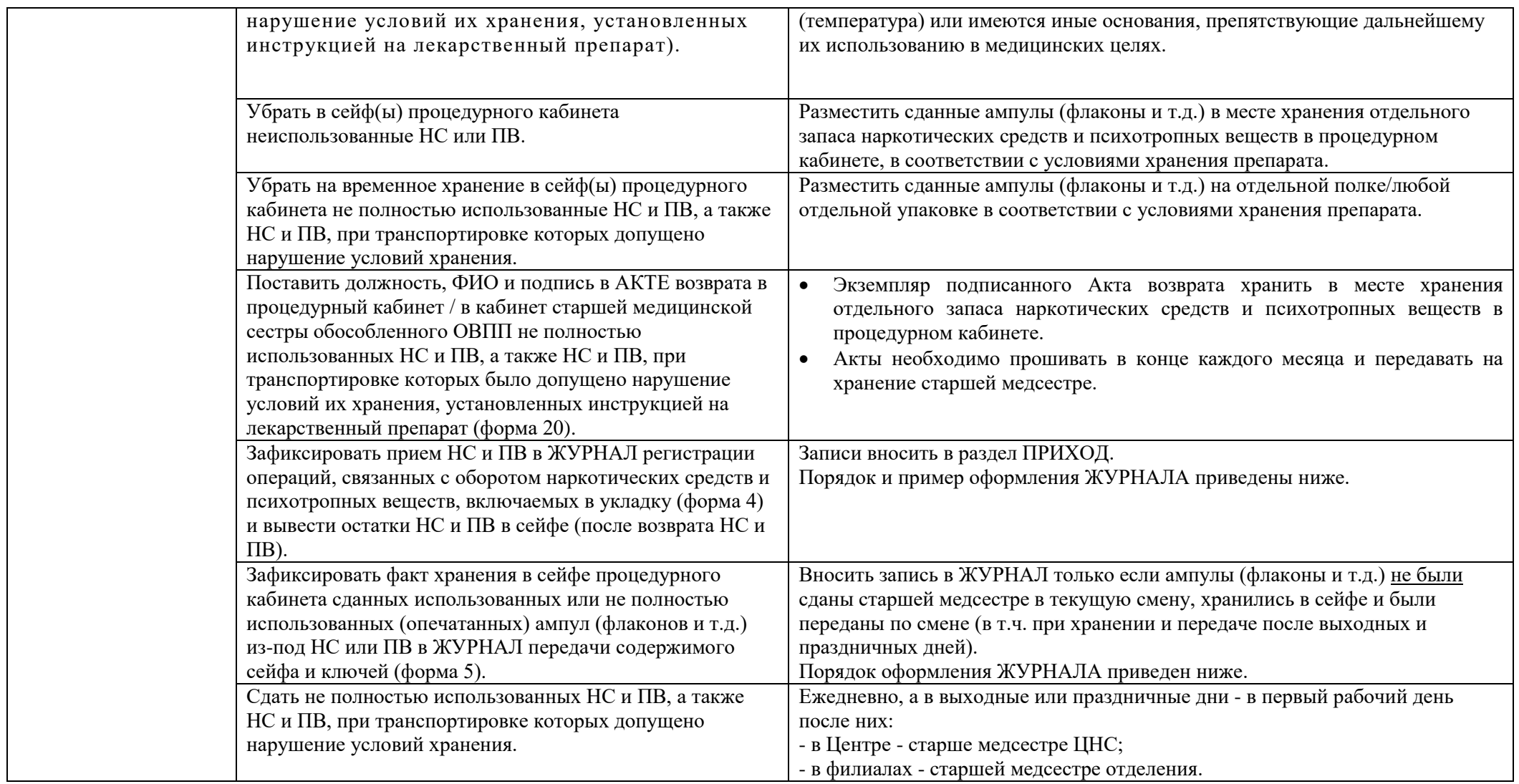

**Практическое руководство по работе с НС и ПВ для процедурных/палатных медицинских сестер стационарных отделений**

**Версия документа -02 от 2021г**

### **8.2. ЖУРНАЛ регистрации операций, связанных с оборотом наркотических средств и психотропных веществ, включаемых в укладку (форма 4)<sup>14</sup>**

| Кто оформляет  | В каком случае оформляется    | Какие графы оформляются            | Особенности оформления                                                |  |  |  |  |  |
|----------------|-------------------------------|------------------------------------|-----------------------------------------------------------------------|--|--|--|--|--|
| Процедурная/   | На момент начала нового       | - месяц (название текущего         | В процедурном кабинете остаток указывается на первый день месяца (на  |  |  |  |  |  |
| палатная       | месяца:                       | месяца);                           | $00:00$ ).                                                            |  |  |  |  |  |
| (ответственная |                               | 2 - остаток на первый рабочий день |                                                                       |  |  |  |  |  |
| дежурная)      |                               | месяца                             |                                                                       |  |  |  |  |  |
| медсестра      | В первый рабочий день каждого | 19 - отметка об инвентаризации     | Важно!                                                                |  |  |  |  |  |
|                | месяца:                       |                                    | Инвентаризация должна быть проведена до выдачи НС и ПВ врачам (либо   |  |  |  |  |  |
|                |                               |                                    | после возврата НС и ПВ в сейфы процедурного кабинета).                |  |  |  |  |  |
|                |                               |                                    | Отдельно инвентаризацию укладок не делать!                            |  |  |  |  |  |
|                |                               |                                    | В день инвентаризации, по факту ее проведения указать дату проведения |  |  |  |  |  |
|                |                               |                                    | инвентаризации, номер инвентаризационной описи.                       |  |  |  |  |  |
|                |                               |                                    | Пример записи: инвент.опись №  от   2021г.                            |  |  |  |  |  |
|                | При выдаче НС и ПВ врачу или  | $10 - \text{дата}$                 | Указать дату передачи НС и ПВ врачу или медицинской сестре ОВПП       |  |  |  |  |  |
|                | медицинской сестре ОВПП:      | 11-номер операции по расходу       | Нумерация операций по приходу и расходу - сквозная.                   |  |  |  |  |  |
|                |                               | 13 - количество                    |                                                                       |  |  |  |  |  |
|                |                               | 14 - серия                         |                                                                       |  |  |  |  |  |
|                |                               | 15 - ФИО, инициалы, подпись        | Указывает уполномоченный медицинский работник, выдавший НС или        |  |  |  |  |  |
|                |                               | ответственного лица                | ПB.                                                                   |  |  |  |  |  |
|                |                               | 16 – остаток в сейфе               | Вывести остатки НС и ПВ в сейфе (после выдачи НС и ПВ).               |  |  |  |  |  |
|                | При приеме неиспользованных   | $3 - \text{qara}$                  | Указывать дату приема НС и ПВ от врача или медицинской сестры ОВПП.   |  |  |  |  |  |
|                | ампул НС и ПВ из укладки для  | 4 - номер операции по приходу      | Нумерация операций по приходу и расходу – сквозная.                   |  |  |  |  |  |
|                | оказания паллиативной         | 6 - количество                     |                                                                       |  |  |  |  |  |
|                | медицинской помощи:           | серия                              |                                                                       |  |  |  |  |  |
|                |                               | 8 - ФИО, инициалы, подпись         | Указывает уполномоченный медицинский работник, принявший НС или       |  |  |  |  |  |
|                |                               | ответственного лица                | $\Pi B$ .                                                             |  |  |  |  |  |
|                |                               | 9 – итого в сейфе                  | Вывести остатки НС и ПВ в сейфе (после получения НС и ПВ).            |  |  |  |  |  |
| Врач или       | При получении НС и ПС у       | 12 - ФИО, подпись врача /          | Врач / медицинская сестра ОВПП указывает ФИО и ставит подпись.        |  |  |  |  |  |
| медицинская    | процедурной/палатной          | медицинской сестры ОВПП            |                                                                       |  |  |  |  |  |
| сестра ОВПП    | (ответственной дежурной)      |                                    |                                                                       |  |  |  |  |  |
|                | медсестры:                    |                                    |                                                                       |  |  |  |  |  |

<sup>14</sup> Внутренний алгоритм оформления журнала в учреждении, на базе которого разработан документ

1

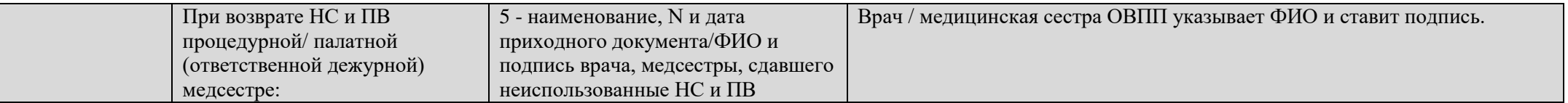
**Практическое руководство по работе с НС и ПВ для процедурных/палатных медицинских сестер стационарных отделений**

**Версия документа -02 от 2021г**

Пример

## Пример для процедурных медицинских сестер стационарных отделений

#### ЖУРНАЛ регистрации операций, связанных с оборотом наркотических средств и психотропных веществ, включаемых в укладку

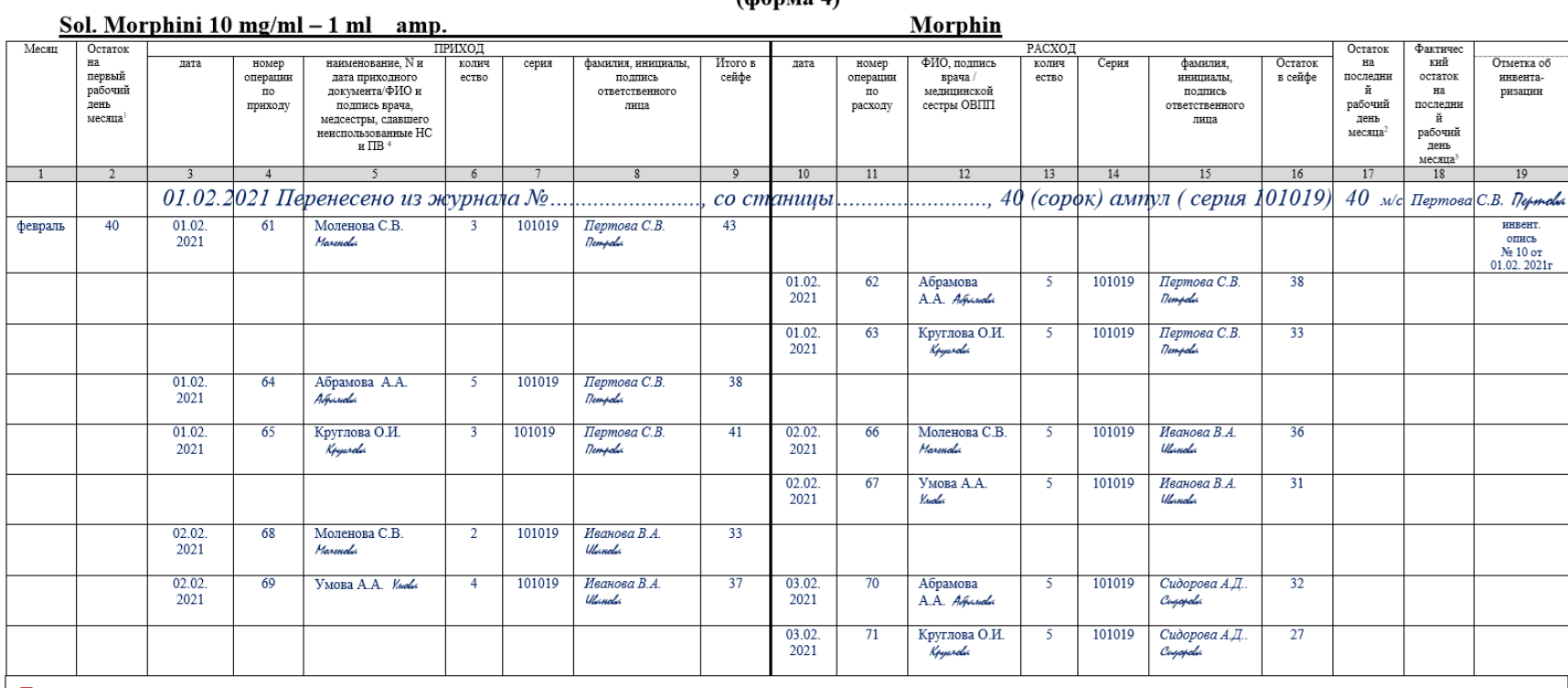

 $(honn(a)$ 

Пояснение.

1. В новом журнале в первой строке фиксируем перенос из предыдущего журнала, указывая остатки цифрой и прописью, серию (см. пример записи). Перенос не является операцией, поэтому номер операции не ставим!

2. Нумерацию операций начинаем с номера, следующего за последним номером в заполненном журнале в текущем году (для примера см. графу 4).

3. Нумерация операций по приходу и расходу- сквозная. Пропуски строк не допускаются.

4. Перед началом смены необходимо проверять соответствие записей о передаче содержимого сейфов в Журнале передачи ключей и содержимого сейфа (форма 5) с фактическим содержимым сейфов.

5. Приняв от медсестры, работавшей предыдущие смену, остатки НС и ПВ, медсестра текущей смены формирует укладки и осуществляет их выдачу врачам, оформляя операции по расходу в журнале формы 4. Недопустимо собирать укладки до прихода врачей и оставлять их без присмотра с возможным нарушением условий хранения!

7. Принимая укладки от врачей медсестра текущей смены оформляет операции по приходу в Журнале формы 4.

8. По окончании своей смены передает остатки НС и ПВ медсестре новой смены, зафиксировав записью в Журнале передачи ключей и содержимого сейфа (форма 5).

9. Запись об инвентаризации должна быть указана по факту проведения в графе 19 (пример записи: инвент.опись №...... от ........ ........ 2021г.).

Важно!

Инвентаризация должна быть проведена до выдачи НС и ПВ врачам (либо после возврата НС и ПВ в сейфы процедурного кабинета).

**Версия документа -02 от 2021г**

## **Пример заполнения Акта возврата в процедурный кабинет / в кабинет старшей медицинской сестры обособленного ОВПП не полностью использованных НС и ПВ, а также НС и ПВ, при транспортировке которых было допущено нарушение условий их хранения, установленных инструкцией на лекарственный препарат (форма 20) 15**

Пример

#### Форма 20

## $A K T$  No 15

возврата в процедурный кабинет / в кабинет старшей медицинской сестры обособленного ОВПП не полностью использованных НС и ПВ, а также НС и ПВ, при транспортировке которых было допущено нарушение условий их хранения, установленных инструкцией на лекарственный препарат

#### г. Москва

1

«15» апреля 2021г.

В процедурный кабинет возвращены:

#### 1. Не использованные НС, ПВ

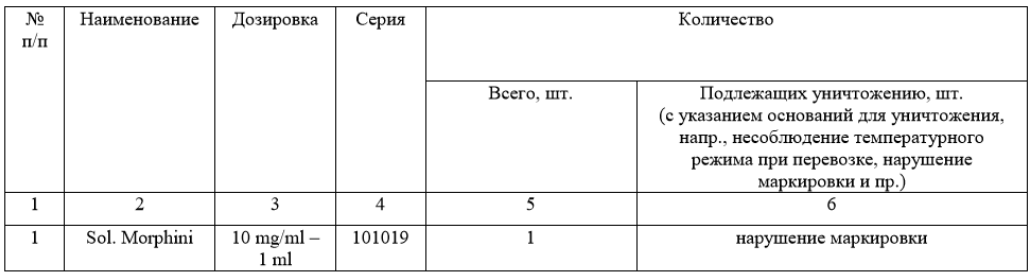

#### 2. Не полностью использованные НС, ПВ

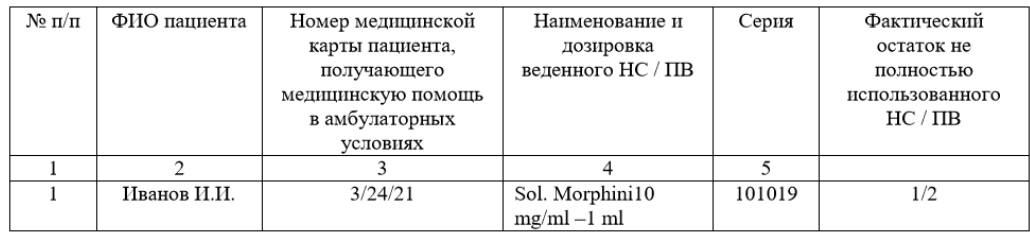

3. Акт составлен в 2-х экземплярах: один экземпляр для процедурной (палатной) медицинской сестры / ответственной медицинской сестры обособленного ОВПП, допущенной к работе с наркотическими средствами и психотропными веществами в процедурном кабинете / кабинете старшей медицинской сестры обособленного ОВПП, которая приняла наркотические средства и психотропные вещества (хранится в месте хранения отдельного запаса наркотических средств и психотропных веществ), второй - для врача / медицинской сестры, который (-ая) сдала ампулы.

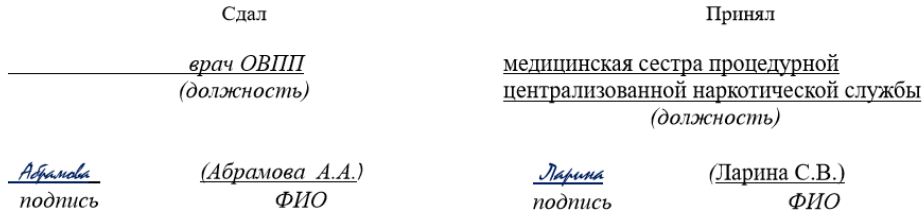

<sup>15</sup> Внутренняя форма в учреждении, на базе которого разработан документ

**Практическое руководство по работе с НС и ПВ для процедурных/палатных медицинских сестер стационарных отделений**

**Версия документа -02 от 2021г**

## **9. ИНВЕНТАРИЗАЦИЯ И СОСТАВЛЕНИЕ БАЛАНСОВ НАРКОТИЧЕСКИХ СРЕДСТВ И ПСИХОТРОПНЫХ ВЕЩЕСТВ**

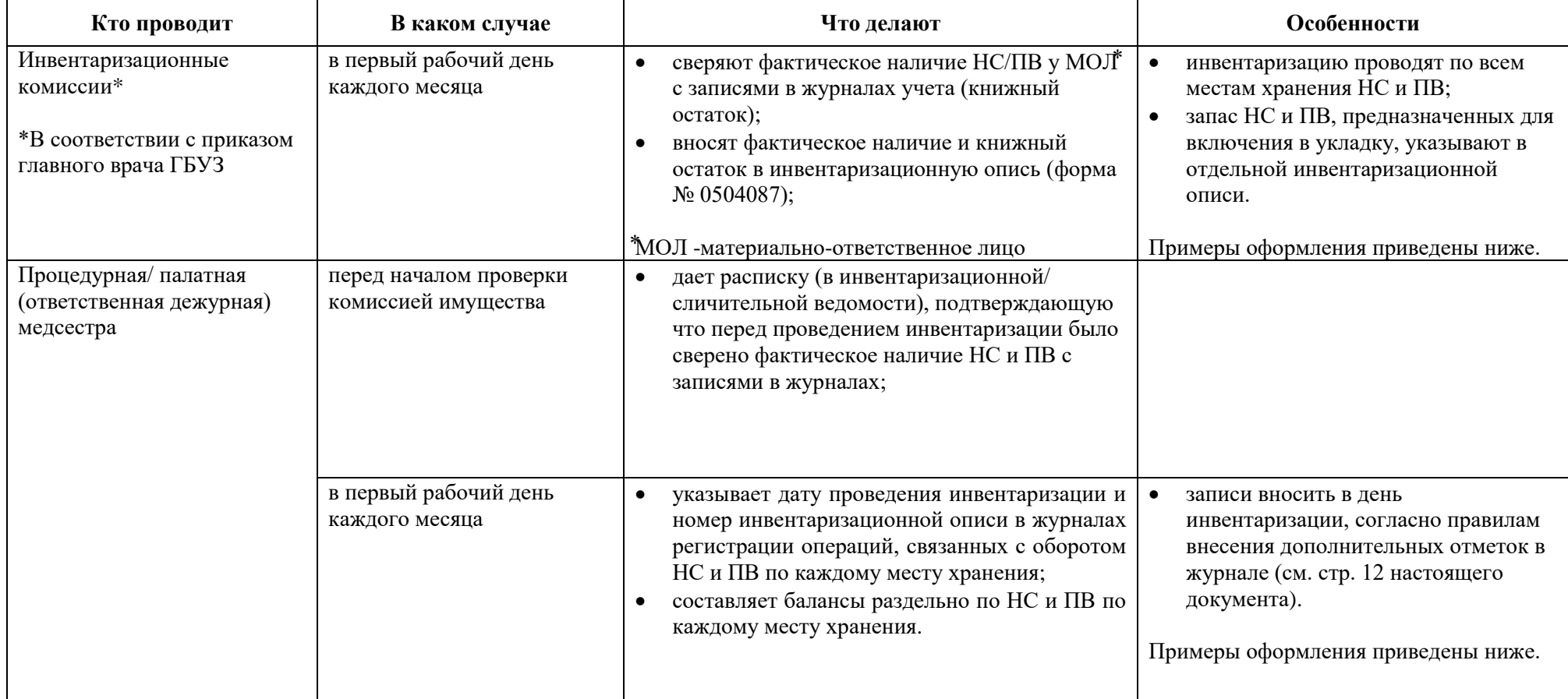

**Практическое руководство по работе с НС и ПВ для процедурных/палатных медицинских сестер стационарных отделений**

**Версия документа -02 от 2021г**

# **Пример инвентаризационной описи** Пример Пример Пример Пример Пример Пример Пример Пример Пример Пример Пример

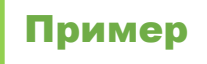

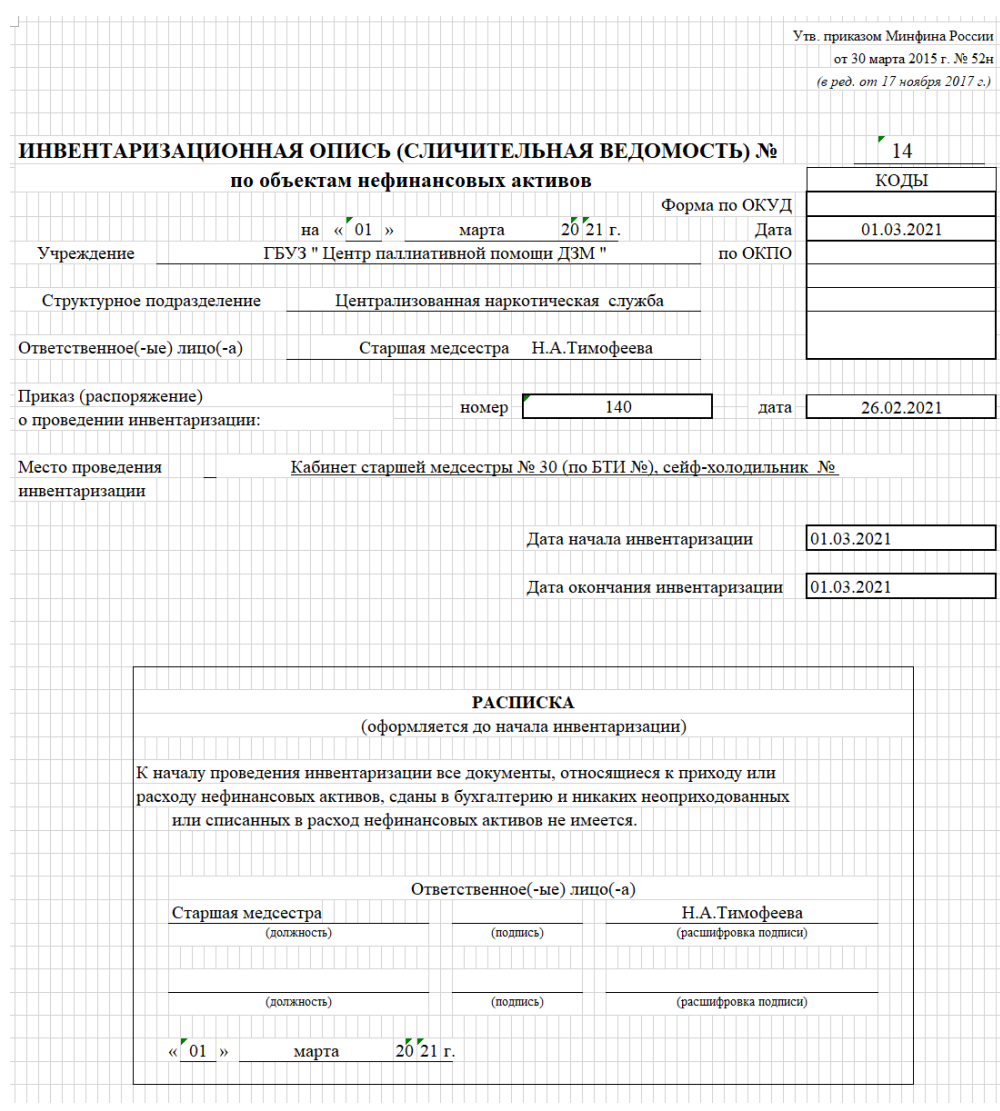

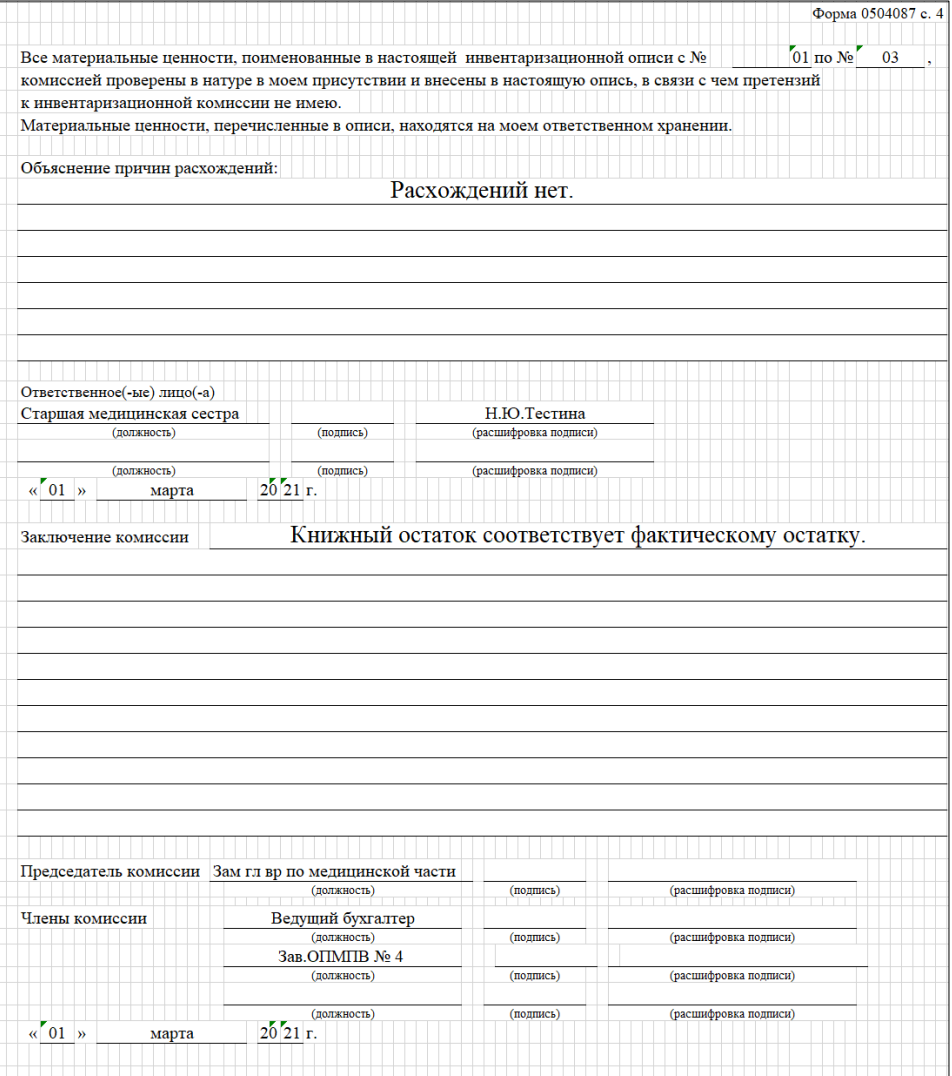

## **Практическое руководство по работе с НС и ПВ для процедурных/палатных медицинских сестер стационарных отделений**

**Версия документа -02 от 2021г**

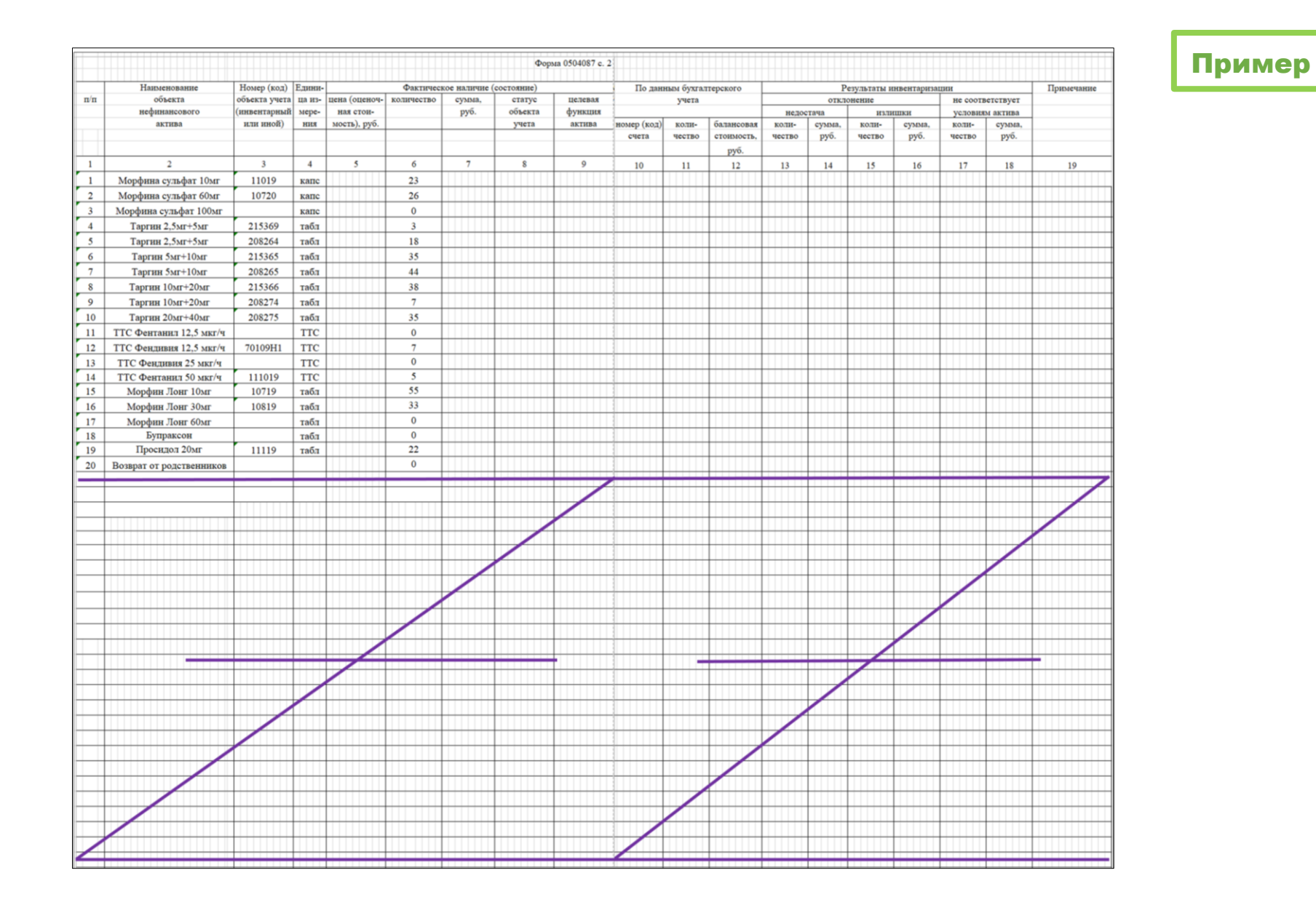

**Практическое руководство по работе с НС и ПВ для процедурных/палатных медицинских сестер стационарных отделений**

**Версия документа -02 от 2021г**

Пример

## **Пример заполнения Баланса<sup>16</sup>**

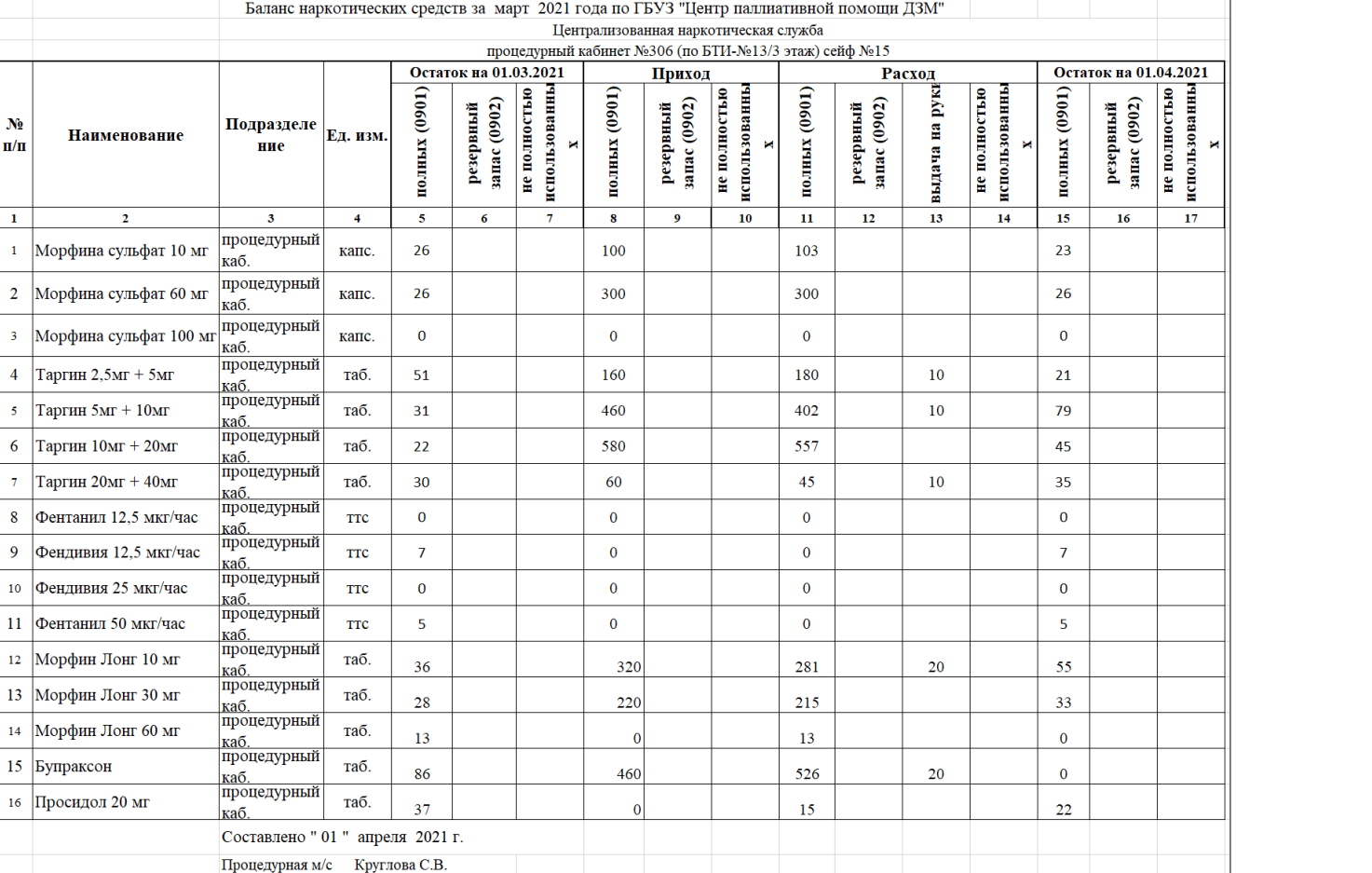

 $N<sub>2</sub>$ 

 $\mathbf{n}/\mathbf{n}$ 

 $\mathbf{1}$ 

<sup>16</sup> Внутренняя форма в учреждении, на базе которого разработан документ

**Практическое руководство по работе с НС и ПВ для процедурных/палатных медицинских сестер стационарных отделений**

**Версия документа -02 от 2021г**

## **10. ХРАНЕНИЕ УТВЕРЖДЕННЫХ ЗАПАСОВ НС и ПВ в процедурном кабинете<sup>17</sup>**

#### **Требования к местам временного хранения:**

1

- 1. Перечень помещений и порядок хранения утвержденных запасов НС и ПВ, места временного хранения и номера сейфов для хранения НС и ПВ в здании ГБУЗ.
- 2. Сейфы и сейфы- холодильники всегда должны быть закрыты.
- 3. Ключи от сейфов и помещений, хранятся у лиц, ответственных за хранение НС и ПВ в соответствующем помещении (у ответственной процедурной / палатной (ответственной дежурной) медсестры).
- 4. Передача ключей от сейфов и помещений процедурных кабинетов/кабинета, а также содержимого сейфов, осуществляется с внесением соответствующей информации в журнал передачи содержимого сейфа и ключей, составляемого по форме 5.
- 5. На внутренней стороне сейфов (сейфов-холодильников) поместить Перечень НС и ПВ с указанием высших суточных и разовых доз (форма 22), на каждый препарат, находящийся в сейфе.
- 6. На внутренней стороне сейфов (сейфов-холодильников) поместить Таблицу противоядий (форма 23).

## **Общие правила хранения лекарственных препаратов, содержащих НС или ПВ:**

- 1. Хранить НС и ПВ в соответствии с температурным режимом и условиями хранения препаратов, указанных в инструкции по применению.
- 2. Ежедневно фиксировать и вносить в Журнал регистрации температурного режима показатели температуры и влажности воздуха в помещении по месту хранения лекарственных препаратов, содержащих НС или ПВ.
- 3. Термолабильные НС хранить в сейфе-холодильнике или в термоконтейнере с хлад элементами и термометрами.
- 4. Ежедневно фиксировать и вносить в Журнал регистрации температурного режима в сейфе -холодильнике или в термоконтейнере показатели температуры (не менее 2-х раз в день).
- 5. Хранить лекарственные средства, содержащие НС и ПВ в соответствующих упаковках вместе с инструкцией по применению препарата, в количестве, не превышающем надписи на упаковке.
- 6. Нельзя обрезать блистер (облатку) и помещать в другие упаковки.
- 7. Разные формы лекарственных препаратов, содержащих НС и ПВ (ампулы/флаконы, таблетки/капсулы и трансдермальные формы), хранить раздельно (в разных сейфах или разных полках одного сейфа).
- 8. Наркотические средства и психотропные вещества хранить в разных сейфах или в одном сейфе, но на отдельных полках или любой отдельной упаковке.

<sup>17</sup> Внутренний алгоритм в учреждении, на базе которого разработан документ

**Практическое руководство по работе с НС и ПВ для процедурных/палатных медицинских сестер стационарных отделений**

**Версия документа -02 от 2021г**

# **11. ПОРЯДОК ДЕЙСТВИЙ ПРОЦЕДУРНОЙ/ПАЛАТНОЙ (ОТВЕТСТВЕННОЙ ДЕЖУРНОЙ) МЕДСЕСТРЫ В ТЕЧЕНИЕ РАБОЧЕЙ СМЕНЫ<sup>18</sup>**

## **Начиная рабочую смену**

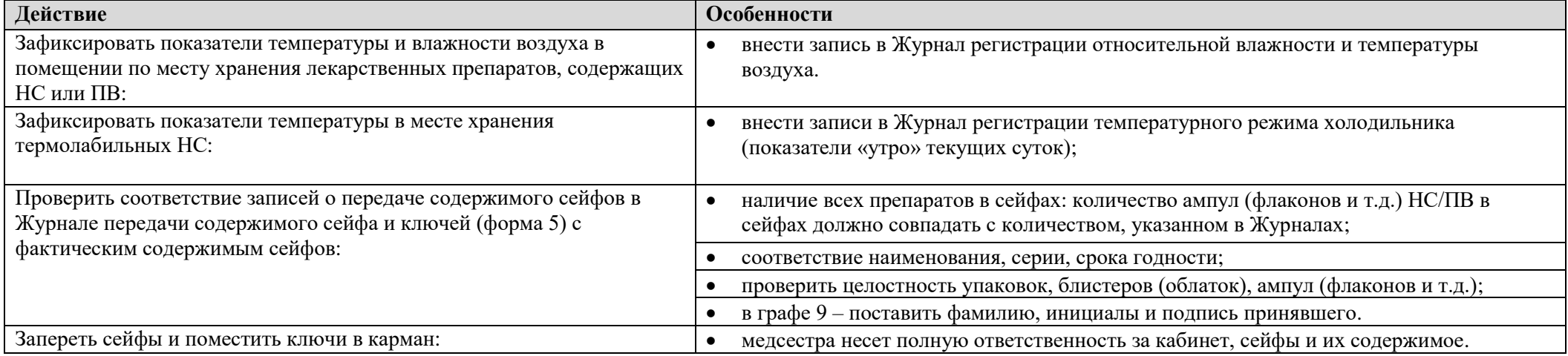

### **В течение рабочей смены**

-

| Действие                                                   | Особенности                                                                  |
|------------------------------------------------------------|------------------------------------------------------------------------------|
| Выполнять процедуры по назначениям врачей:                 | все назначения должны быть указаны в МКСБ (запись врача в дневнике           |
|                                                            | динамического наблюдения и запись в Листах назначения НС и ПВ).              |
| Отмечать факт выполнения назначения в Листе учета введения | См. Приказ «О порядке ведения медицинской документации пациента, получающего |
| лекарственных препаратов пациенту:                         | паллиативную медицинскую помощь в стационарных условиях» <sup>19</sup> .     |
| Вносить записи о выполнении процедур в МКСБ:               | Примеры записей в МКСБ приведены ниже.                                       |
| Вносить записи в журналы регистрации операций, связанных с | Порядок оформления и примеры приведены выше.                                 |
| оборотом НС и ПВ:                                          |                                                                              |
| Готовить Требования-накладные для получения НС и ПВ:       | с учетом потребностей (в т.ч. выходных и праздничных дней).                  |
|                                                            | Правила оформления Требований-накладных и пример см. выше.                   |

<sup>18</sup> Внутренний алгоритм учреждения, на базе которого разработан документ

<sup>19</sup> Внутренний приказ учреждения, на базе которого разработан документ

**Версия документа -02 от 2021г**

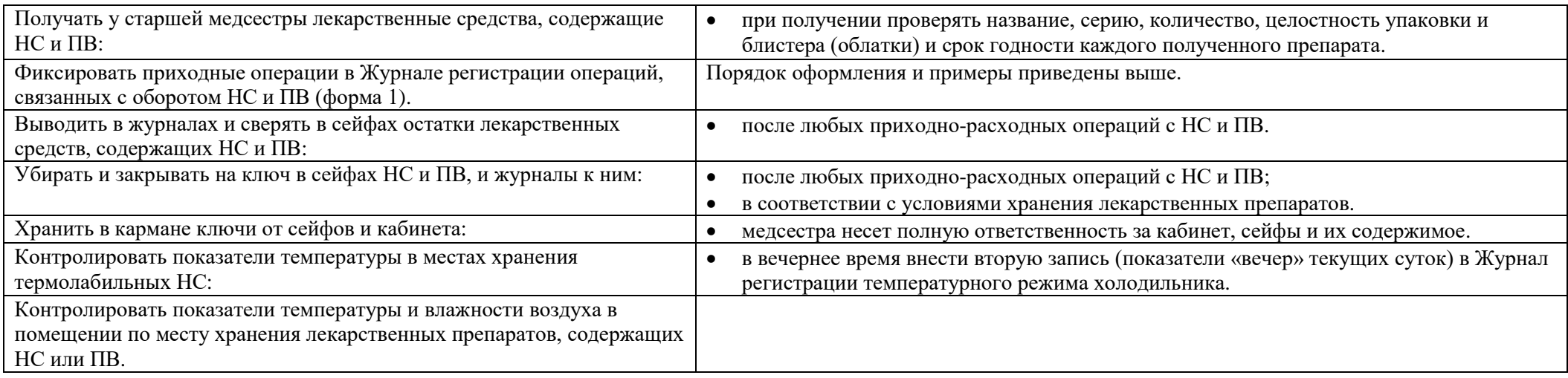

## **Завершая и передавая рабочую смену**

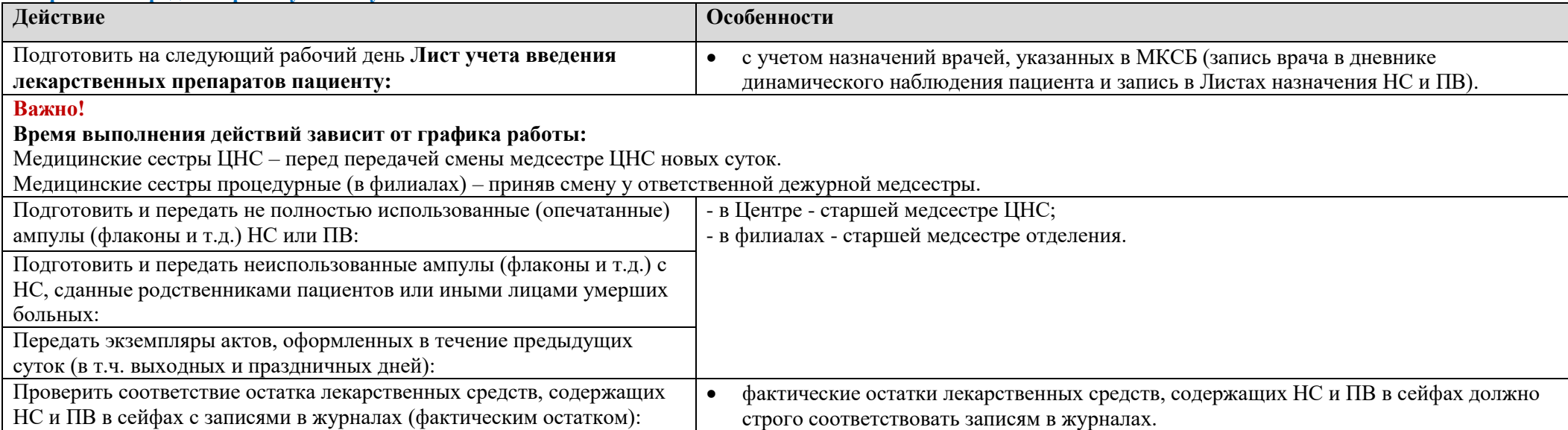

**Версия документа -02 от 2021г**

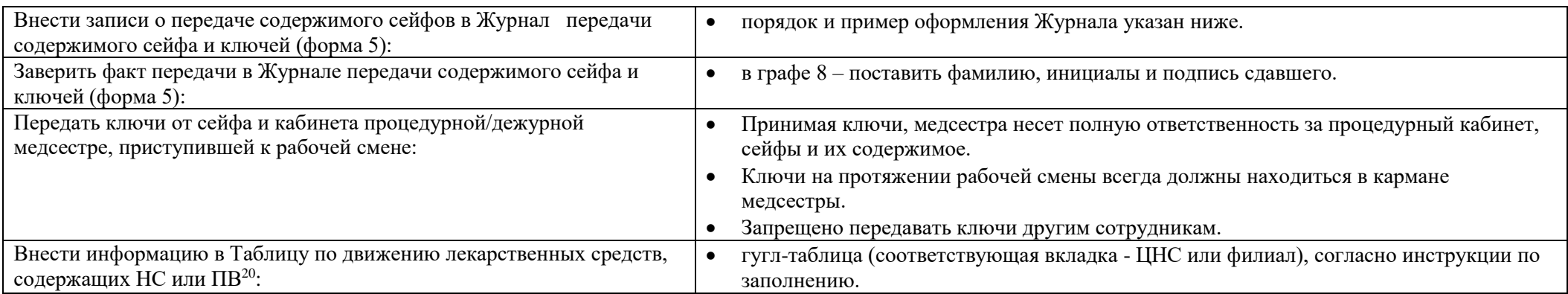

 $^{20}\,$ Внутренний алгоритм учреждения, на базе которого разработан документ

**Версия документа -02 от 2021г**

# **12. АЛГОРИТМЫ ДЕЙСТВИЙ МЕДСЕСТРЫ ПРИ ВЫПОЛНЕНИИ МАНИПУЛЯЦИЙ**

**12.1. СОП Выполнение инъекционного введения ЛП, содержащих НС или ПВ**

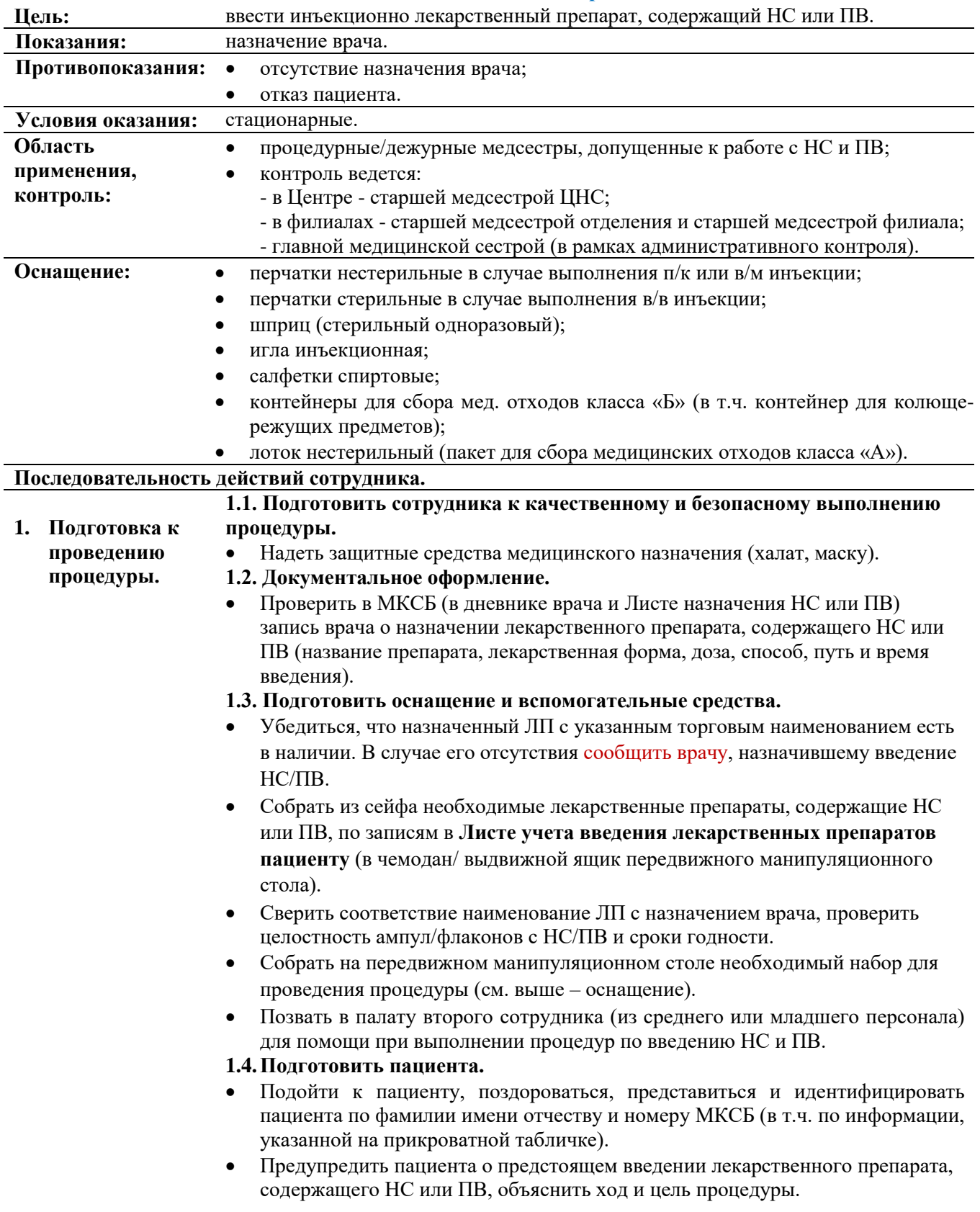

**Версия документа -02 от 2021г**

|                             | 1.5. Подготовить место проведения процедуры (с помощью второго                                                                                                    |
|-----------------------------|----------------------------------------------------------------------------------------------------|
|                             | сотрудника) <sup>21</sup> .                                                                                                    |
|                             | Перед началом процедуры закрыть окна и дверь в комнату и/или отгородить<br>$\bullet$<br>ширмой (занавеской), чтобы пациент не чувствовал дискомфорта.                                                                                                    |
|                             | При необходимости включить настольную/настенную лампу или ночник.<br>$\bullet$                                                                                                    |
|                             | Подготовить кровать: установить кровать до уровня середины бедра                                                                                                    |
|                             | медсестры; убрать поручни со стороны, где находится медсестра; опустить                                                                                                    |
|                             | изголовье кровати до горизонтального уровня (при необходимости).                                                                                                    |
|                             | Помочь пациенту принять удобное положение для проведения процедуры<br>$\bullet$                                                                                                    |
|                             | (зафиксировать положение тела с помощью дополнительных подушек,<br>валиков при необходимости).                                                                                                    |
|                             | Убедиться, что пациенту комфортно находиться в данном положении на<br>٠<br>протяжении выполнения процедуры.                                                                                                    |
| 2. Выполнение<br>процедуры. | Провести обработку рук согласно инструкции по обработке рук и надеть<br>٠<br>перчатки.                                                                                                    |
|                             | При пациенте достать упаковку/блистер с НС или ПВ и вынуть ампулу/флакон<br>$\bullet$<br>из блистера.                                                                                                    |
|                             | Сверить наименование препарата, содержащего НС или ПВ, указанное на<br>ампуле (флаконе), с назначением врача.                                                                                                    |
|                             | Убрать блистер/упаковку с лекарственными препаратами, содержащими НС<br>$\bullet$                                                                                                    |
|                             | или ПВ в чемодан/ выдвижной ящик передвижного манипуляционного стола.                                                                                                    |
|                             | Обработать место предполагаемого среза ампулы/пробку флакона спиртовой<br>салфеткой.                                                                                                    |
|                             | Вскрыть ампулу/флакон с лекарственным препаратом, содержащим НС или                                                                                                    |
|                             | ПВ и набрать препарат в шприц.                                                                                                    |
|                             | Следует вытеснить поднявшиеся пузырьки воздуха, держа иглу в пустой<br>$\bullet$<br>ампуле (или при надетом колпачке). Убедиться, что в шприце нет воздуха. Не<br>лекарственный препарат в пространство<br>рекомендуется выталкивать<br>помещения, это опасно для здоровья. |
|                             | Обработать место инъекции спиртовой салфеткой.<br>٠                                                                                                    |
|                             | Выполнить инъекцию пациенту.<br>٠                                                                                                    |
| 3. Завершение               | Пустую ампулу/флакон из-под лекарственного препарата, содержащего НС<br>$\bullet$                                                                                                    |
| процедуры.                  | или ПВ, упаковки из-под шприца и салфеток сложить в лоток/нестерильный<br>(пакет), для дальнейшей утилизации в процедурном кабинете как отходы                                                                                                    |
|                             | класса «А».                                                                                                    |
|                             | Использованный шприц, иглу, салфетки сложить в соответствующие<br>$\bullet$<br>контейнеры, для дальнейшей дезинфекции и утилизации в процедурном                                                                                                    |
|                             | кабинете как отходы класса «Б».<br>Отрегулировать высоту и положение кровати, поднять поручни (с помощью<br>٠                                                                                                    |
|                             | второго сотрудника).                                                                                                    |
|                             | Разместить пациента в кровати в комфортном для него положении (с<br>٠                                                                                                    |
|                             | помощью второго сотрудника).                                                                                                    |
|                             | Убедиться, что пациенту удобно лежать, и он не испытывает неприятных или<br>$\bullet$<br>болевых ощущений.                                                                                                    |
|                             | Снять перчатки и сложить в контейнер, для дальнейшей дезинфекции и<br>$\bullet$                                                                                                    |
|                             | утилизации в процедурном кабинете как отходы класса «Б».                                                                                                    |
|                             | Провести обработку рук согласно инструкции по обработке рук.<br>٠                                                                                                    |
|                             | Сообщить палатной медсестре о введении пациенту НС/ПВ и необходимости<br>$\bullet$                                                                                                    |
|                             | дальнейшего динамического наблюдения за его состоянием.                                                                                                    |
| 4. Фиксация в               | 4.1. Сразу внести пометки в Лист учета введения лекарственных препаратов                                                                                                    |
| медицинской                 | пациенту.                                                                                                    |
| документации.               | 4.2. В процедурном кабинете:                                                                                                    |

 $^{\rm 21}$  Внутренний алгоритм учреждения, на базе которого разработан документ

## **Версия документа -02 от 2021г**

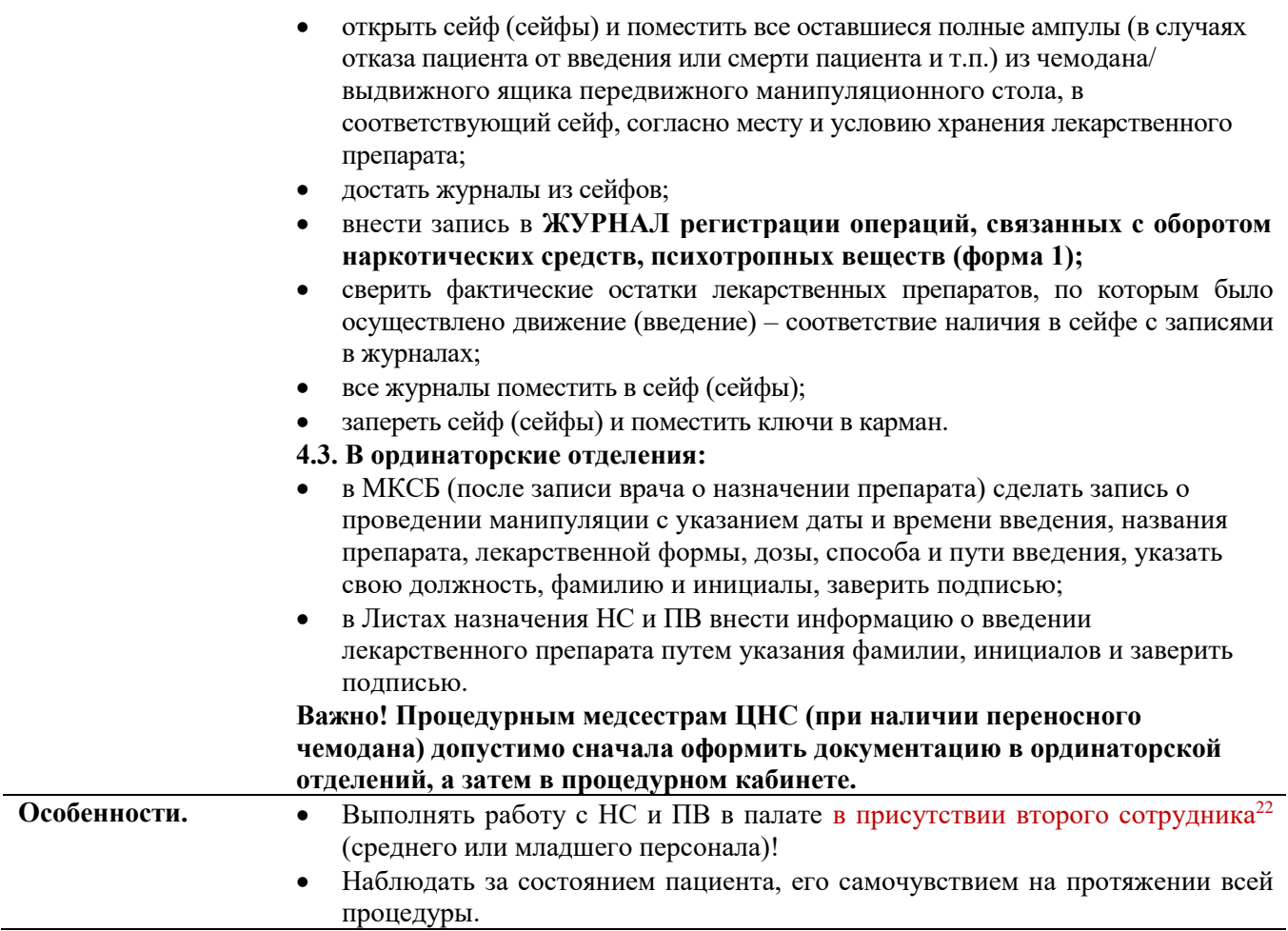

## **12.2. СОП Введение ЛП, содержащих НС или ПВ, с помощью шприцевого насоса «Перфузор»**

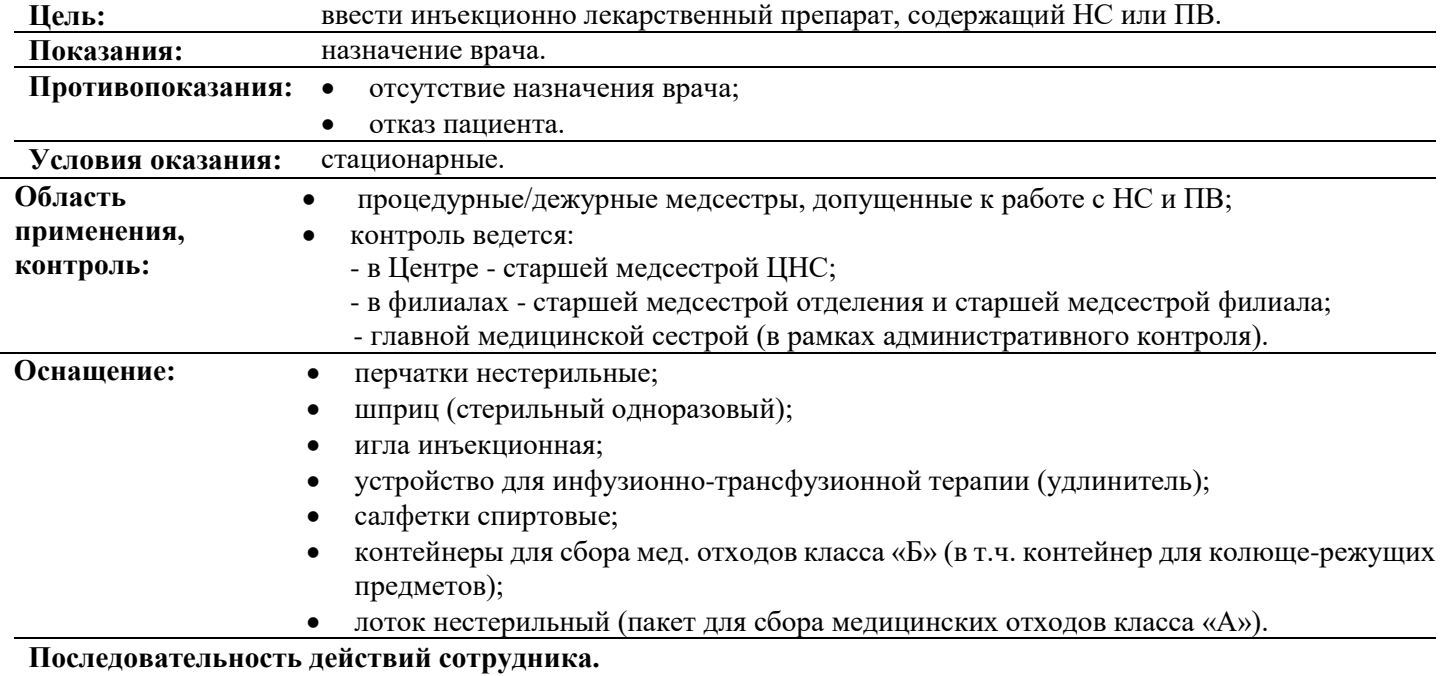

 $^{22}$  Внутренний алгоритм учреждения, на базе которого разработан документ

**Версия документа -02 от 2021г**

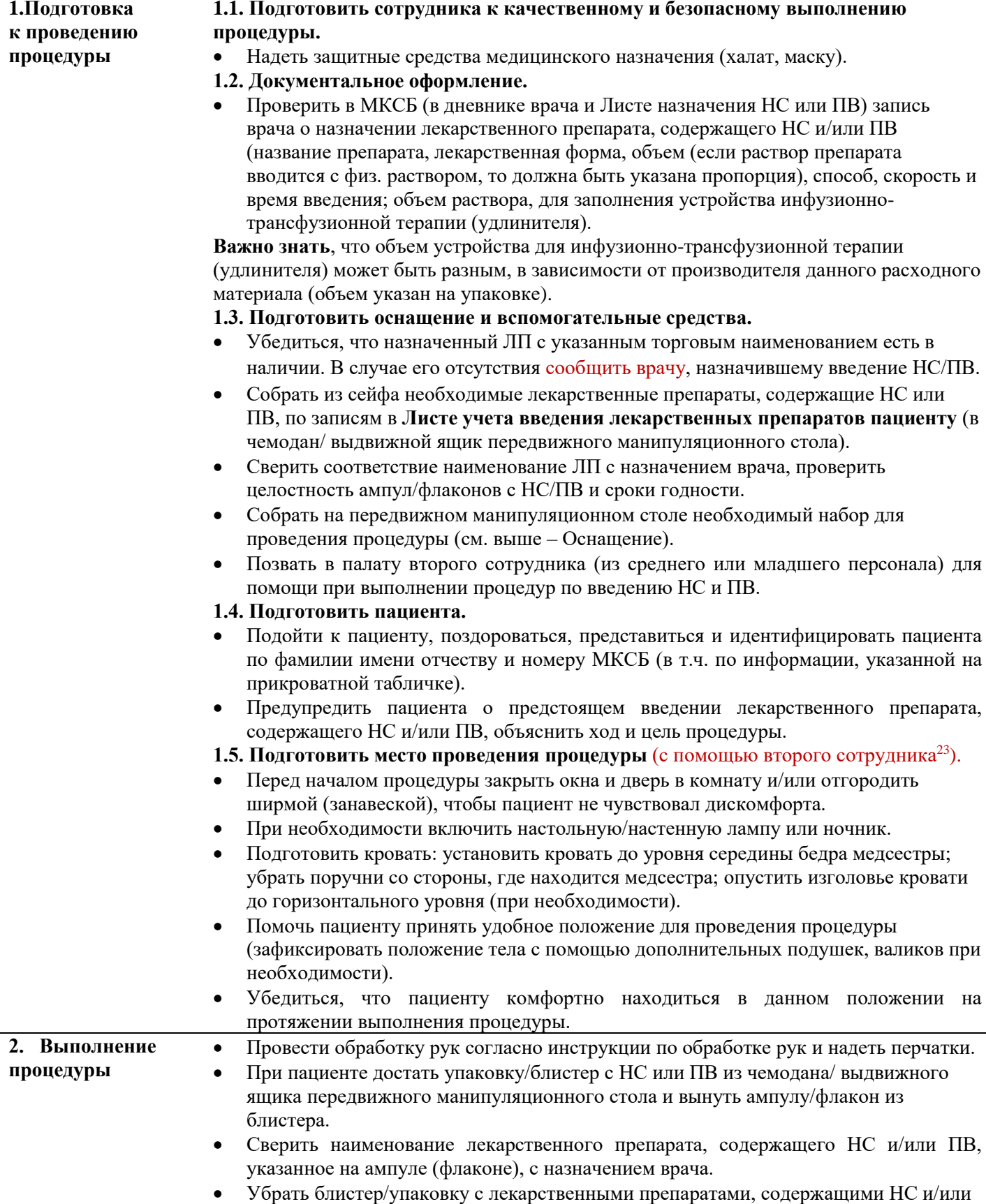

1

ПВ в чемодан/ выдвижной ящик передвижного манипуляционного стола.

<sup>23</sup> Внутренний алгоритм учреждения, на базе которого разработан документ

**Версия документа -02 от 2021г**

|               | Вскрыть ампулу/флакон с лекарственным препаратом, содержащим НС и/или ПВ и<br>набрать препарат в шприц.                                                                                                    |
|---------------|----------------------------------------------------------------------------------------------------|
|               | Следует вытеснить поднявшиеся пузырьки воздуха, держа иглу в пустой ампуле<br>(или при надетом колпачке). Убедиться, что в шприце нет воздуха. Не<br>рекомендуется выталкивать лекарственный препарат в пространство помещения,<br>это опасно для здоровья. |
|               | Взять шприц с лекарственным препаратом, содержащим НС и/или ПВ, и заполнить<br>устройство для инфузионно-трансфузионной терапии (удлинитель).                                                                                                    |
|               | Подключить свободный конец устройства для инфузионно-трансфузионной<br>терапии (удлинитель) к катетеру внутривенному (канюля) с инъекционным портом                                                                                                    |
|               | или катетеру для вливания в малые вены (игла-бабочка).<br>Поместить шприц с лекарственным препаратом, содержащим НС и/или ПВ, в                                                                                                    |
|               | шприцевой насос «Перфузор», установить назначенные параметры (объем и<br>скорость введения) и начать непрерывное подкожное/внутривенное введение<br>лекарственного препарата.                                                                               |
|               | Если врачом назначено болюсное введение лекарственного препарата,<br>содержащего НС и/или ПВ в начале, в процессе или в конце введения с помощью<br>шприцевого насоса «Перфузор», нужно остановить режим непрерывного                                       |
|               | подкожного/внутривенного введения и ввести болюсно необходимый объем<br>лекарственного препарата (по назначению врача).                                                                                                    |
|               | Далее установить и продолжить (при введении в конце процедуры- прекратить)                                                                                                    |
|               | непрерывное подкожное/внутривенное введение оставшегося объема                                                                                                    |
|               | лекарственного препарата, содержащим НС и/или ПВ, через «Перфузор» с<br>необходимой скоростью.                                                                                                    |
| 3. Завершение | Ампулу/флакон из-под лекарственного препарата, содержащего НС и/или ПВ,<br>$\bullet$                                                                                                    |
| процедуры     | упаковки из-под шприца и салфеток сложить в лоток нестерильный (пакет), для<br>дальнейшей утилизации в процедурном кабинете как отходы класса «А».                                                                                                    |
|               | Использованный шприц, иглу, салфетки сложить в соответствующие контейнеры,<br>$\bullet$                                                                                                    |
|               | для дальнейшей дезинфекции и утилизации в процедурном кабинете как отходы<br>класса «Б».                                                                                                    |
|               | Отрегулировать высоту и положение кровати, поднять поручни (с помощью<br>второго сотрудника <sup>24</sup> ).                                                                                                    |
|               | Разместить пациента в кровати в комфортном для него положении (с помощью<br>второго сотрудника).                                                                                                    |
|               | Убедиться, что пациенту удобно лежать, и он не испытывает неприятных или<br>болевых ощущений.                                                                                                    |
|               | Снять перчатки и сложить в контейнер, для дальнейшей дезинфекции и<br>утилизации в процедурном кабинете как отходы класса «Б».                                                                                                    |
|               | Провести обработку рук согласно инструкции по обработке рук.                                                                                                    |
|               | Сообщить палатной медсестре о введении пациенту НС/ПВ и необходимости<br>дальнейшего динамического наблюдения за его состоянием.                                                                                                    |
|               | Завершить процедуру после введения назначенных лекарственных препаратов,<br>содержащих НС или ПВ, с помощью шприцевого насоса «Перфузор» по общим<br>правилам и Инструкции по работе с шприцевым насосом «Перфузор».                                        |
| 4. Фиксация в | 4.1. Сразу внести пометки в Лист учета введения лекарственных препаратов                                                                                                    |
| медицинской   | пациенту.                                                                                                    |
| документации  | 4.2. В процедурном кабинете:                                                                                                    |
|               | открыть сейф (сейфы) и поместить все оставшиеся полные ампулы (в случаях отказа                                                                                                    |
|               | пациента от введения или смерти пациента и т.п.) из чемодана/ выдвижного ящика                                                                                                    |
|               | передвижного манипуляционного стола, в соответствующий сейф, согласно месту и                                                                                                    |
|               | условию хранения лекарственного препарата;                                                                                                    |
|               | достать журналы из сейфов;                                                                                                    |

 $^\mathrm{24}$  Внутренний алгоритм учреждения, на базе которого разработан документ

**Версия документа -02 от 2021г**

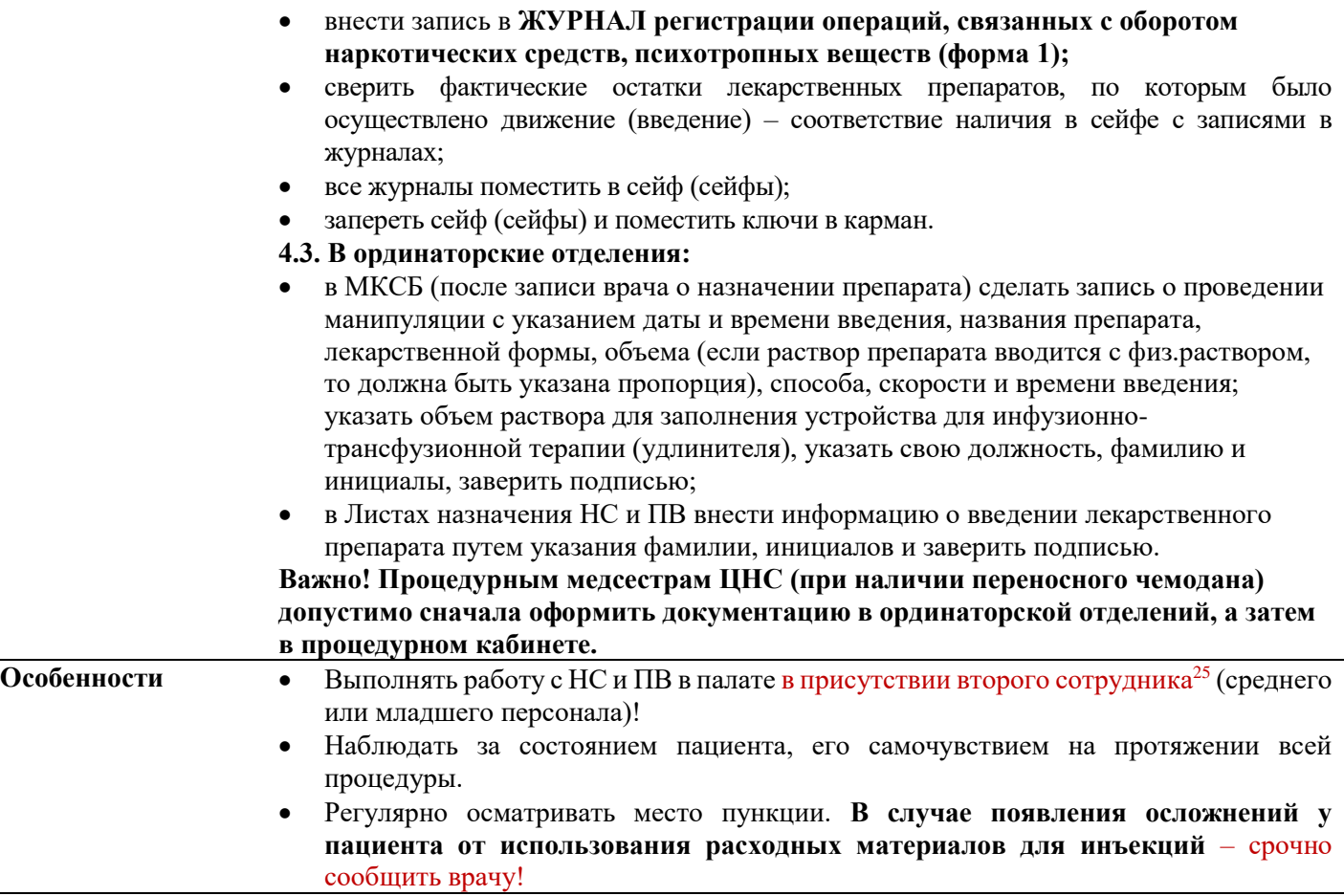

## **12.3. СОП Прием ЛП, содержащих НС или ПВ, перорально**

| Цель:             | помочь пациенту принять пероральный лекарственный препарат, содержащий НС или |
|-------------------|-------------------------------------------------------------------------------|
|                   | $\Pi B.$                                                                      |
| Показания:        | назначение врача.                                                             |
| Противопоказания: | отсутствие назначения врача;<br>$\bullet$                                     |
|                   | нарушение функции глотания (отрицательная трехглотковая проба);<br>$\bullet$  |
|                   | отказ пациента.                                                               |
| Условия оказания: | стационарные.                                                                 |
| Область           | процедурные/дежурные медсестры, допущенные к работе с НС и ПВ;<br>$\bullet$   |
| применения,       | контроль ведется:                                                             |
| контроль:         | - в Центре - старшей медсестрой ЦНС;                                          |
|                   | - в филиалах - старшей медсестрой отделения и старшей медсестрой филиала;     |
|                   | - главной медицинской сестрой (в рамках административного контроля).          |
| Оснащение:        | перчатки нестерильные;                                                        |
|                   | одноразовый шпатель;                                                          |
|                   | контейнеры для сбора мед. отходов класса «Б»;                                 |
|                   | лоток нестерильный (пакет для сбора медицинских отходов класса «А»).          |
|                   | Последовательность действий сотрудника                                        |
|                   | 1.1. Подготовить сотрудника к качественному и безопасному выполнению          |
| 1. Подготовка к   | процедуры.                                                                    |
| проведению        | Надеть защитные средства медицинского назначения (халат, маску).              |
| процедуры         | 1.2. Документальное оформление.                                               |
|                   |                                                                               |

 $^{25}\,$ Внутренний алгоритм учреждения, на базе которого разработан документ

**Версия документа -02 от 2021г**

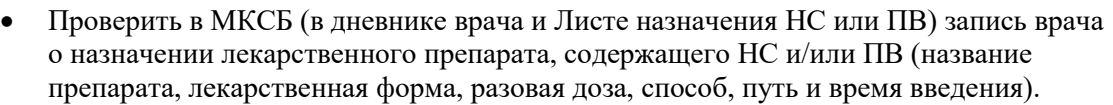

**1.3. Подготовить оснащение и вспомогательные средства.**

- Убедиться, что назначенный ЛП с указанным торговым наименованием есть в наличии. В случае его отсутствия сообщить врачу, назначившему введение НС/ПВ.
- Собрать из сейфа необходимые лекарственные препараты, содержащие НС или ПВ, по записям в **Листе учета введения лекарственных препаратов пациенту** (в чемодан/ выдвижной ящик передвижного манипуляционного стола).
- Сверить соответствие наименование ЛП с назначением врача, проверить целостность упаковок/блистеров/облаток с НС/ПВ и сроки годности.
- Собрать на передвижном манипуляционном столе необходимый набор для проведения процедуры (см. выше – оснащение).
- Позвать в палату второго сотрудника (из среднего или младшего персонала) для помощи при выполнении процедур по введению НС и ПВ.

#### **1.4. Подготовить пациента.**

- Подойти к пациенту, поздороваться, представиться и идентифицировать пациента по фамилии имени отчеству и номеру МКСБ (в т.ч. по информации, указанной на прикроватной табличке).
- Предупредить пациента о предстоящем введении лекарственного препарата, содержащего НС и/или ПВ, объяснить ход и цель процедуры.
- **1.5. Подготовить место проведения процедуры** (с помощью второго сотрудника<sup>26</sup>).
	- Перед началом процедуры закрыть окна и дверь в комнату и/или отгородить ширмой (занавеской), чтобы пациент не чувствовал дискомфорта.
- При необходимости включить настольную/настенную лампу или ночник.

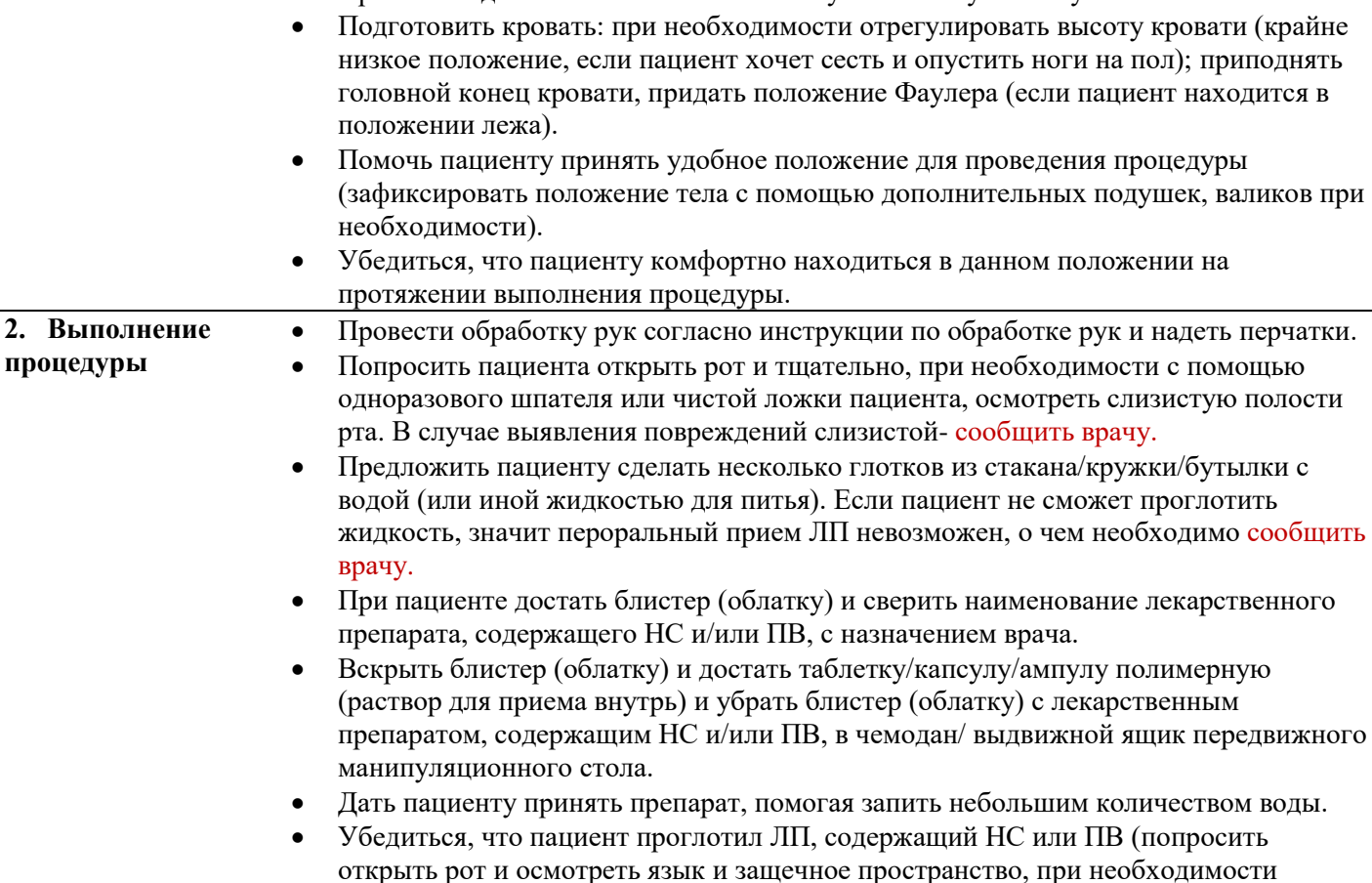

применяя для осмотра одноразовый шпатель или чистую ложку пациента).

<sup>26</sup> Внутренний алгоритм учреждения, на базе которого разработан документ

## **Версия документа -02 от 2021г**

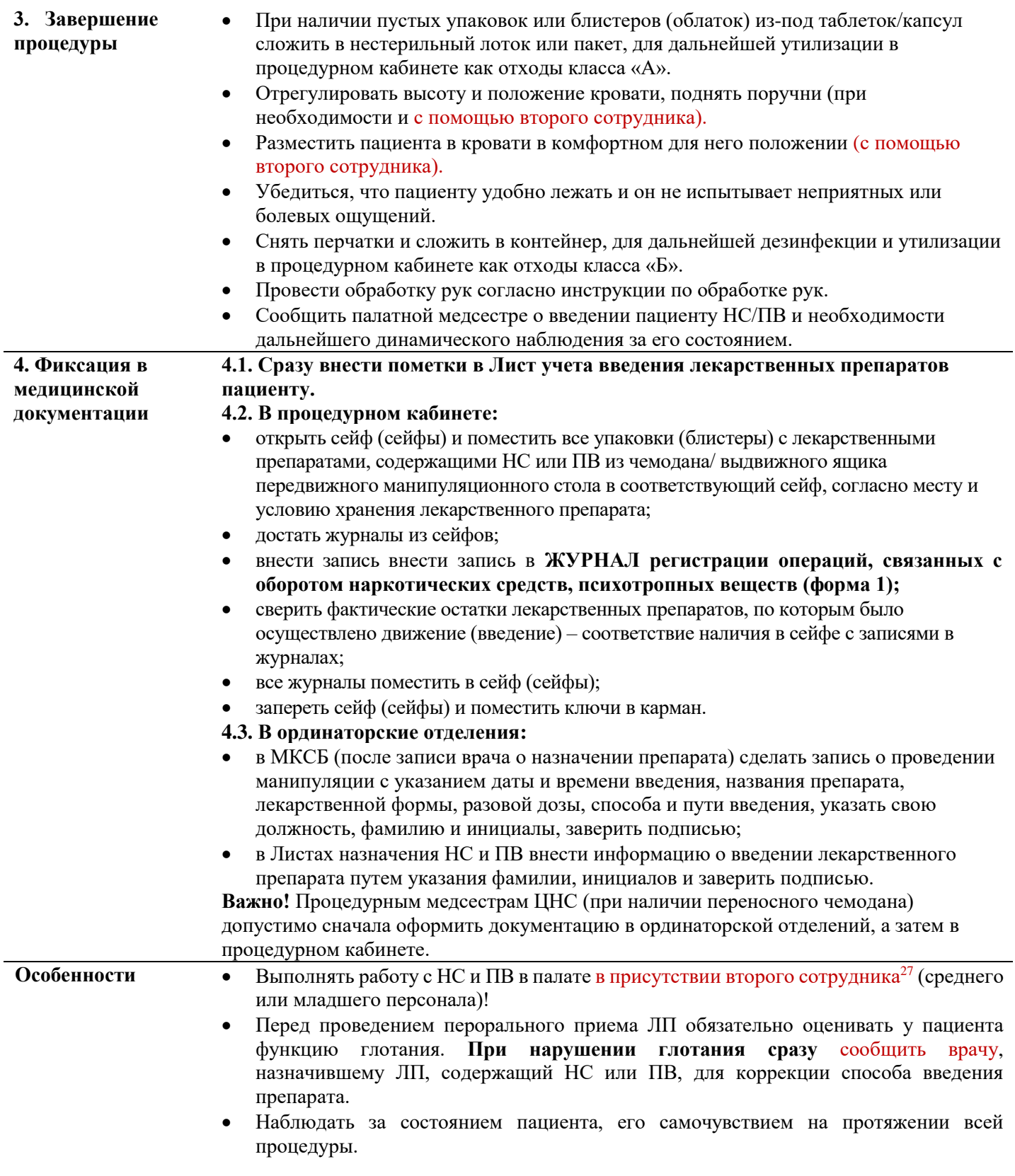

 $^{27}\,$ Внутренний алгоритм учреждения, на базе которого разработан документ

#### **12.4. СОП Прием ЛП, содержащих НС или ПВ, сублингвально или суббукально Цель:** помочь пациенту принять лекарственный препарат, содержащий НС или ПВ. **Показания:** назначение врача. Противопоказания: • отсутствие назначения врача; повреждения слизистой оболочки полости рта (стоматит и мукозит, язвеннонекротические и воспалительные поражения полости рта); отказ пациента. **Условия оказания:** стационарные. **Область применения, контроль:** процедурные/дежурные медсестры, допущенные к работе с НС и ПВ; контроль ведется: - в Центре - старшей медсестрой ЦНС; - в филиалах - старшей медсестрой отделения и старшей медсестрой филиала; - главной медицинской сестрой (в рамках административного контроля). **Оснащение:** • перчатки нестерильные; одноразовый шпатель; • контейнеры для сбора мед. отходов класса «Б»; лоток нестерильный (пакет для сбора медицинских отходов класса «А»). **Последовательность действий сотрудника 1.Подготовка к проведению процедуры 1.1. Подготовить сотрудника к качественному и безопасному выполнению процедуры.**  Надеть защитные средства медицинского назначения (халат, маску). **1.2. Документальное оформление.** Проверить в МКСБ (в дневнике врача и Листе назначения НС или ПВ) запись врача о назначении лекарственного препарата, содержащего НС и/или ПВ (название препарата, лекарственная форма, разовая доза, способ, путь и время введения). **1.3. Подготовить оснащение и вспомогательные средства.** Убедиться, что назначенный ЛП с указанным торговым наименованием есть в наличии. В случае его отсутствия сообщить врачу, назначившему введение НС/ПВ. Собрать из сейфа необходимые лекарственные препараты, содержащие НС или ПВ, по записям в **Листе учета введения лекарственных препаратов пациенту** (в чемодан/ выдвижной ящик передвижного манипуляционного стола). Сверить соответствие наименование ЛП с назначением врача, проверить целостность упаковок/блистеров/облаток с НС/ПВ и сроки годности. Собрать на передвижном манипуляционном столе необходимый набор для проведения процедуры (см. выше – оснащение). Позвать в палату второго сотрудника (из среднего или младшего персонала) для помощи при выполнении процедур по введению НС и ПВ. **1.4. Подготовить пациента.** Подойти к пациенту, поздороваться, представиться и идентифицировать пациента по фамилии имени отчеству и номеру МКСБ (в т.ч. по информации, указанной на прикроватной табличке). Предупредить пациента о предстоящем введении лекарственного препарата, содержащего НС и/или ПВ, объяснить ход и цель процедуры. 1.5. Подготовить место проведения процедуры (с помощью второго сотрудника<sup>28</sup>). Перед началом процедуры закрыть окна и дверь в комнату и/или отгородить ширмой (занавеской), чтобы пациент не чувствовал дискомфорта. При необходимости включить настольную/настенную лампу или ночник. Подготовить кровать: при необходимости отрегулировать высоту кровати (крайне низкое положение, если пациент хочет сесть и опустить ноги на пол); приподнять головной конец кровати, придать положение Фаулера (если пациент находится в

положении лежа).

<sup>28</sup> Внутренний алгоритм учреждения, на базе которого разработан документ

**Версия документа -02 от 2021г**

|               | Помочь пациенту принять удобное положение для проведения процедуры<br>$\bullet$<br>(зафиксировать положение тела с помощью дополнительных подушек, валиков при<br>необходимости). |
|---------------|----------------------------------------------------------------------------------------------------|
|               | Убедиться, что пациенту комфортно находиться в данном положении на<br>$\bullet$<br>протяжении выполнения процедуры.                                                               |
| 2. Выполнение | Провести обработку рук согласно инструкции по обработке рук и надеть перчатки.<br>$\bullet$                                                                                       |
| процедуры     | Попросить пациента открыть рот и тщательно, при необходимости с помощью<br>٠                                                                                                    |
|               | одноразового шпателя или чистой ложки пациента, осмотреть слизистую полости                                                                                                    |
|               | рта. В случае выявления повреждений слизистой - сообщить врачу.                                                                                                    |
|               | При пациенте достать блистер (облатку) и сверить наименование лекарственного                                                                                                    |
|               | препарата, содержащего НС и/или ПВ, с назначением врача.                                                                                                    |
|               | Вскрыть блистер (облатку), достать таблетку и убрать блистер (облатку) с                                                                                                    |
|               | лекарственным препаратом, содержащим НС и/или ПВ, в чемодан/ выдвижной                                                                                                    |
|               | ящик передвижного манипуляционного стола.                                                                                                    |
|               | Дать пациенту принять препарат, разъяснив, что его не нужно проглатывать.<br>$\bullet$                                                                                            |
|               | Препарат должен полностью раствориться в полости рта.                                                                                                    |
| 3. Завершение | При наличии пустых упаковок или блистеров (облаток) из-под таблеток сложить в<br>$\bullet$                                                                                        |
| процедуры     | нестерильный лоток или пакет, для дальнейшей утилизации в процедурном                                                                                                    |
|               | кабинете как отходы класса «А».                                                                                                    |
|               | Отрегулировать высоту и положение кровати, поднять поручни (при<br>$\bullet$<br>необходимости и с помощью второго сотрудника <sup>29</sup> ).                                     |
|               | Разместить пациента в кровати в комфортном для него положении (с помощью                                                                                                    |
|               | второго сотрудника).                                                                                                    |
|               | Убедиться, что пациенту удобно лежать и он не испытывает неприятных или<br>$\bullet$                                                                                              |
|               | болевых ощущений.                                                                                                    |
|               | Снять перчатки и сложить в контейнер, для дальнейшей дезинфекции и утилизации<br>$\bullet$                                                                                        |
|               | в процедурном кабинете как отходы класса «Б».                                                                                                    |
|               | Провести обработку рук согласно инструкции по обработке рук.                                                                                                    |
|               | Сообщить палатной медсестре о введении пациенту НС/ПВ и необходимости<br>$\bullet$                                                                                                |
|               | дальнейшего динамического наблюдения за его состоянием.                                                                                                    |
| 4. Фиксация в | 4.1. Сразу внести пометки в Лист учета введения лекарственных препаратов                                                                                                    |
| медицинской   | пациенту.                                                                                                    |
| документации  | 4.2. В процедурном кабинете:                                                                                                    |
|               | открыть сейф (сейфы) и поместить все упаковки (блистеры) с лекарственными<br>препаратами, содержащими НС или ПВ из чемодана/ выдвижного ящика                                     |
|               | передвижного манипуляционного стола в соответствующий сейф, согласно месту и                                                                                                    |
|               | условию хранения лекарственного препарата;                                                                                                    |
|               | достать журналы из сейфов;                                                                                                    |
|               | внести запись внести запись в ЖУРНАЛ регистрации операций, связанных с                                                                                                    |
|               | оборотом наркотических средств, психотропных веществ (форма 1);                                                                                                    |
|               | сверить фактические остатки лекарственных препаратов, по которым было<br>$\bullet$                                                                                                |
|               | осуществлено движение (введение) - соответствие наличия в сейфе с записями в                                                                                                    |
|               | журналах;                                                                                                    |
|               | все журналы поместить в сейф (сейфы);<br>٠                                                                                                    |
|               | запереть сейф (сейфы) и поместить ключи в карман.                                                                                                    |
|               | 4.3. В ординаторские отделения:                                                                                                    |
|               | в МКСБ (после записи врача о назначении препарата) сделать запись о проведении<br>٠                                                                                               |
|               | манипуляции с указанием даты и времени введения, названия препарата,                                                                                                    |
|               | лекарственной формы, разовой дозы, способа и пути введения, указать свою<br>должность, фамилию и инициалы, заверить подписью;                                                     |
|               | в Листах назначения НС и ПВ внести информацию о введении лекарственного<br>٠                                                                                                    |
|               | препарата путем указания фамилии, инициалов и заверить подписью.                                                                                                    |

<sup>29</sup> Внутренний алгоритм учреждения, на базе которого разработан документ

**Версия документа -02 от 2021г**

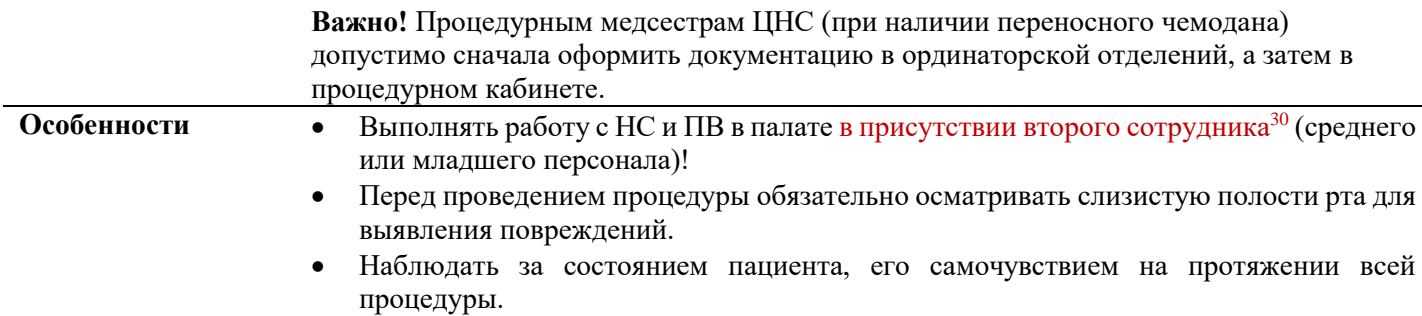

## **12.5. СОП Введение лекарственных препаратов, содержащих НС или ПВ, через назогастральный зонд (НЗГ) или гастростому**

| Цель:             | ввести лекарственный препарат, содержащий НС или ПВ, через назогастральный зонд          |
|-------------------|------------------------------------------------------------------------------------------|
|                   | или гастростому.                                                                         |
| Показания:        | назначение врача.                                                                        |
| Противопоказания: | $\bullet$<br>отсутствие назначения врача;                                                |
|                   | отказ пациента.<br>$\bullet$                                                             |
| Условия оказания: | стационарные.                                                                            |
| Область           | процедурные/дежурные медсестры, допущенные к работе с НС и ПВ;<br>$\bullet$              |
| применения,       | контроль ведется:<br>$\bullet$                                                           |
| контроль:         | - в Центре - старшей медсестрой ЦНС;                                                     |
|                   | - в филиалах - старшей медсестрой отделения и старшей медсестрой филиала;                |
|                   | - главной медицинской сестрой (в рамках административного контроля).                     |
| Оснащение:        | перчатки нестерильные;<br>$\bullet$                                                      |
|                   | лоток стерильный;<br>$\bullet$                                                           |
|                   | шприц (стерильный одноразовый);<br>$\bullet$                                             |
|                   | салфетки спиртовые;<br>$\bullet$                                                         |
|                   | контейнеры для сбора мед. отходов класса «Б»;                                            |
|                   | лоток нестерильный (пакет для сбора медицинских отходов класса «А»).                     |
|                   | Последовательность действий сотрудника                                                   |
|                   | 1.1. Подготовить сотрудника к качественному и безопасному выполнению                     |
| 1. Подготовка к   | процедуры.                                                                               |
|                   |                                                                                          |
| проведению        | Надеть<br>защитные<br>средства<br>(халат,<br>медицинского<br>назначения<br>маску<br>при  |
| процедуры         | необходимости).                                                                          |
|                   | 1.2. Документальное оформление.                                                          |
|                   | Проверить в МКСБ (в дневнике врача и Листе назначения НС или ПВ) запись врача            |
|                   | о назначении лекарственного препарата, содержащего НС и/или ПВ (название                 |
|                   | препарата, лекарственная форма, разовая доза, способ, путь и время введения).            |
|                   | 1.3. Подготовить оснащение и вспомогательные средства.                                   |
|                   | Убедиться, что назначенный ЛП с указанным торговым наименованием есть в                  |
|                   | наличии. В случае его отсутствия сообщить врачу, назначившему введение НС/ПВ.            |
|                   | Собрать из сейфа необходимые лекарственные препараты, содержащие НС или ПВ,<br>$\bullet$ |
|                   | по записям в Листе учета введения лекарственных препаратов пациенту (в                   |
|                   | чемодан/ выдвижной ящик передвижного манипуляционного стола).                            |
|                   | Сверить соответствие наименование ЛП с назначением врача, проверить<br>$\bullet$         |
|                   | целостность упаковок/блистеров/облаток с НС/ПВ и сроки годности.                         |
|                   | Собрать на передвижном манипуляционном столе необходимый набор для<br>٠                  |
|                   | проведения процедуры (см. выше - Оснащение).                                             |

 $^{\rm 30}$  Внутренний алгоритм учреждения, на базе которого разработан документ

## **Версия документа -02 от 2021г**

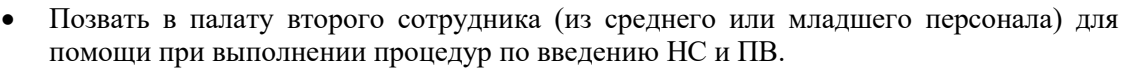

## **1.4. Подготовить пациента.**

**2.** 

|               | Подойти к пациенту, поздороваться, представиться и идентифицировать пациента<br>по фамилии имени отчеству и номеру МКСБ (в т.ч. по информации, указанной на<br>прикроватной табличке).                                                                                                    |
|---------------|----------------------------------------------------------------------------------------------------|
|               | Убедиться, что на момент выполнения назначений не осуществляется введение<br>$\bullet$<br>питания через НЗГ/гастростому (одномоментное введение ЛП с пищей снижает<br>активность и отдаляет время начала действия НС/ПВ). В случае введения питания<br>сообщить врачу для принятия решения о введении ЛП, содержащего НС/ПВ.<br>Предупредить пациента о предстоящем введении лекарственного препарата,<br>содержащего НС и/или ПВ, объяснить ход и цель процедуры. |
|               | 1.5. Подготовить место проведения процедуры (с помощью второго сотрудника <sup>31</sup> ).                                                                                                    |
|               | Перед началом процедуры закрыть окна и дверь в комнату и/или отгородить<br>ширмой (занавеской), чтобы пациент не чувствовал дискомфорта.                                                                                                    |
|               | При необходимости включить настольную/настенную лампу или ночник.                                                                                                    |
|               | Подготовить кровать: при необходимости отрегулировать высоту кровати (крайне<br>низкое положение, если пациент хочет сесть и опустить ноги на пол); приподнять<br>головной конец кровати, придать положение Фаулера (если пациент находится в<br>положении лежа).                                                                                                    |
|               | Помочь пациенту принять удобное положение для проведения процедуры<br>$\bullet$<br>(зафиксировать положение тела с помощью дополнительных подушек, валиков при<br>необходимости).                                                                                                    |
|               | Убедиться, что пациенту комфортно находиться в данном положении на протяжении<br>выполнения процедуры.                                                                                                    |
| 2. Выполнение | Провести обработку рук согласно инструкции по обработке рук и надеть перчатки.<br>$\bullet$                                                                                                    |
| процедуры     | При пациенте достать и сверить название лекарственного препарата, содержащего<br>НС и/или ПВ, указанное на упаковке/блистере (облатке), с назначением врача.                                                                                                    |
|               | Применение ЛП в виде капсул с НС и таблеток с ПВ (без оболочки), разрешенных                                                                                                    |
|               | для введения через гастростому/НЗГ:                                                                                                    |
|               | вскрыть упаковку, достать лекарственный препарат и убрать блистер/облатку (если<br>там остался лекарственный препарат), в чемодан/выдвижной ящик передвижного<br>манипуляционного стола;                                                                                                    |
|               | $\checkmark$<br>высыпать содержимое капсулы в небольшую чашку/кружку или растолочь в<br>порошок таблетку и медленно постепенно добавлять питьевую воду небольшими<br>порциями, тщательно помешивая, до полного растворения (объем воды не более 15<br>мл).                                                                                                    |
|               | Применение ЛП в виде раствора НС, разрешенного для введения через<br>гастростому/НЗГ:                                                                                                    |
|               | обработать место предполагаемого слома/среза полимерной ампулы (с раствором для<br>приема внутрь) спиртовой салфеткой;                                                                                                    |
|               | вскрыть ампулу полимерную с раствором для приема внутрь.                                                                                                    |
|               | Снять заглушку (зажим) со свободного конца назогастральной/гастростомической                                                                                                    |
|               | трубки, присоединить шприц, наполненный питьевой водой и промыть систему<br>перед введением лекарственного препарата, содержащего НС и/или ПВ                                                                                                    |
|               | Отсоединить шприц от свободного конца назогастральной/гастростомической                                                                                                    |
|               | трубки и наполнить раствором с лекарственным препаратом, содержащим НС и/или<br>$\Pi B.$                                                                                                    |
|               | Присоединить шприц, наполненный раствором с лекарственным препаратом,                                                                                                    |
|               | содержащим НС и/или ПВ, к свободному концу назогастральной/                                                                                                    |
|               | гастростомической трубки и аккуратно ввести весь раствор в трубку.                                                                                                    |

 $^{\rm 31}$  Внутренний алгоритм учреждения, на базе которого разработан документ

**Версия документа -02 от 2021г**

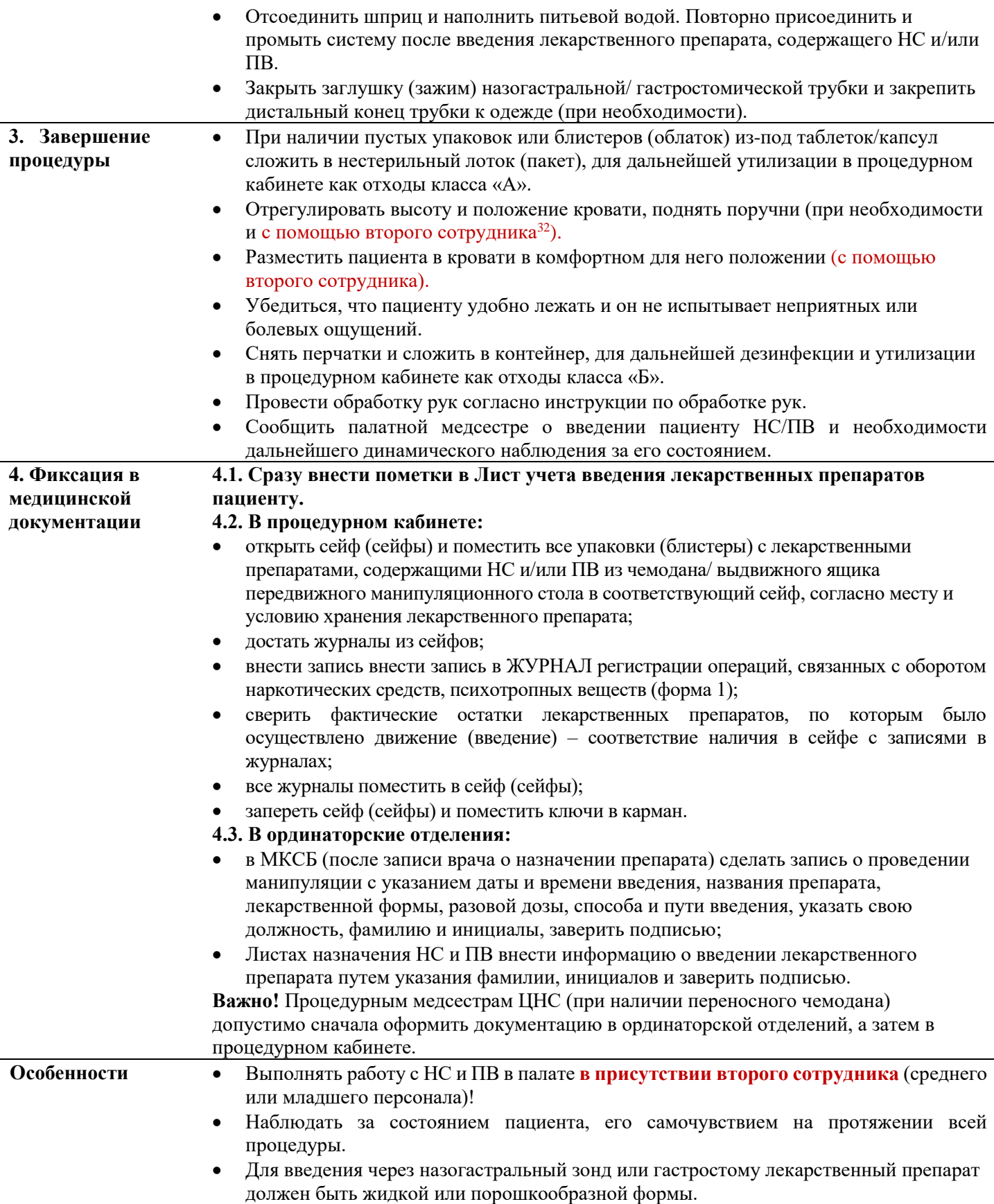

 $^{32}$  Внутренний алгоритм учреждения, на базе которого разработан документ

**Версия документа -02 от 2021г**

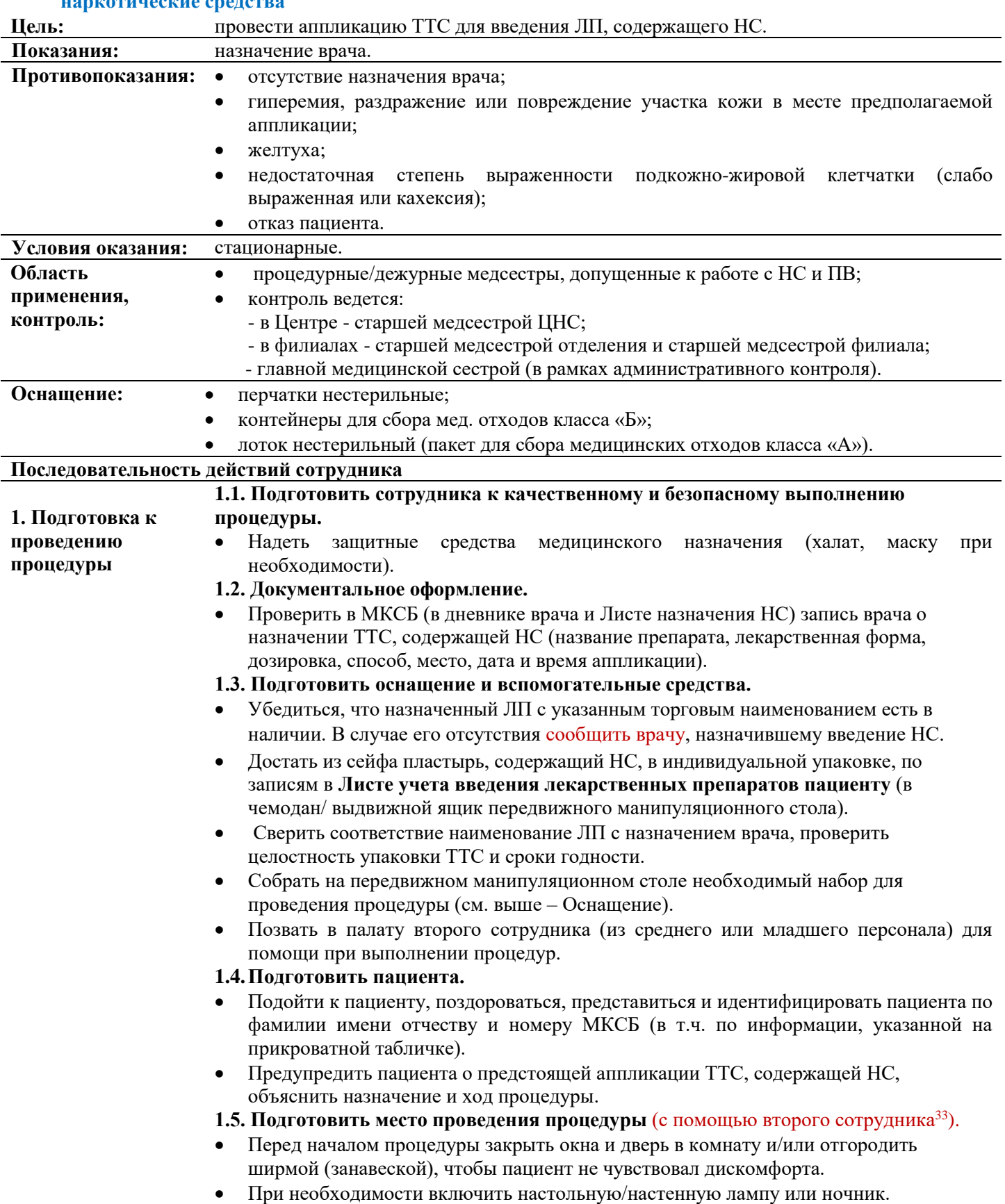

## **12.6. СОП Аппликация ТТС (трансдермальной терапевтической системы), содержащей наркотические средства**

<sup>33</sup> Внутренний алгоритм учреждения, на базе которого разработан документ

## **Версия документа -02 от 2021г**

|                            | Подготовить кровать: при необходимости отрегулировать высоту кровати (крайне<br>низкое положение, если пациент хочет сесть и опустить ноги на пол), опустить         |
|----------------------------|----------------------------------------------------------------------------------------------------|
|                            | поручни.                                                                                                    |
|                            | Помочь пациенту принять удобное положение для проведения процедуры<br>(зафиксировать положение тела с помощью дополнительных подушек, валиков при<br>необходимости). |
|                            | Убедиться, что пациенту комфортно находиться в данном положении на протяжении<br>٠<br>выполнения процедуры.                                                          |
| 2. Выполнение              | Провести обработку рук согласно инструкции по обработке рук и надеть перчатки.<br>$\bullet$                                                                          |
| процедуры                  | Определить и осмотреть место предстоящей аппликации, см. Основные правила<br>обращения с ТТС.                                                                        |
|                            | В случае выявления изменения цвета или целостности кожных покровов в месте<br>$\bullet$<br>предполагаемой аппликации - сообщить врачу.                               |
|                            | Сверить название лекарственного препарата, содержащего НС, указанное на<br>индивидуальной упаковке TTC, с назначением врача.                                         |
|                            | При пациенте вскрыть индивидуальную упаковку ТТС, содержащую НС и провести<br>٠<br>аппликацию, см. Основные правила обращения с ТТС.                                 |
|                            | Необходимо зафиксировать сверху пластырем из нетканого материала.<br>٠                                                                                               |
| 3. Завершение<br>процедуры | Пустую упаковку из-под пластыря (упаковочную тару) промаркировать (ФИО<br>$\bullet$<br>пациента, № МКСБ, дата) и хранить в процедурном кабинете.                     |
|                            | Отрегулировать высоту и положение кровати, поднять поручни (при необходимости<br>$\bullet$                                                                           |
|                            | и с помощью второго сотрудника <sup>34</sup> ).                                                                                                    |
|                            | Разместить пациента в кровати в комфортном для него положении (с помощью<br>$\bullet$                                                                                |
|                            | второго сотрудника).                                                                                                    |
|                            | Убедиться, что пациенту удобно лежать, и он не испытывает неприятных или                                                                                             |
|                            | болевых ощущений.                                                                                                    |
|                            | Снять перчатки и сложить в контейнер, для дальнейшей дезинфекции и утилизации<br>в процедурном кабинете как отходы класса «Б».                                       |
|                            | Провести обработку рук согласно инструкции по обработке рук.                                                                                                    |
|                            | Сообщить палатной медсестре об аппликации ТТС с НС и необходимости                                                                                                   |
|                            | дальнейшего динамического наблюдения за его состоянием.                                                                                                    |
|                            | Предупредить палатную медсестру, что пациенту нельзя принимать ванну и душ.<br>$\bullet$                                                                             |
|                            | Необходимо проводить только обтирание тела, за исключение участка аппликации                                                                                         |
|                            | TTC.                                                                                                    |
| 4. Фиксация в              | 4.1. Сразу внести пометки в Лист учета введения лекарственных препаратов                                                                                             |
| медицинской                | пациенту.                                                                                                    |
| документации               | 4.2.В процедурном кабинете:                                                                                                    |
|                            | открыть сейф и достать журнал из сейфа;                                                                                                    |
|                            | внести запись внести запись в ЖУРНАЛ регистрации операций, связанных с оборотом                                                                                      |
|                            | наркотических средств, психотропных веществ (форма 1);                                                                                                    |
|                            | сверить фактические остатки ТТС, по которым было осуществлено движение<br>٠                                                                                          |
|                            | (аппликация) - соответствие наличия в сейфе с записями в журналах;                                                                                                   |
|                            | журнал поместить в сейф;                                                                                                    |
|                            | запереть сейф и поместить ключ в карман.<br>4.3.В ординаторские отделения:                                                                                           |
|                            | в МКСБ (после записи врача о назначении препарата) сделать запись о проведении                                                                                       |
|                            | манипуляции с указанием даты и времени аппликации, названия препарата,                                                                                               |
|                            | лекарственной формы, дозировки, места аппликации; указать свою должность,                                                                                            |
|                            | фамилию и инициалы, заверить подписью;                                                                                                    |
|                            | в Листе назначения НС внести информацию о аппликации ТТС путем указания                                                                                              |
|                            | фамилии, инициалов и заверить подписью.                                                                                                    |

<sup>34</sup> Внутренний алгоритм учреждения, на базе которого разработан документ

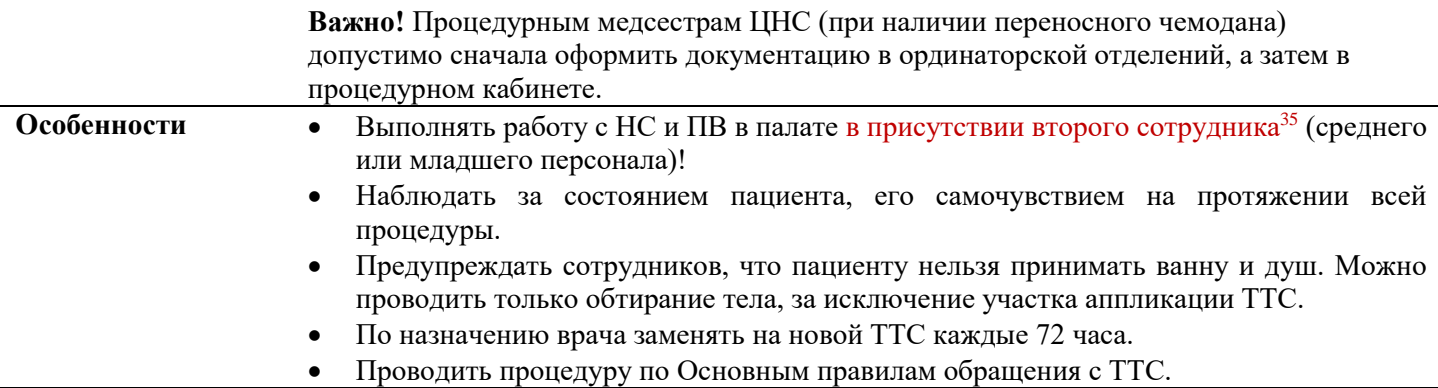

# **12.7. СОП Экспликация ТТС (трансдермальной терапевтической системы), содержащей**

#### **наркотические средства Цель:** провести экспликацию ТТС, содержащей НС. **Показания:** назначение/отмена врача (в т.ч. если не прошло 72 часа после аппликации пластыря). **Противопоказания:** отсутствие назначения врача. **Условия оказания:** стационарные. **Область применения, контроль:** процедурные/дежурные медсестры, допущенные к работе с НС и ПВ; контроль ведется: - в Центре - старшей медсестрой ЦНС; - в филиалах - старшей медсестрой отделения и старшей медсестрой филиала; - главной медицинской сестрой (в рамках административного контроля).  **Оснащение:** перчатки нестерильные; • контейнеры для сбора мед. отходов класса «Б»; лоток нестерильный (пакет для сбора медицинских отходов класса «А»). **Последовательность действий сотрудника 1.Подготовка к проведению процедуры 1.1. Подготовить сотрудника к качественному и безопасному выполнению процедуры.** Надеть защитные средства медицинского назначения (халат, маску при необходимости). **1.2. Подготовить оснащение и вспомогательные средства.**  Собрать на передвижном манипуляционном столе необходимый набор для проведения процедуры (см. выше – оснащение). **1.3.Документальное оформление.** Проверить запись врача в МКСБ (при внеплановой замене - запись врача в дневнике динамического наблюдения пациента). **1.4.Подготовить пациента.**  Подойти к пациенту, поздороваться, представиться и идентифицировать пациента по фамилии имени отчеству и номеру МКСБ (в т.ч. по информации, указанной на прикроватной табличке). Предупредить пациента о предстоящей экспликации ТТС, содержащей НС, объяснить назначение и ход процедуры. Позвать в палату второго сотрудника (из среднего или младшего персонала) для помощи при выполнении процедур. **1.5.Подготовить место проведения процедуры** (с помощью второго сотрудника). Перед началом процедуры закрыть окна и дверь в комнату и/или отгородить ширмой (занавеской), чтобы пациент не чувствовал дискомфорта. При необходимости включить настольную/настенную лампу или ночник.

<sup>35</sup> Внутренний алгоритм учреждения, на базе которого разработан документ

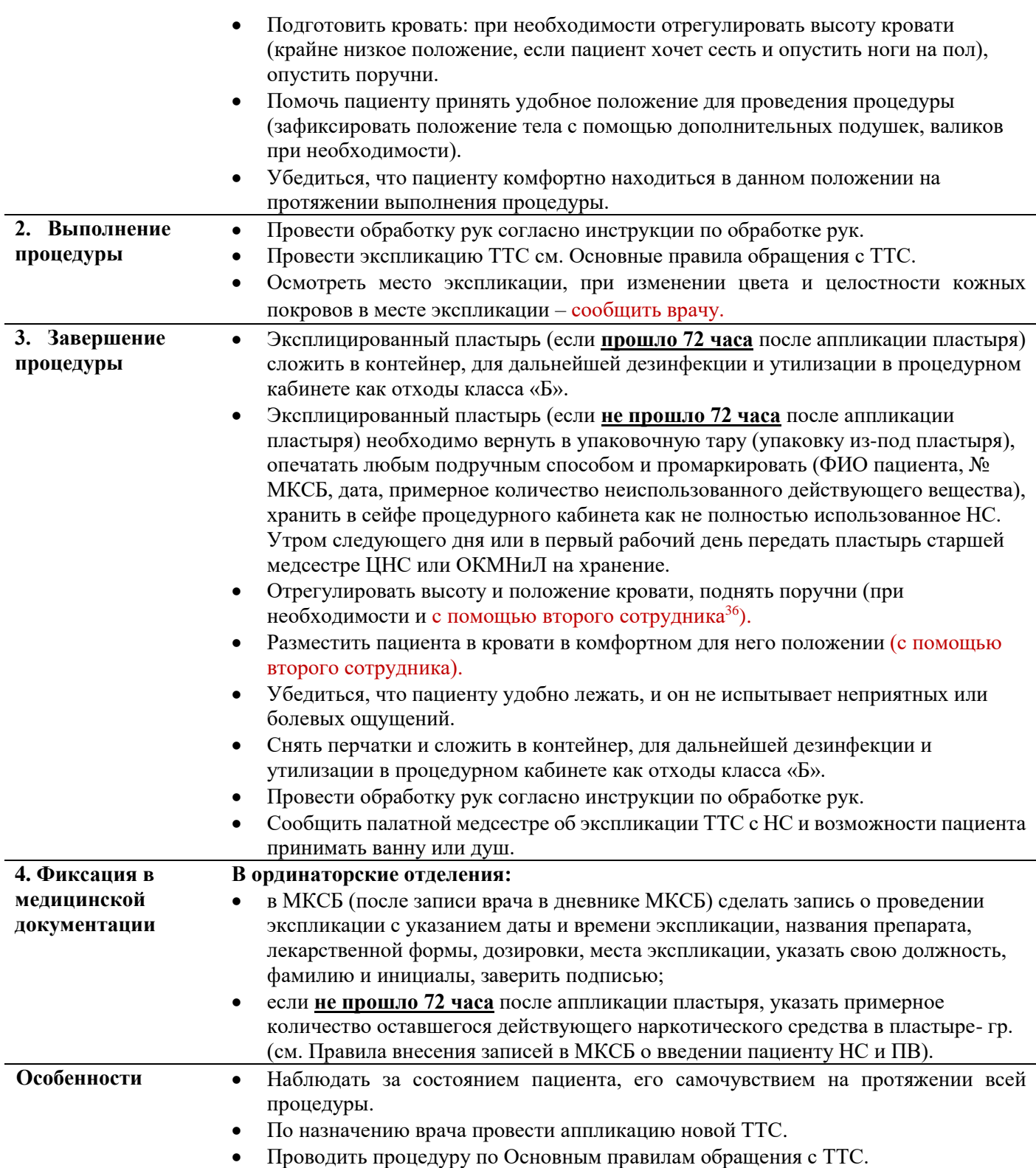

<sup>36</sup> Внутренний алгоритм учреждения, на базе которого разработан документ

**Версия документа -02 от 2021г**

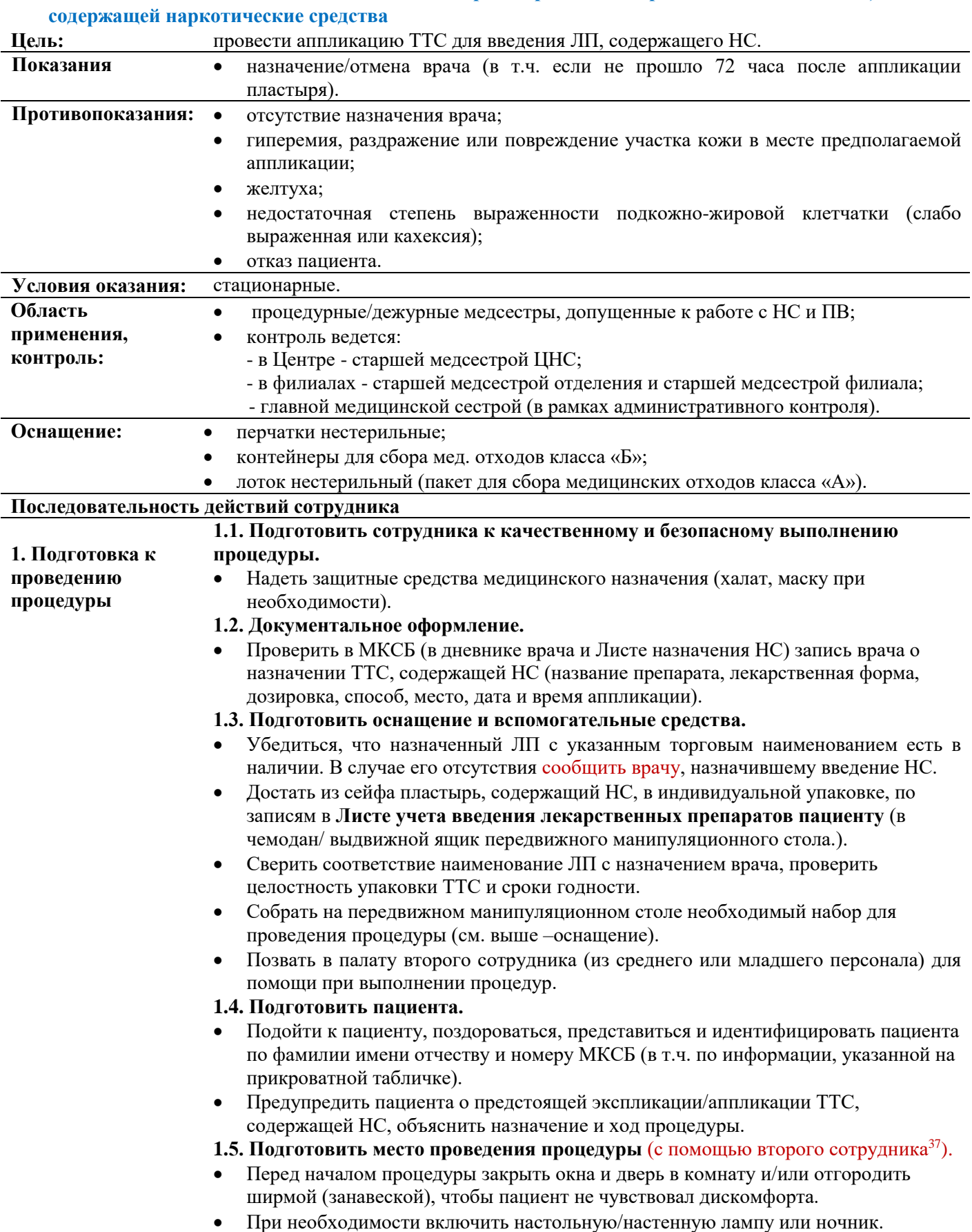

# **12.8. СОП Экспликация и аппликация ТТС (трансдермальной терапевтической системы),**

 $^{37}\,$ Внутренний алгоритм учреждения, на базе которого разработан документ

## **Версия документа -02 от 2021г**

|               | Подготовить кровать: при необходимости отрегулировать высоту кровати (крайне<br>низкое положение, если пациент хочет сесть и опустить ноги на пол), опустить<br>поручни.<br>Помочь пациенту принять удобное положение для проведения процедуры<br>(зафиксировать положение тела с помощью дополнительных подушек, валиков<br>при необходимости).<br>Убедиться, что пациенту комфортно находиться в данном положении на<br>протяжении выполнения процедуры.                                                                                                    |
|---------------|----------------------------------------------------------------------------------------------------|
| 2. Выполнение | Провести обработку рук согласно инструкции по обработке рук.                                                                                                    |
| процедуры     | Провести экспликацию ТТС см. Основные правила обращения с ТТС.                                                                                                    |
|               | Осмотреть место экспликации и место предполагаемой аппликации. При                                                                                                    |
|               | изменении цвета и целостности кожных покровов- сообщить врачу.                                                                                                    |
|               | Сообщить палатной медсестре об экспликации ТТС и возможности пациента                                                                                                    |
|               | принять ванну или душ до момента последующей аппликации ТТС.<br>Определить и осмотреть место предстоящей аппликации, см. Основные правила                                                                                                    |
|               | обращения с ТТС.                                                                                                    |
|               | В случае выявления изменения цвета или целостности кожных покровов в месте<br>предполагаемой аппликации - сообщить врачу.                                                                                                    |
|               | Сверить название лекарственного препарата, содержащего НС, указанное на                                                                                                    |
|               | индивидуальной упаковке ТТС, с назначением врача.                                                                                                    |
|               | При пациенте вскрыть индивидуальную упаковку ТТС, содержащую НС и                                                                                                    |
|               | провести аппликацию, см. Основные правила обращения с ТТС.                                                                                                    |
| 3. Завершение | Допустимо зафиксировать сверху пластырем из нетканого материала.                                                                                                    |
| процедуры     | Пустую упаковку из-под пластыря (упаковочную тару) промаркировать (ФИО<br>$\bullet$<br>пациента, № МКСБ, дата) и хранить в процедурном кабинете.                                                                                                    |
|               | Эксплицированный пластырь (если прошло 72 часа после аппликации пластыря)                                                                                                    |
|               | сложить в контейнер, для дальнейшей дезинфекции и утилизации в процедурном<br>кабинете как отходы класса «Б».                                                                                                    |
|               | Эксплицированный пластырь (если не прошло 72 часа после аппликации<br>пластыря) необходимо вернуть в упаковочную тару (упаковку из-под пластыря),<br>опечатать любым подручным способом и промаркировать (ФИО пациента, №<br>МКСБ, дата, примерное количество неиспользованного действующего вещества),<br>хранить в сейфе процедурного кабинета как не полностью использованное НС.<br>Утром следующего дня или в первый рабочий день передать пластырь старшей<br>медсестре ЦНС или ОКМНиЛ на хранение.<br>Отрегулировать высоту и положение кровати, поднять поручни (при<br>необходимости и с помощью второго сотрудника <sup>38</sup> ). |
|               | Разместить пациента в кровати в комфортном для него положении (с помощью<br>второго сотрудника).                                                                                                    |
|               | Убедиться, что пациенту удобно лежать и он не испытывает неприятных или<br>болевых ощущений.                                                                                                    |
|               | Снять перчатки и сложить в контейнер, для дальнейшей дезинфекции и                                                                                                    |
|               | утилизации в процедурном кабинете как отходы класса «Б».                                                                                                    |
|               | Провести обработку рук согласно инструкции по обработке рук.                                                                                                    |
|               | Сообщить палатной медсестре об аппликации ТТС с НС и необходимости                                                                                                    |
|               | дальнейшего динамического наблюдения за его состоянием.                                                                                                    |
|               | Предупредить палатную медсестру, что пациенту нельзя принимать ванну и душ.<br>Необходимо проводить только обтирание тела, за исключение участка                                                                                                    |
|               | аппликации ТТС.                                                                                                    |
| 4. Фиксация в | 4.1. Сразу внести пометки в Лист учета введения лекарственных препаратов                                                                                                    |
| медицинской   | пациенту.                                                                                                    |
| документации  | 4.2. В процедурном кабинете:                                                                                                    |

<sup>38</sup> Внутренний алгоритм учреждения, на базе которого разработан документ

## **Версия документа -02 от 2021г**

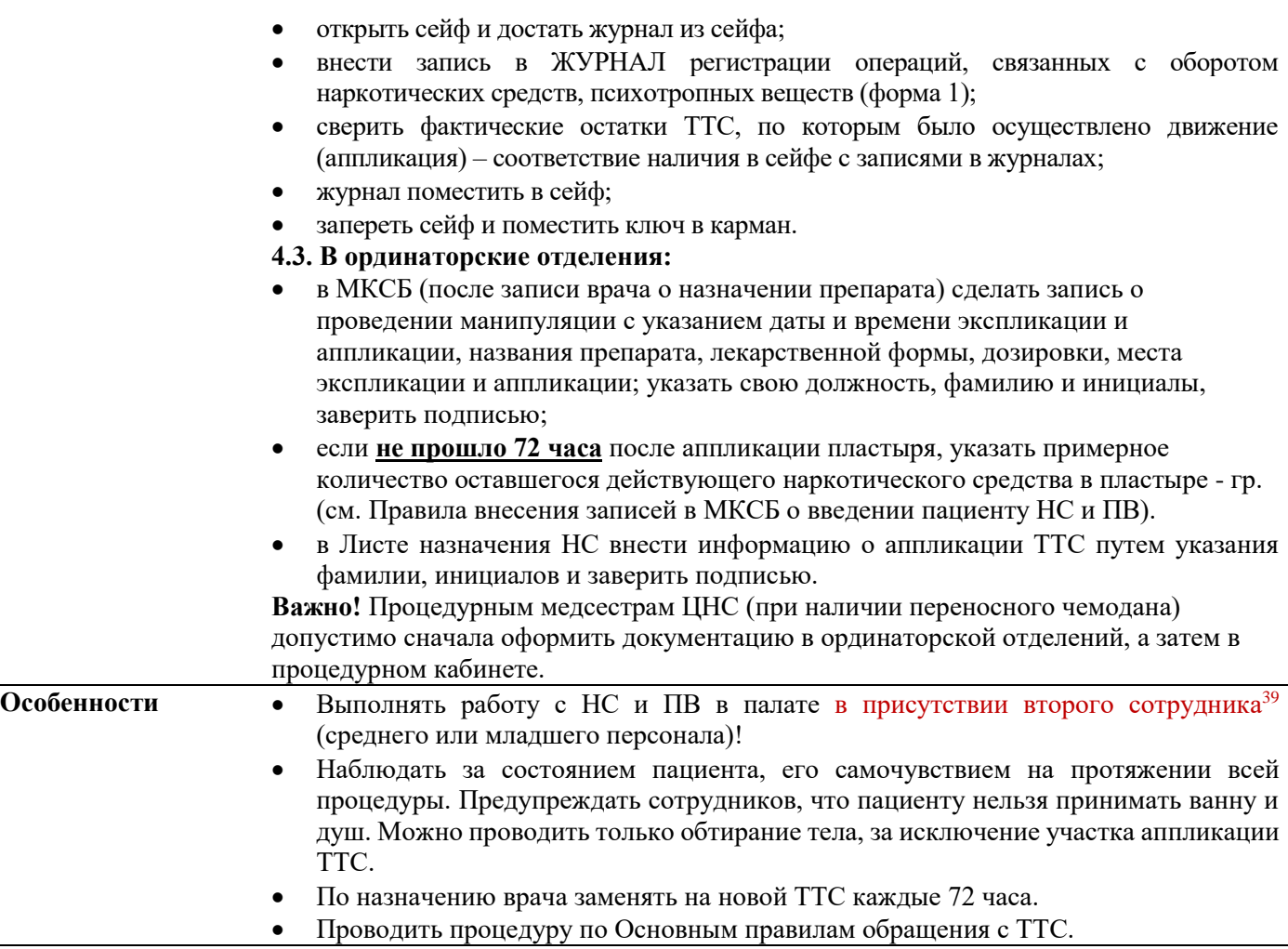

<sup>39</sup> Внутренний алгоритм учреждения, на базе которого разработан документ

**Версия документа -02 от 2021г**

## **13. ОСНОВНЫЕ ПРАВИЛА ОБРАЩЕНИЯ С ТРАНСДЕРМАЛЬНОЙ ТЕРАПЕВТИЧЕСКОЙ СИСТЕМОЙ**

### **Место аппликации:**

- плечо, спина, грудь (если есть подкожно-жировая клетчатка), внутренняя поверхность бедра;
- приклеивать к плоскому участку неповрежденной и необлученной кожи с выраженным слоем подкожножировой клетчатки;
- с минимальным волосяным покровом, нормальной температурой тела, нормальным потоотделением;
- нельзя клеить пластырь при желтухе (печеночной недостаточности);
- новый трансдермальный пластырь всегда следует накладывать на другой участок кожи, не захватывая место предыдущей аппликации;
- на то же место аппликации трансдермальный пластырь можно накладывать повторно не ранее чем через 7 дней.

#### **При необходимости:**

- волосы на месте аппликации состричь, но не сбривать;
- место аппликации мыть только водой без мала, спирта и пр.;
- перед аппликацией кожа должна быть абсолютно сухой.

## **Правила обращения с пластырем:**

- следует наносить сразу после извлечения из пакета;
- после удаления защитной пленки необходимо плотно прижать ладонью на месте аппликации примерно в течение 30 сек;
- необходимо убедиться, что пластырь плотно прилегает к коже, особенно по краям;
- заменяется на новый каждые 72 ч;
- нельзя делить или разрезать;
- нельзя принимать ванну или душ с пластырем (возможно только обтирание, избегая места аппликации ТТС), мыться пациент может в день смены пластыря.

## **Удаление пластыря:**

- осторожно отогнуть один из уголков;
- медленно и аккуратно снять пластырь, придерживая пальцами другой руки кожу вокруг места аппликации (чтобы было натяжение;
- остатки клея на коже (при наличии), можно удалить, протерев эту область теплой водой с мыльным раствором (детское мыло);
- нельзя использовать спирт или другие жидкие растворители;
- при изменении цвета и целостности кожных покровов в месте экспликации сообщить врачу.

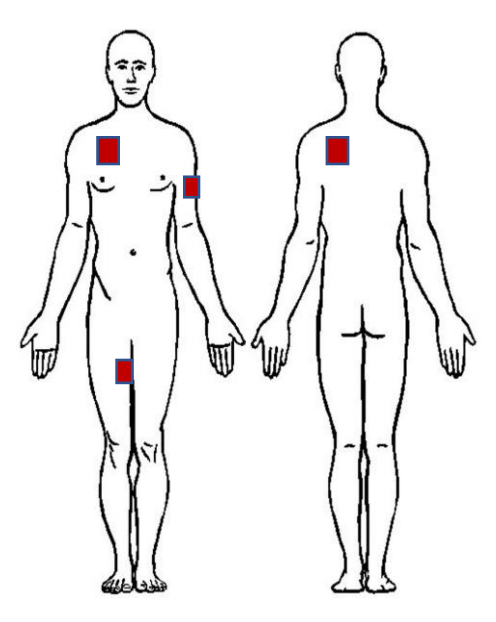

**Практическое руководство по работе с НС и ПВ для процедурных/палатных медицинских сестер стационарных отделений**

**Версия документа -02 от 2021г**

# **14. ПРАВИЛА ВНЕСЕНИЯ ЗАПИСЕЙ В МКСБ О ВВЕДЕНИИ ПАЦИЕНТУ НС И ПВ<sup>40</sup>**

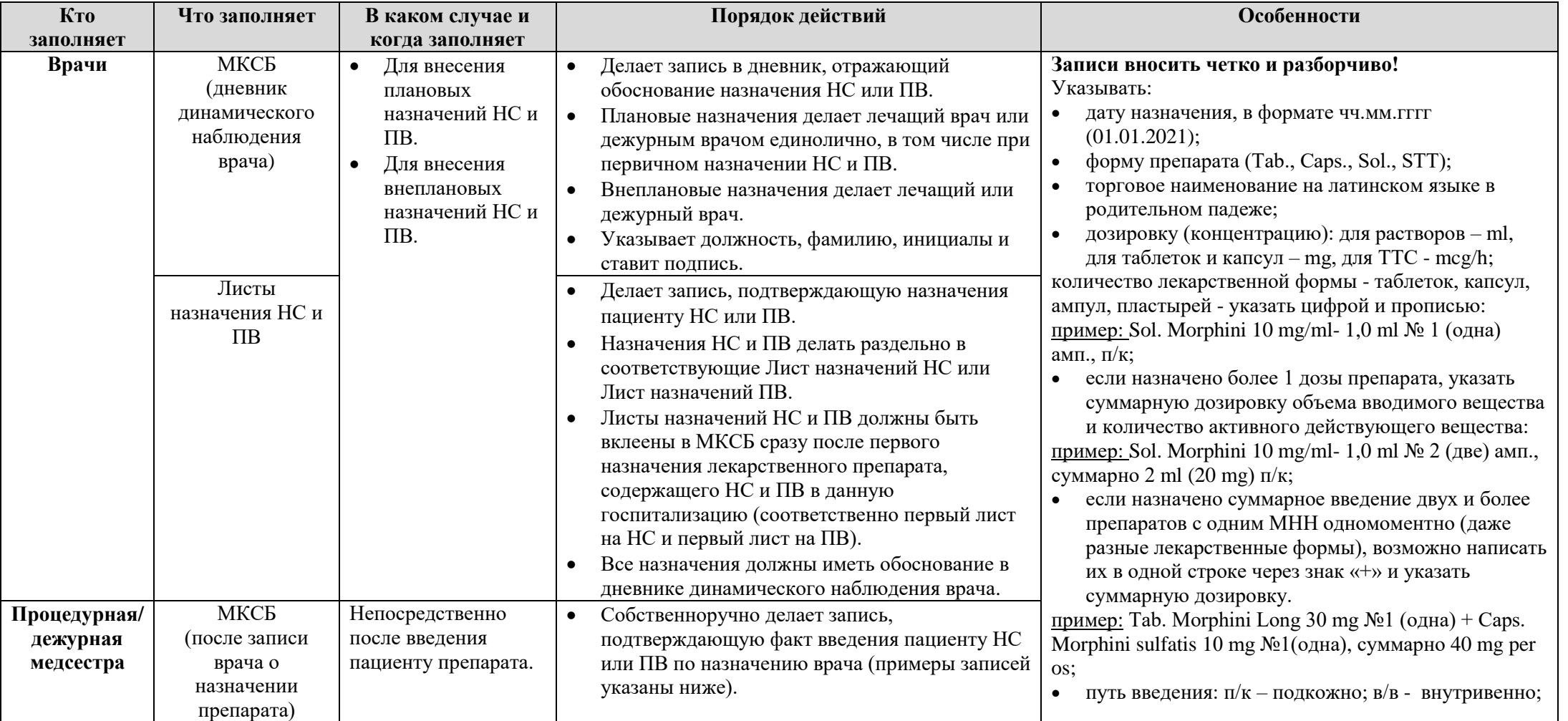

<sup>40</sup> Правила учреждения, на базе которого разработан документ

**Версия документа -02 от 2021г**

<u>I</u> Пример I

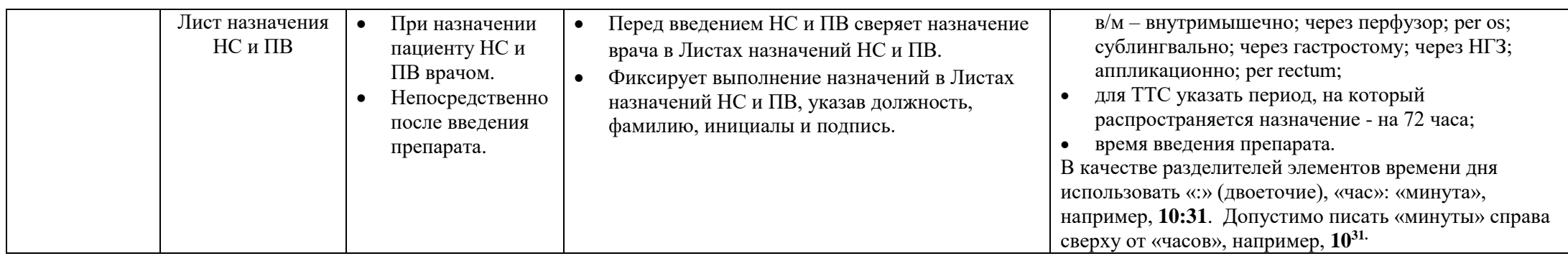

## **14.1. Примеры записей в МКСБ о введении пациенту НС и ПВ**

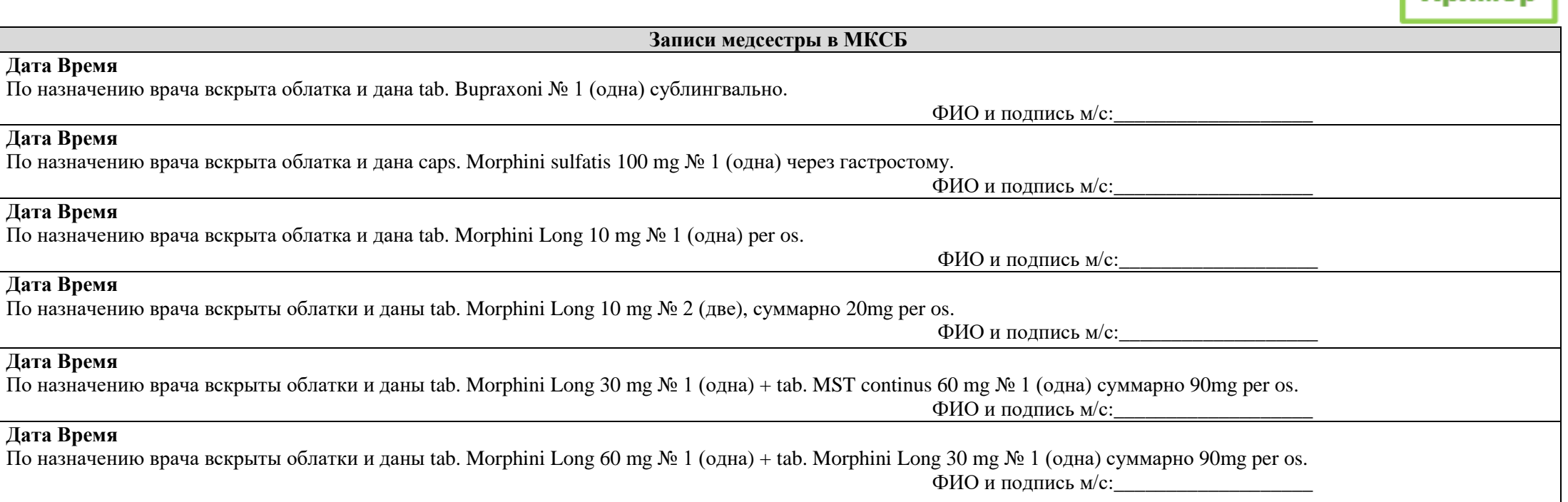

**Практическое руководство по работе с НС и ПВ для процедурных/палатных медицинских сестер стационарных отделений**

**Версия документа -02 от 2021г**

Пример

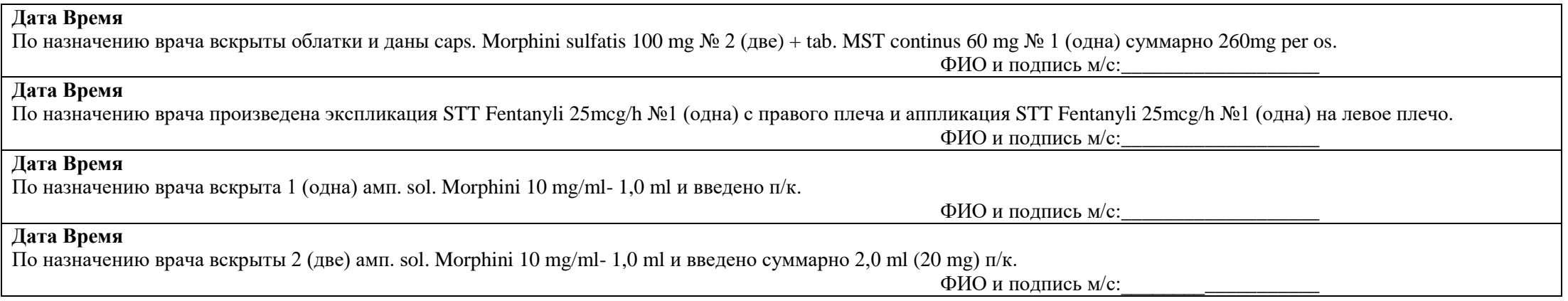

## **14.2. Примеры записей в МКСБ о введении пациенту НС и ПВ с помощью шприцевого насоса «Перфузор»**

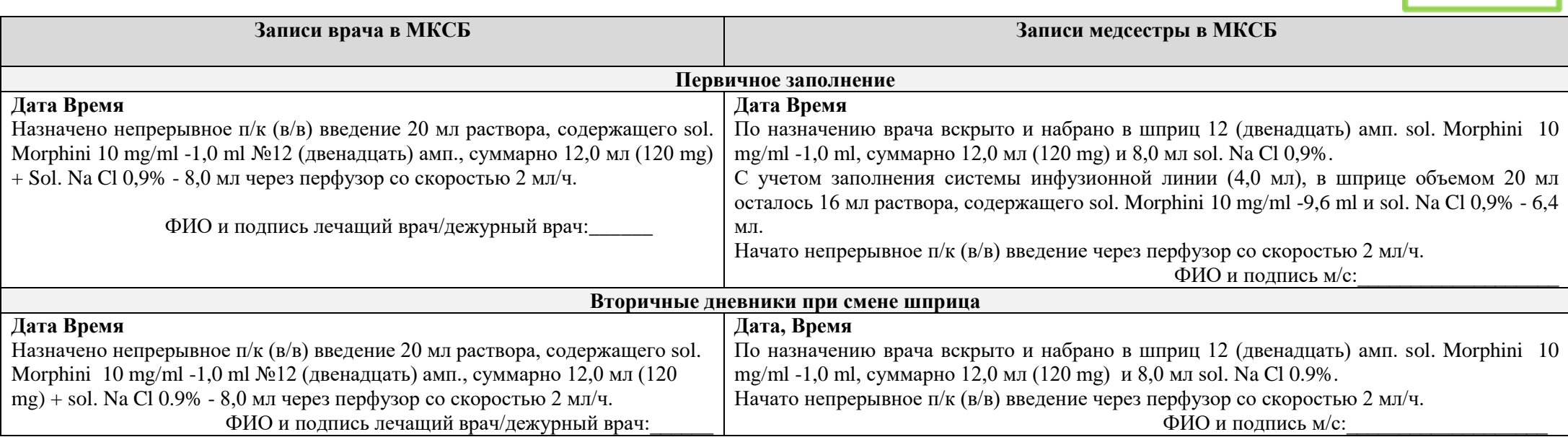

**Практическое руководство по работе с НС и ПВ для процедурных/палатных медицинских сестер стационарных отделений**

**Версия документа -02 от 2021г**

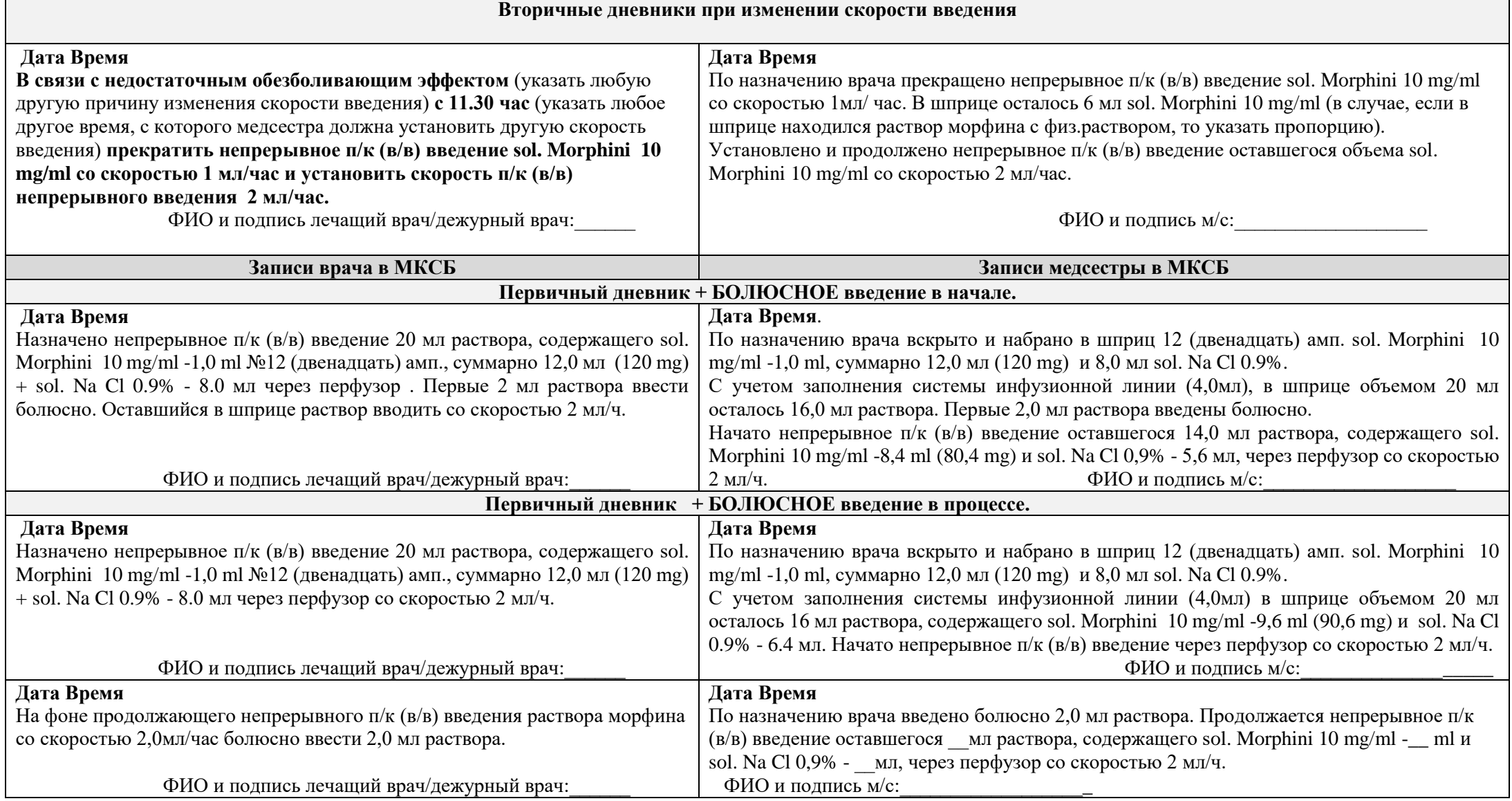

**Практическое руководство по работе с НС и ПВ для процедурных/палатных медицинских сестер стационарных отделений**

**Версия документа -02 от 2021г**

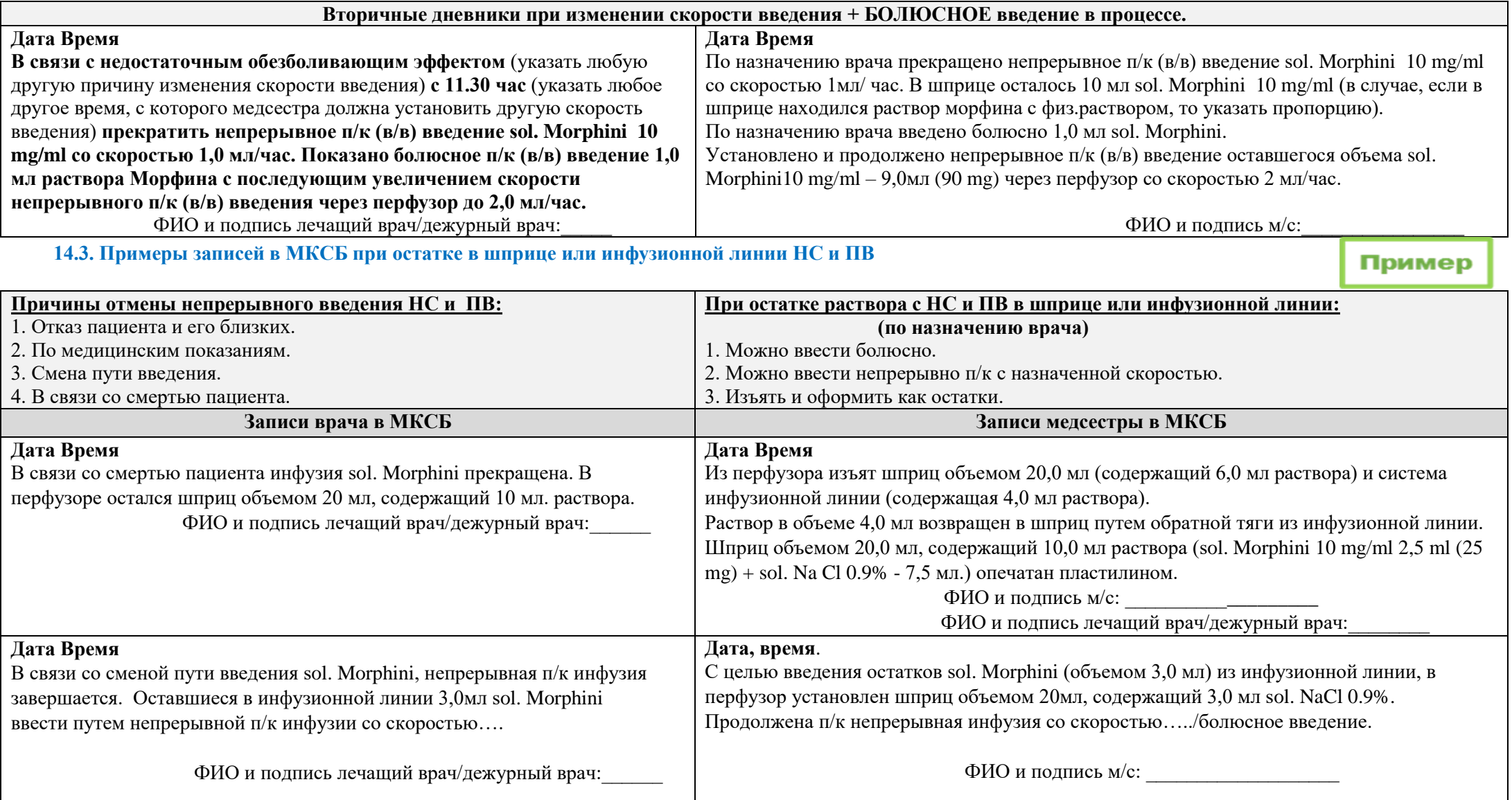
## **Практическое руководство по работе с НС и ПВ для процедурных/палатных медицинских сестер стационарных отделений**

**Версия документа -02 от 2021г**

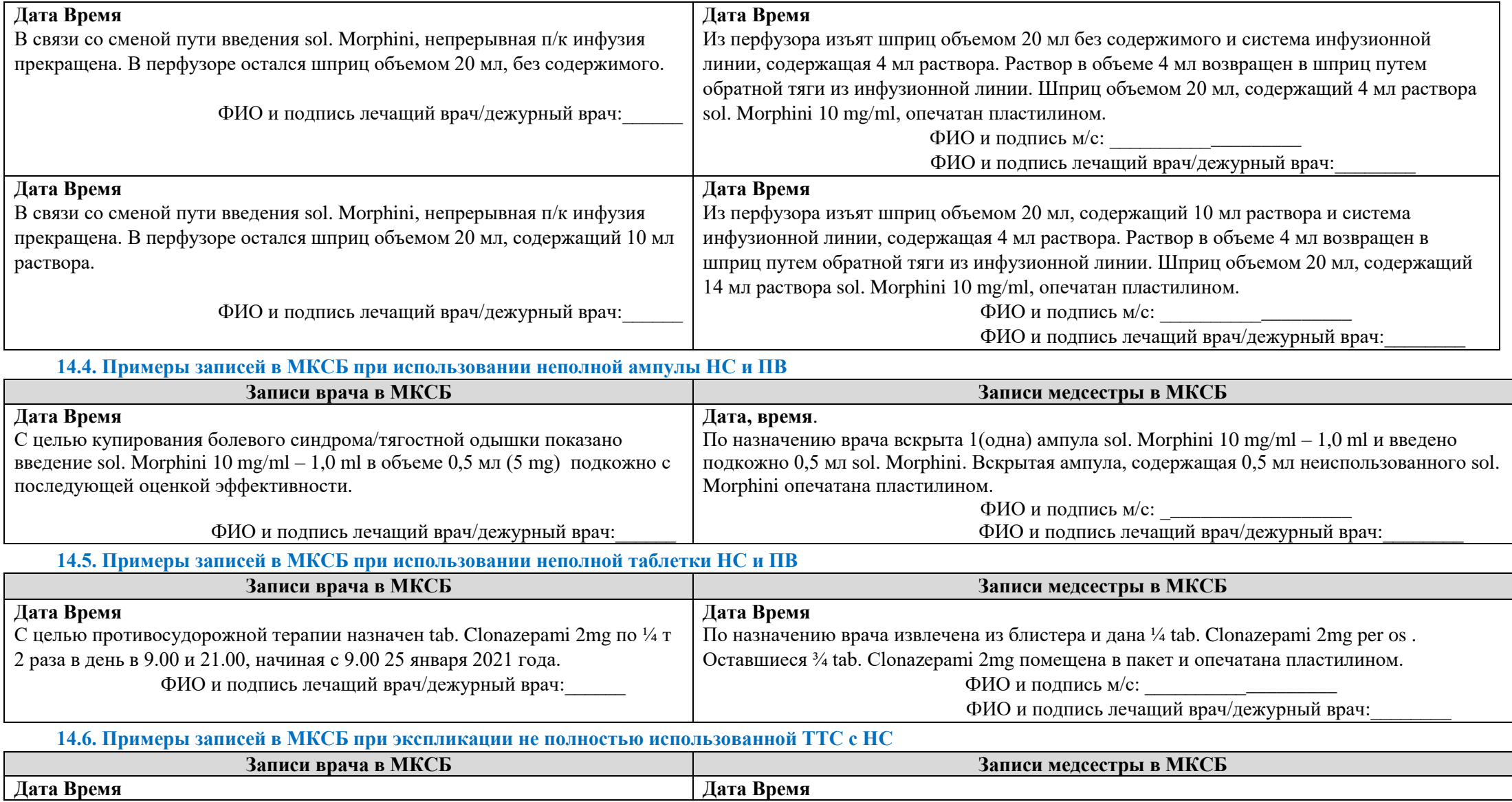

#### **Практическое руководство по работе с НС и ПВ для процедурных/палатных медицинских сестер стационарных отделений**

### **Версия документа -02 от 2021г**

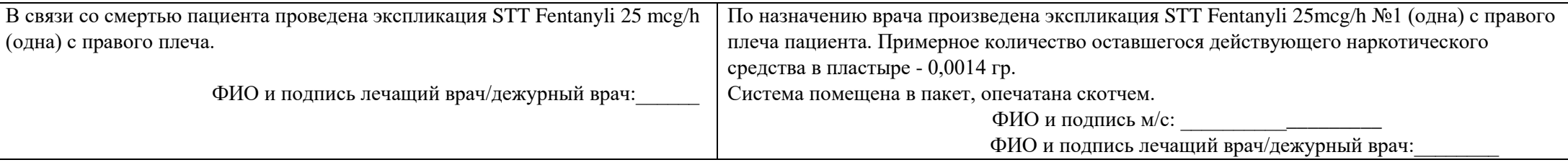

# **14.7. Перечень названий и форм выпуска наркотических средств и психотропных веществ, наиболее часто применяемых в ГБУЗ<sup>41</sup>**

| Группы ЛС | <b>MHH</b>                          | Торговое наименование, указанное на упаковке | Принятое торговое наименование для  |
|-----------|-------------------------------------|----------------------------------------------|-------------------------------------|
|           |                                     |                                              | внесения в медицинскую документацию |
| HC        | Naloxon+Oxycodon                    | Таргин табл. 2,5 мг+5 мг                     | Tab. Targini 2,5mg+5mg              |
| HC        | Naloxon+Oxycodon                    | Таргин табл. 5 мг+10 мг                      | Tab. Targini 5 mg+10 mg             |
| HC        | Naloxon+Oxycodon                    | Таргин табл. 10 мг+20 мг                     | Tab. Targini 10 mg+20 mg            |
| HC        | Naloxon+Oxycodon                    | Таргин табл. 20 мг+40 мг                     | Tab. Targini 20 mg+40 mg            |
| HC        | Propionilphenyletoxyaethylpiperidin | Просидол таб. защечные 20 мг                 | Tab. Prosidoli 20 mg                |
| HC        | Morphin                             | МСТ Континус табл. 10 мг                     | Tab. MST Continus 10 mg             |
| HC        | Morphin                             | МСТ Континус табл. 30 мг                     | Tab. MST Continus 30 mg             |
| HC        | Morphin                             | МСТ Континус табл. 60 мг                     | Tab. MST Continus 60 mg             |
| HC        | Morphin                             | МСТ Континус табл. 100 мг                    | Tab. MST Continus 100 mg            |
| HC        | Morphin                             | Морфин таб 5 мг                              | Tab. Morphini 5 mg                  |
| HC        | Morphin                             | Морфин таб 10 мг                             | Tab. Morphini 10 mg                 |
| HC        | Morphin                             | Морфин Лонг таб 10 мг                        | Tab. Morphini Long 10 mg            |
| HC        | Morphin                             | Морфин Лонг таб 30 мг                        | Tab. Morphini Long 30 mg            |
| HC        | Morphin                             | Морфин Лонг таб 60 мг                        | Tab. Morphini Long 60 mg            |
| HC        | Morphin                             | Морфина сульфат капс. 10 мг                  | Caps. Morphini sulfatis 10 mg       |
| HC        | Morphin                             | Морфина сульфат капс. 30 мг                  | Caps. Morphini sulfatis 30 mg       |
| HC        | Morphin                             | Морфина сульфат капс. 60 мг                  | Caps. Morphini sulfatis 60 mg       |
| HC        | Morphin                             | Морфина сульфат капс. 100 мг                 | Caps. Morphini sulfatis 100 mg      |
| HC        | Morphin                             | Морфин р-р д/ин. 10 мг/мл – 1 мл             | Sol. Morphini 10 mg/ml-1 ml         |

<sup>41</sup> Внутренний перечень в учреждении, на базе которого разработан документ

1

# **Государственное бюджетное учреждение здравоохранения города Москвы Практическое руководство по работе с НС и ПВ для процедурных/палатных медицинских сестер стационарных отделений**

**Версия документа -02 от 2021г**

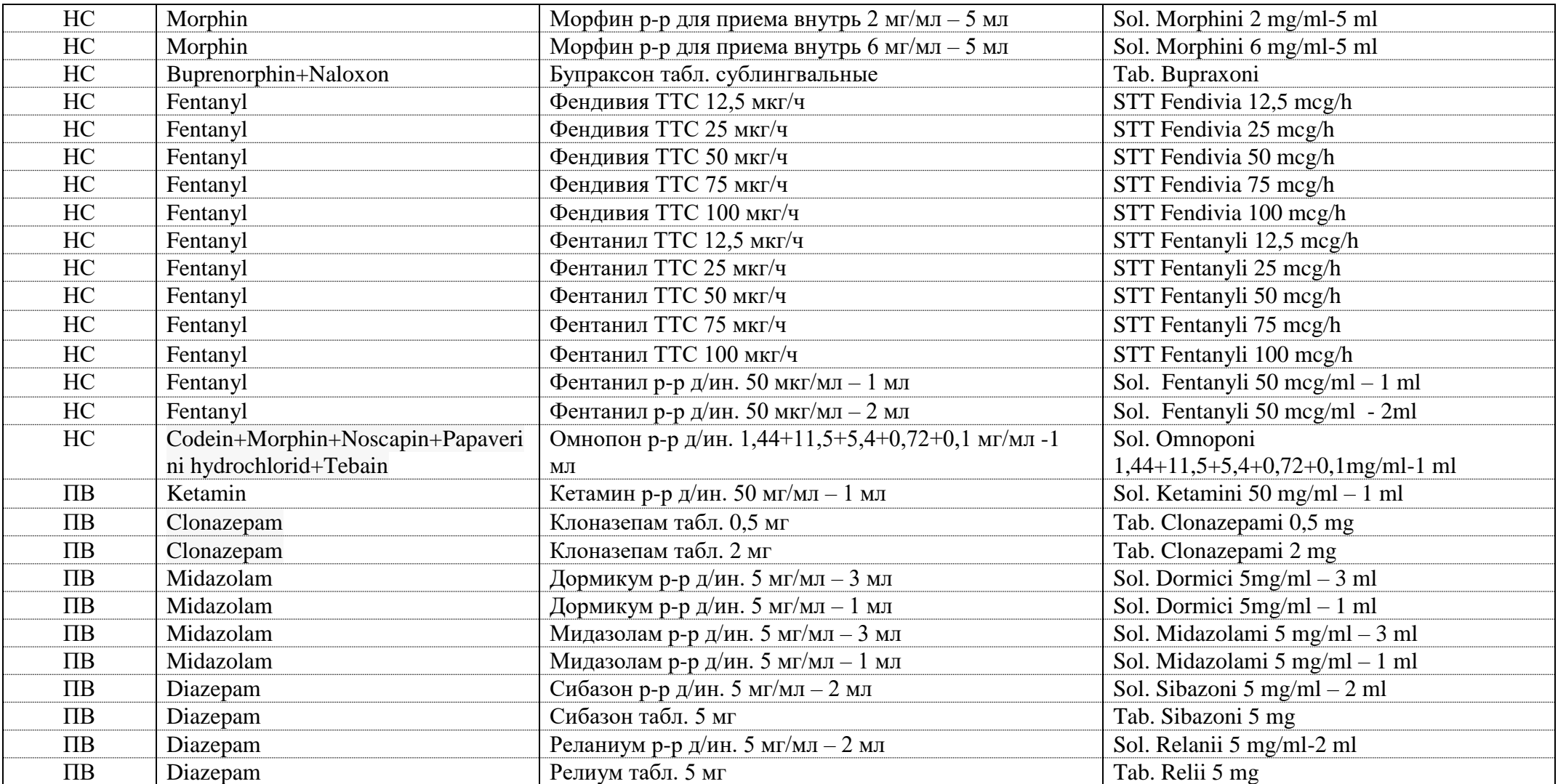

**Практическое руководство по работе с НС и ПВ для процедурных/палатных медицинских сестер стационарных отделений**

**Версия документа -02 от 2021г**

#### **14.8. Примеры по расчету остатков не полностью использованных лекарственных средств, содержащих НС и ПВ**

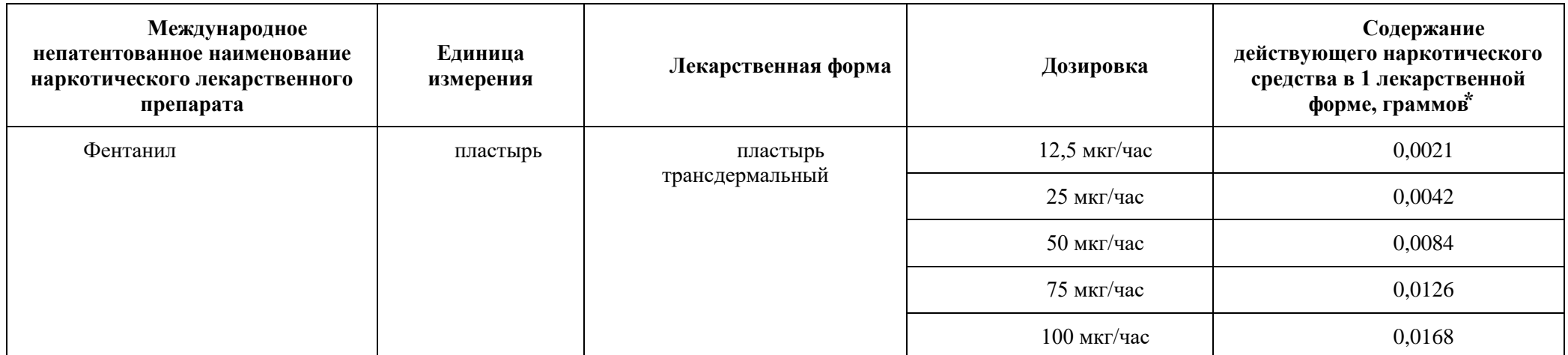

*⃰В соответствии с Приказом Минздрава России от 16.11.2017 N 913(ред. от 21.02.2020) "Об утверждении методических рекомендаций по определению потребности в наркотических средствах и психотропных веществах, предназначенных для медицинского применения".*

#### **Пример расчёта и записи в МКСБ:**

STT Fentanyli 25 мкг/час в 1 лекарственной форме содержится 0,0042 граммов. Если пластырь находился на пациенте 48 часов, то в пластыре осталась 1/3 от изначального количества, содержащегося в пластыре 0,0042/3=0,0014, таким образом «Примерное количество оставшегося действующего наркотического средства в пластыре, гр.  $-0.0014$ ».

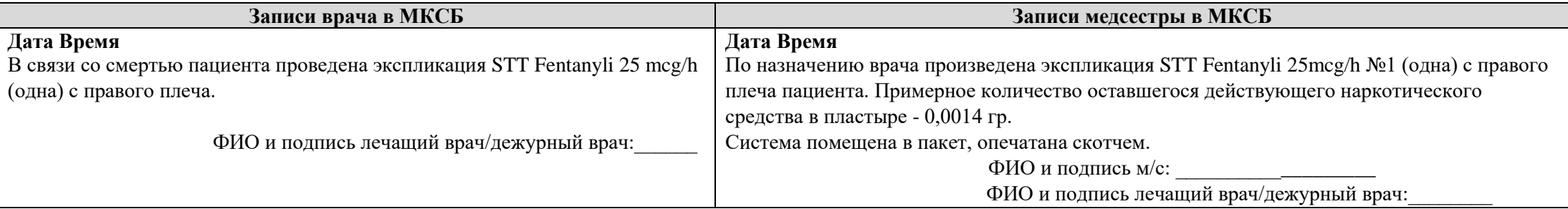

#### **Практическое руководство по работе с НС и ПВ для процедурных/палатных медицинских сестер стационарных отделений**

**Версия документа -02 от 2021г**

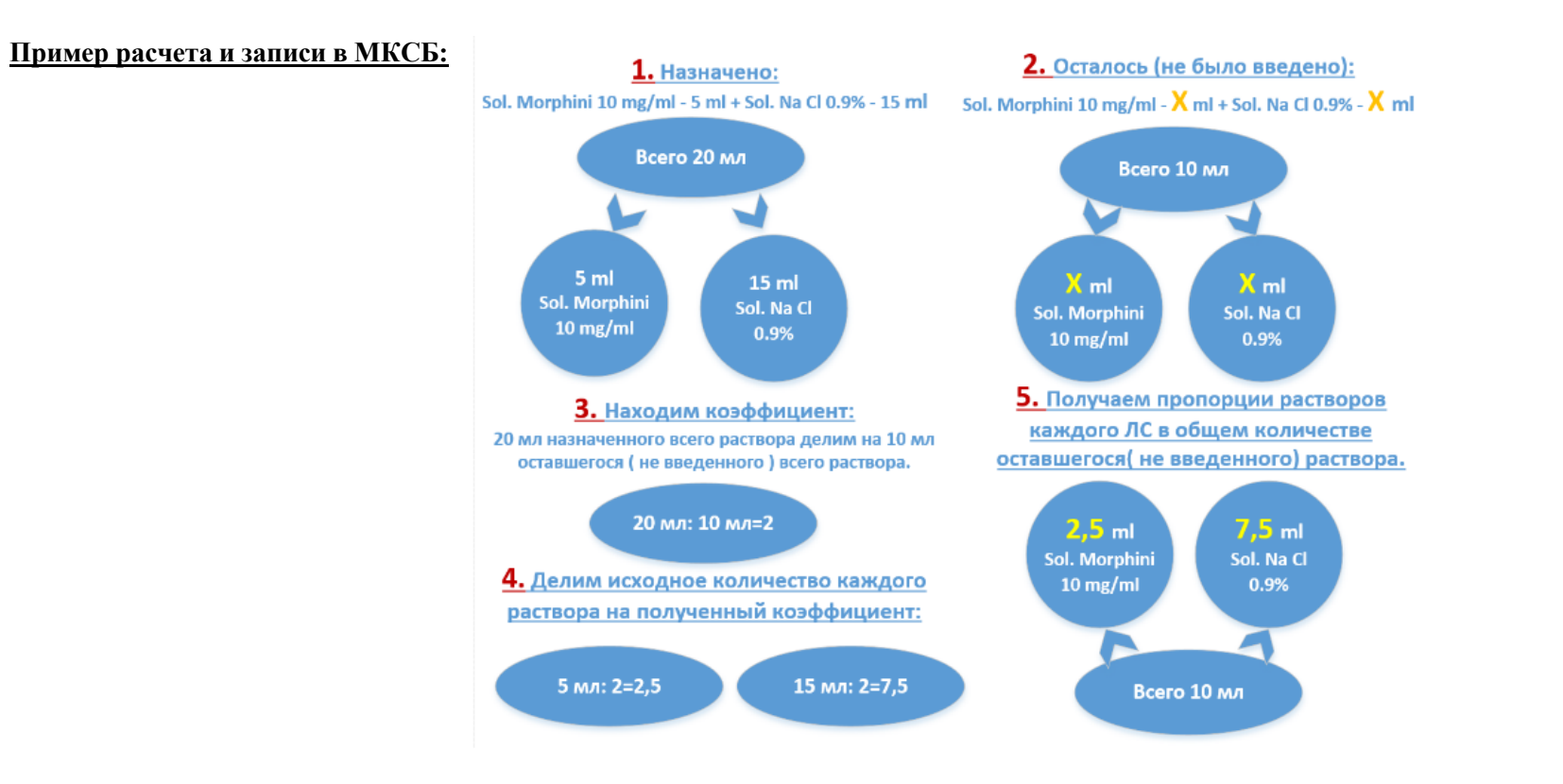

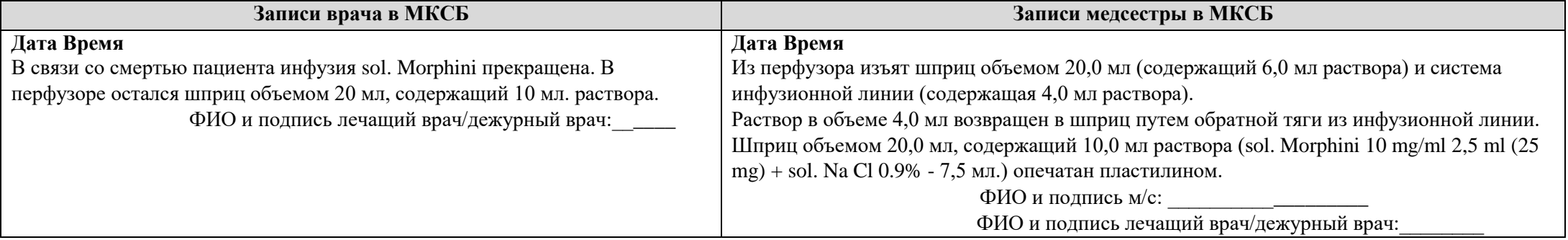

#### **Государственное бюджетное учреждение здравоохранения города Москвы Практическое руководство по работе с НС и ПВ для процедурных/палатных медицинских сестер стационарных отделений**

**Версия документа -02 от 2021г**

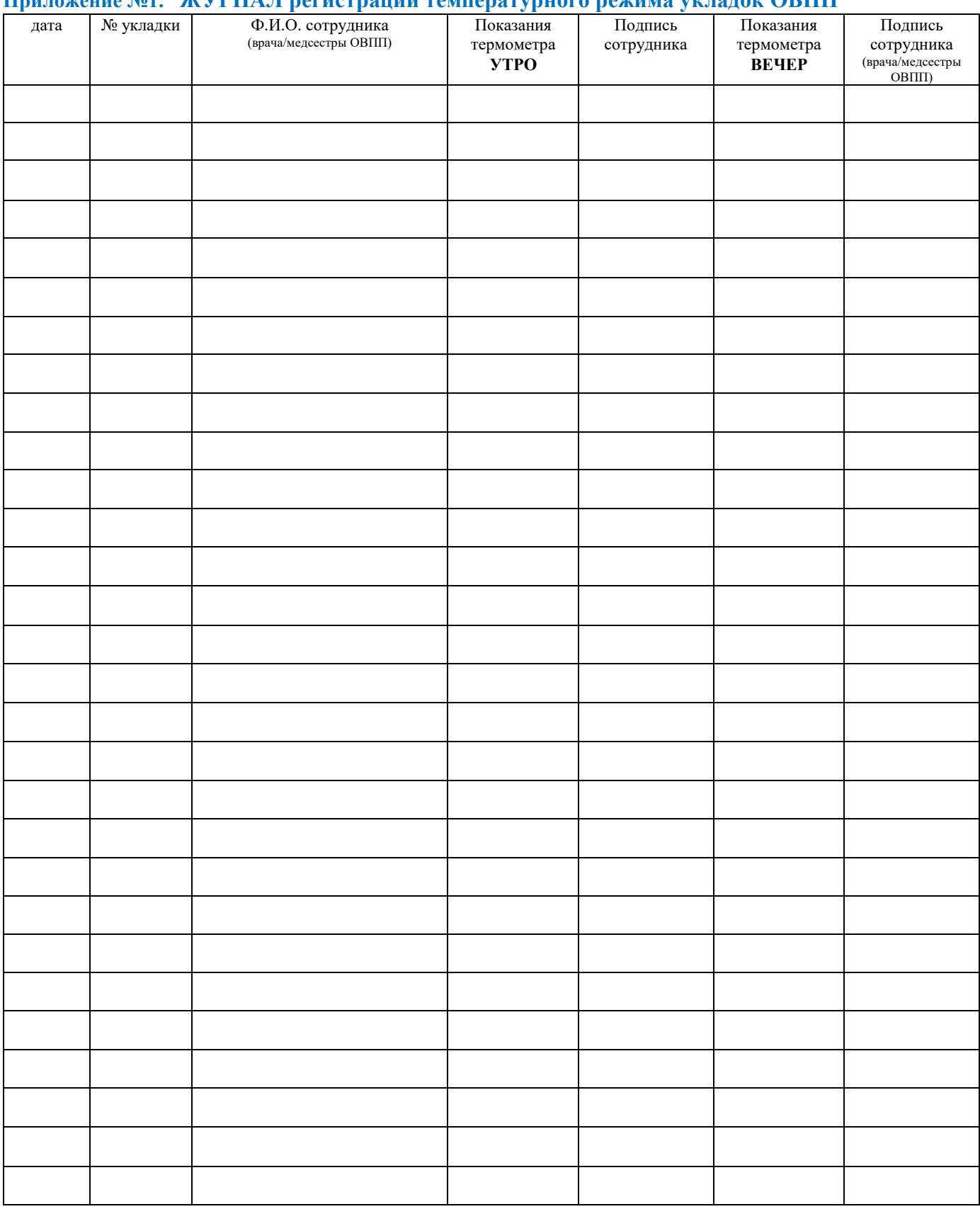

## **Приложение №1. ЖУРНАЛ регистрации температурного режима укладок ОВПП<sup>42</sup>**

1

<sup>42</sup> Внутренняя форма журнала в учреждении, на базе которого разработан документ